# МИНИСТЕРСТВО ОБРАЗОВАНИЯ И НАУКИ РОССИЙСКОЙ ФЕДЕРАЦИИ

федеральное государственное бюджетное образовательное учреждение

### высшего образования

«Тольяттинский государственный университет»

# **ИНСТИТУТ МАШИНОСТРОЕНИЯ**

**\_\_\_\_\_\_\_\_\_\_\_\_\_\_\_\_\_\_\_\_\_\_\_\_\_\_\_\_\_\_\_\_\_\_\_\_\_\_\_\_\_\_\_\_\_\_\_\_\_\_\_\_\_\_\_\_\_\_\_\_** (институт)

Кафедра «Проектирование и эксплуатация автомобилей»

23.05.01 «Наземные транспортно-технологические средства»

(код и наименование направления подготовки, специальности)

Автомобили и тракторы

(направленность (профиль)

# **ДИПЛОМНЫЙ ПРОЕКТ**

на тему: Разработка привода включения передач КПП спортивного автомобиля класса «Формула Студент»

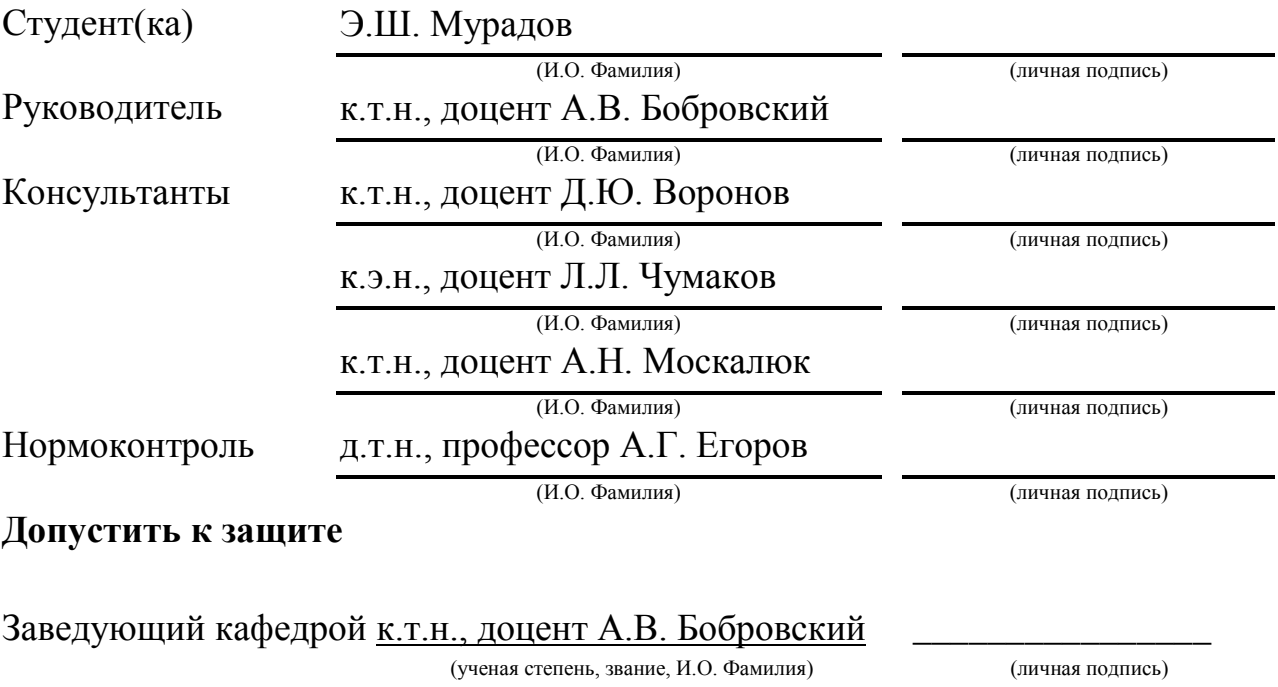

 $\begin{array}{ccccc}\n\ll & & \rightarrow & & \qquad & \qquad & \text{20} & \text{r.} \\
\end{array}$ 

Тольятти 2016

# МИНИСТЕРСТВО ОБРАЗОВАНИЯ И НАУКИ РОССИЙСКОЙ ФЕДЕРАЦИИ

федеральное государственное бюджетное образовательное учреждение высшего образования «Тольяттинский государственный университет»

### **ИНСТИТУТ МАШИНОСТРОЕНИЯ**

Кафедра «Проектирование и эксплуатация автомобилей»

УТВЕРЖДАЮ

Зав. кафедрой «Проектирование и эксплуатация автомобилей» А.В. Бобровский «02» февраля 2016 г.

# **ЗАДАНИЕ**

### **на выполнение дипломного проекта**

Студент *Мурадов Эмиль Шахинович\_\_\_\_\_\_\_\_\_\_\_\_\_\_\_\_\_\_\_\_\_\_\_\_\_\_\_\_\_\_\_\_\_\_\_*

1.Тема *Разработка привода включения передач КПП спортивного втомобиля класса «Формула Студент»*

2. Срок сдачи студентом законченного проекта « 01 » июня 2016 г.

3. Исходные данные к дипломному проекту

Колёснаяформула:  $4x2$ ; количество мест: 1; снаряженная масса m<sub>0</sub>=240 кг; максимальная скорость Vmax=160 км/ч; тип и размерность колеса: 205/510R13; коэффициент аэродинамического сопротивления  $C_x=0,3$ ; величина максимального преодолеваемого уклона  $i=0,34$ ; КПД трансмиссии  $\eta_{\text{rp}}=0.93$ ; коэффициент сопротивления качению  $f_0$ =0,02\_\_\_\_\_\_\_\_\_\_\_\_\_\_\_\_\_\_\_\_\_\_\_\_\_\_\_\_\_\_\_\_\_\_\_\_\_\_\_\_\_\_\_\_\_\_\_\_\_\_\_\_\_\_\_\_\_\_\_\_\_\_\_\_\_\_\_\_\_\_\_\_\_

Цель проекта:Разработка привода включения передач КПП спортивного автомобиля\_\_\_\_ класса «Формула Студент"

4. Содержание дипломного проекта (перечень подлежащих разработке вопросов):

# *Аннотация Содержание Введение*

### *1. Состояние вопроса*

*1.1.Назначение агрегата или системы*

*1.2.Требования, предъявляемые к конструкции агрегата или системы.*

*1.3.Классификация конструкций агрегата или системы*

*1.4.Обзор и тенденции развития конструкции агрегата или системы.*

*1.5.Выбор и обоснованиепринятого варианта конструкции (предварительное).*

*2. Защита интеллектуальной собственности*

(предусмотрено/не предусмотрено) Руководитель

## *3.Конструкторская часть*

*3.1. Тягово-динамический расчет автомобиля* 

*3.2. Выбор компоновочной схемы объекта.*

*3.3. Кинематические, динамические и др. расчеты.*

*3.4. Выбор деталей, подлежащих расчету, определение нагрузочных режимов.*

*3.5. Расчет деталей (на прочность, износостойкость, нагрев и т.п.) и выбор материалов деталей.*

*3.6. Разработка вспомогательных механизмов (для охлаждения, обогрева, смазки, защиты от загрязнений, сигнализации предельного значения параметра и т.д.).*

### *4. Технологическая /Исследовательская часть*

Разработка технологии сборки механизма переключения передач

### *5. Анализ экономической эффективности объекта*

Расчёт затрат на производство механизма переключения передач и безубыточного объема производства

### *6. Безопасность и экологичностьобъекта*

Разработка мероприятий по обеспечению требований охраны труда на участке сборки механизма переключения передач

### *Заключение*

### *Список литературы*

## *Приложения: - Графики тягово-динамического расчета - Спецификации*

5. Ориентировочный перечень графического и иллюстративного материала: Автомобиль. Общий вид. 1 лист ф. А1

Графики тягово-динамического расчета 1 лист ф.А1

Сборочные чертежи ……2…… листов формата ……А1……

Деталировка ……1…… листов формата А1

Технологическая схема сборки разрабатываемого узла 1 лист ф. А1

Показатели экономической эффективности объекта 1 лист ф. А1

Обзор существующих приводов переключения передач 1 лист ф. А1

 Принципиальные пневматическая и электрическая схемы 1 лист ф.А1 Комплектация 1 лист ф. А1

6. Консультанты по разделам *Технологическая /Исследовательская часть* 

*\_\_\_\_\_\_\_\_\_\_\_\_\_\_\_/\_\_\_\_\_\_\_\_\_\_\_\_\_\_\_\_/*

*\_\_\_\_\_\_\_\_\_\_\_/\_\_\_\_\_\_\_\_\_\_\_\_\_\_\_\_/*

*Анализ экономической эффективности объекта* 

*Безопасность и экологичность объекта* 

7. Дата выдачи задания «02» февраля 2016 г.

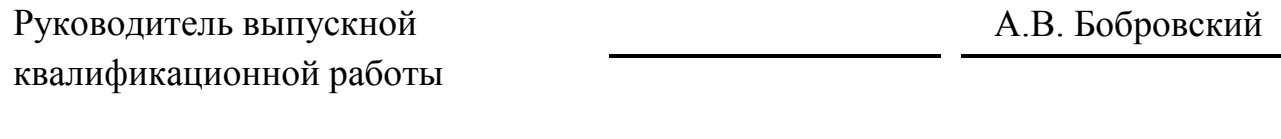

Задание принял к исполнению Э.Ш. Мурадов

*\_\_\_\_\_\_\_\_\_\_\_\_\_\_\_\_\_\_/\_\_\_\_\_\_\_\_\_\_\_\_\_\_\_\_/*

# МИНИСТЕРСТВО ОБРАЗОВАНИЯ И НАУКИ РОССИЙСКОЙ ФЕДЕРАЦИИ

федеральное государственное бюджетное образовательное учреждение высшего образования

«Тольяттинский государственный университет»

### **ИНСТИТУТ МАШИНОСТРОЕНИЯ**

Кафедра «Проектирование и эксплуатация автомобилей»

### УТВЕРЖДАЮ

Зав. кафедрой «Проектирование и эксплуатация автомобилей»

А.В. Бобровский

(подпись) (И.О. Фамилия)

«02» февраля 2016г.

# **КАЛЕНДАРНЫЙ ПЛАН выполнения дипломного проекта**

Студента *Мурадова ЭмиляШахиновича\_\_\_\_\_\_\_\_\_\_\_\_\_\_\_\_\_\_\_\_\_\_\_\_\_\_\_\_\_\_\_\_\_\_\_\_\_\_\_\_*

по теме *Разработка привода включения передач КПП спортивного автомобиля класса «Формула Студент»*

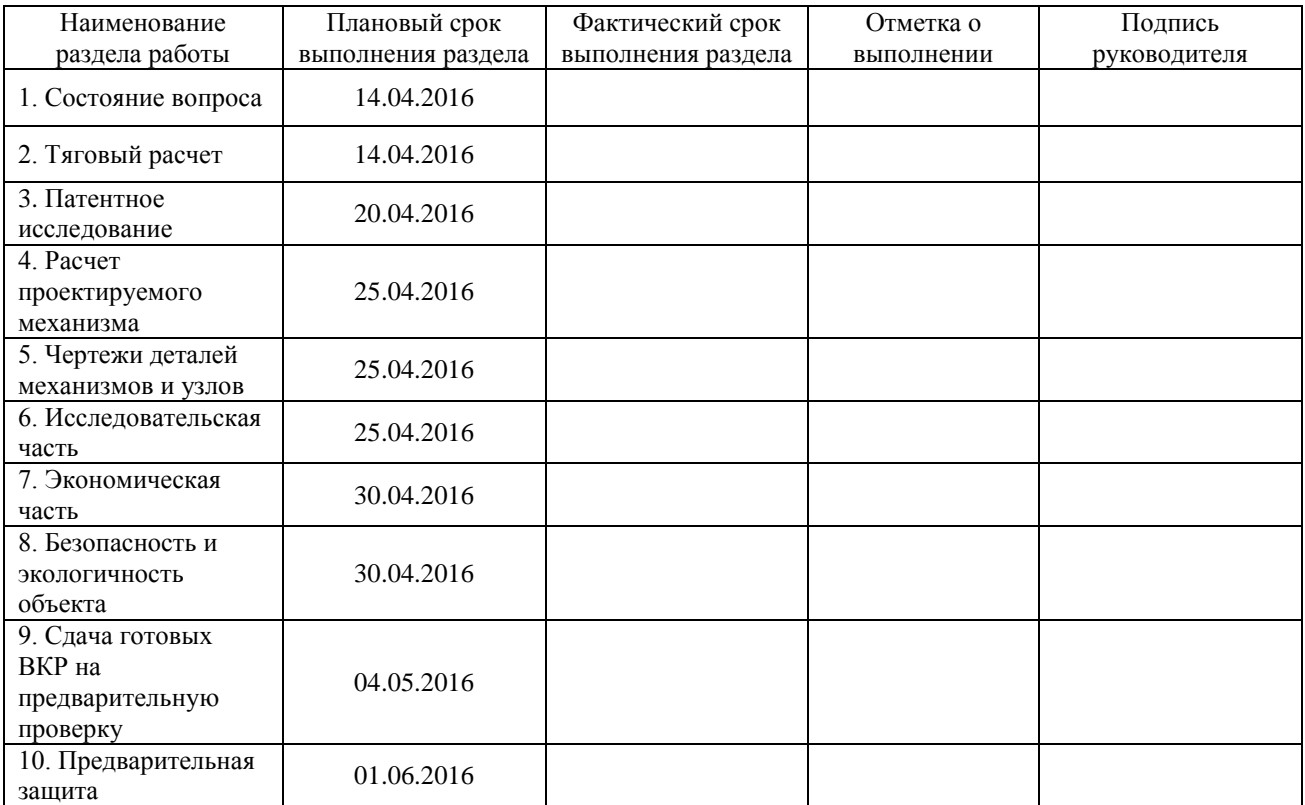

### Руководитель дипломного проекта А.В. Бобровский

(подпись) (И.О. Фамилия)

Задание принял к исполнению Э.Ш. Мурадов

(подпись) (И.О. Фамилия)

# АННОТАЦИЯ

В данной работе был разработан пневматический привод включения передач, целью которого является обеспечение лучшей управляемости и сокращение времени на переключение скоростей на болиде. Был проведен тягово-динамический расчет автомобиля, проработаны вопросы безопасности и экологичности проекта согласно с имеющимися нормами, определена себестоимость.

Дипломный проект состоит из расчетно-пояснительной записки и 10 листов графического материала формата А1.

# СОДЕРЖАНИЕ

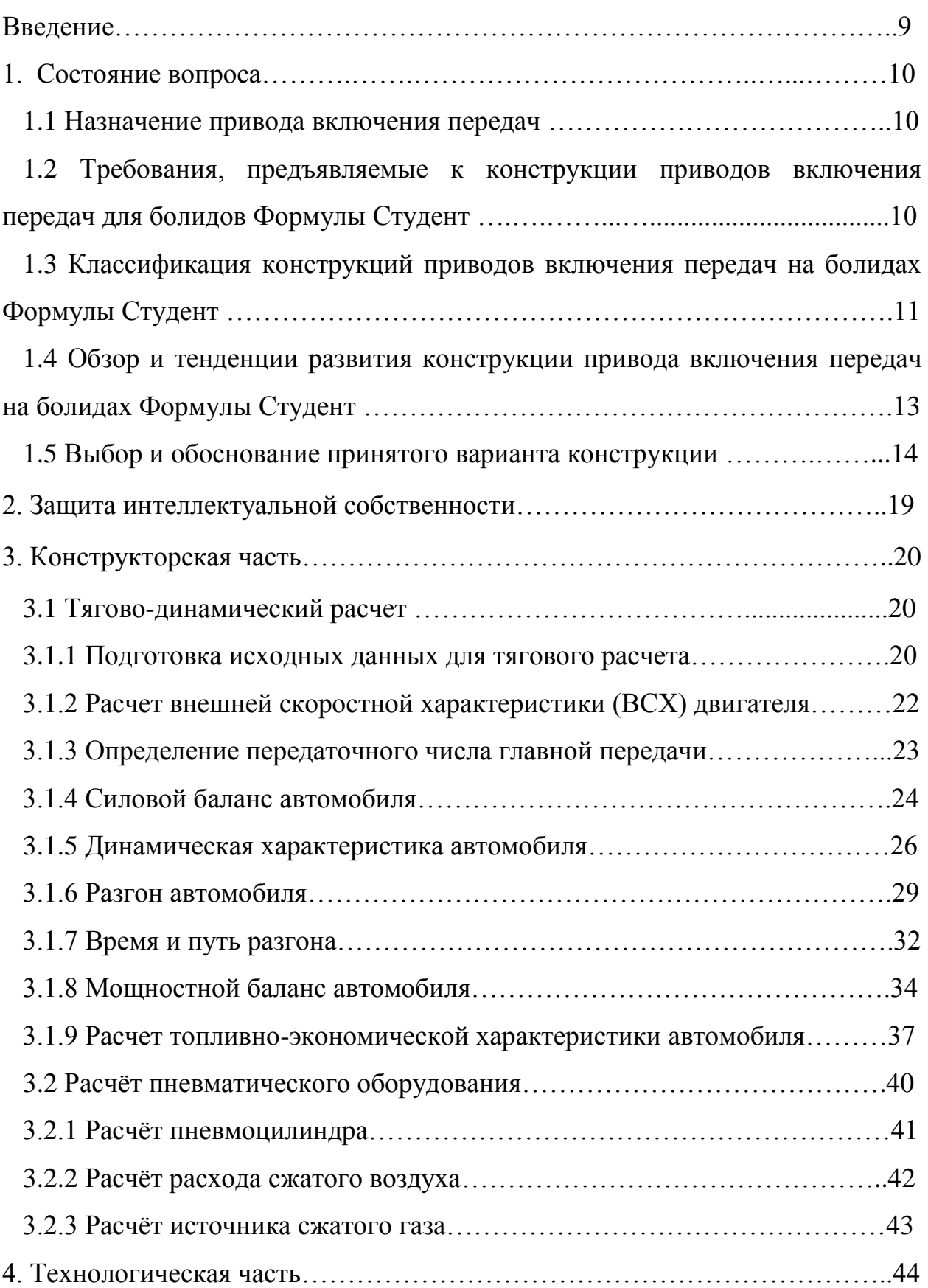

 4.1 Анализ исходных данных для разработки технологического процесса…………………………………………………………………………..44

 4.2 Выбор действующего типового, группового технологического процесса или поиска аналога единичного процесса сборки…………………………….45

 4.3 Проведение размерного анализа конструкции собираемого изделия, выбор технологических баз и схем базирования, установление рациональных методов сборки…………………………………………………………………..45

 4.4 Составление технологического маршрута сборки изделия. Определение типа производства и организационной формы сборки………..45 5. Анализ экономической эффективности объекта………………….………...57

5.1 Составление сметы затрат на выполнение НИиОКР…………………..57

 5.2 Определение суммарной длительностиНИиОКР. Нарастание техническойготовности по этапам……………………………………………...59

 5.3 Расчет статей затрат и составление сметы на проведение НИиОКР………………………………………………………………………….61

5.4 Расчет амортизационных отчислений…………………………………..65

5.5Расчет накладных расходов………………………………………………66

 5.6 Расчет затрат на материалы, комплектующие и покупные изделия с учетом транспортно-заготовительных расходов………………………………66

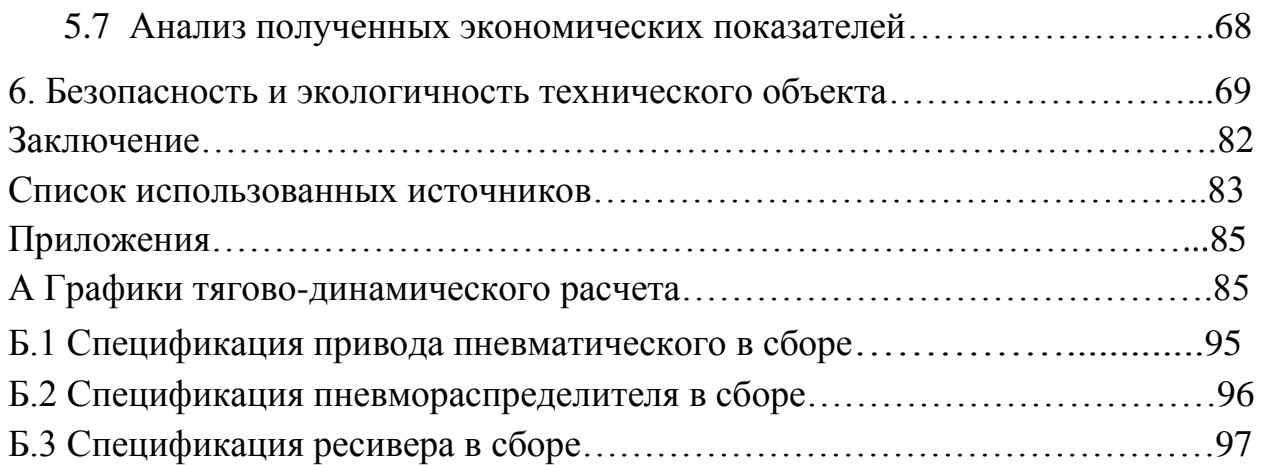

### ВВЕДЕНИЕ

Формула SAE, более известная в Европе как Формула Студент – это студенческие инженерные соревнования, изначально организованные Сообществом Автомобильных Инженеров (SocietyofAutomotiveEngineers, SAE) и входящие в Серию Студенческих Инженерных соревнований (CollegiateDesignSeries) SAE. По замыслу соревнований команда студентов университета является инженерной компанией, которая должна разработать, построить, испытать прототип автомобиля формульного класса для рынка непрофессиональных гоночных автомобилей. Испытанием для команд является сама постройка болида, который сможет успешно пройти все дисциплины на соревнованиях.

Для создания конкурентоспособного автомобиля, каждый год командамприходится усложнять его конструкцию. На сегодняшний деньболид, разрабатываемыйкомандой Формулы Студент ТГУ, имеет двигатель и КПП от мотоцикла Honda CBR 600RR. Привод включения передач является полностью механическим и состоит из рычагапереключенияи тяги, соединённой со штоком включения передач КПП.Для того чтобы переключить передачу водителю приходится очень часто убирать руку с рулевого колеса, что уменьшает управляемость и контроль над болидом. А в связи с тем, что трассы соревнований имеют много поворотов, то переключать передачи приходится много и часто. При этом тратятся какие-то лишние секунды на переключение, что также влияет на результат заезда.

### 1. Состояние вопроса

#### 1.1 Назначение привода включения передач

Привод включения передач предназначен для обеспечения включения требуемой передачи на ходу автомобиля.Специфика переключения скоростей на спортивном автомобиле состоит в необходимости быстрого и четкого включения передач, легкости управления КПП и надежности привода переключения.

1.2 Требования, предъявляемые к конструкции приводов включения передач для болидов Формулы Студент

Согласно пункту T10.1 технического регламентаFormulaSAE,системы, использующие сжатый газ как движущую силу, должны соответствовать следующим требованиям:

1.Рабочий газ должен быть невоспламеняемым. Например: воздух, азот, углекислый газ.

2.Баллон с газом должен быть от официального производителя,спроектирован под требуемое давление, сертифицирован аккредитованной испытательной лабораторией страны производителя, иметь соответствующий товарный знак фирмы производителя.

3. Регулятор давления должен быть установлен непосредственно на баллон с газом.

4.Баллон с газом и газовые трубки должны быть защищены от опрокидывания болида, столкновений болида в любых направлениях с другими объектами, повреждений, вызванных неисправностью работы вращающихся деталей.

5.Баллон с газом и регулятор давления должны быть расположены либо за главной дугой болида внутри пространства, создаваемого главной дугой и рамой (см. пункт Т3.3), либо в боковом крыле. В любом случае баллон с газом и регулятор давления должны быть защищены элементами

конструкции рамы, которые должны соответствовать пунктам Т3.24 и Т3.33 регламента. Баллон с газом и регулятор давления не должны располагаться в кабине водителя.

6. Баллон с газом должен быть надёжно установлен к раме, двигателю или трансмиссии.

7.Ось баллона с газом не должна быть направленана водителя.

8. Баллон с газом должен быть изолирован от любых источников высокой температуры, например, системы выхлопа.

9.Газовые трубки и фитинги должны соответствовать максимально возможному рабочему давлению в системе.

1.3 Классификация конструкций приводов включения передач на болидах Формулы Студент

На гоночных болидах Формула Студент в качестве привода к КПП используются гидравлические (рис.1.1), механические (рычажные и тросовые) (рис.1.2 и рис.1.3), электрические, пневматические системы.

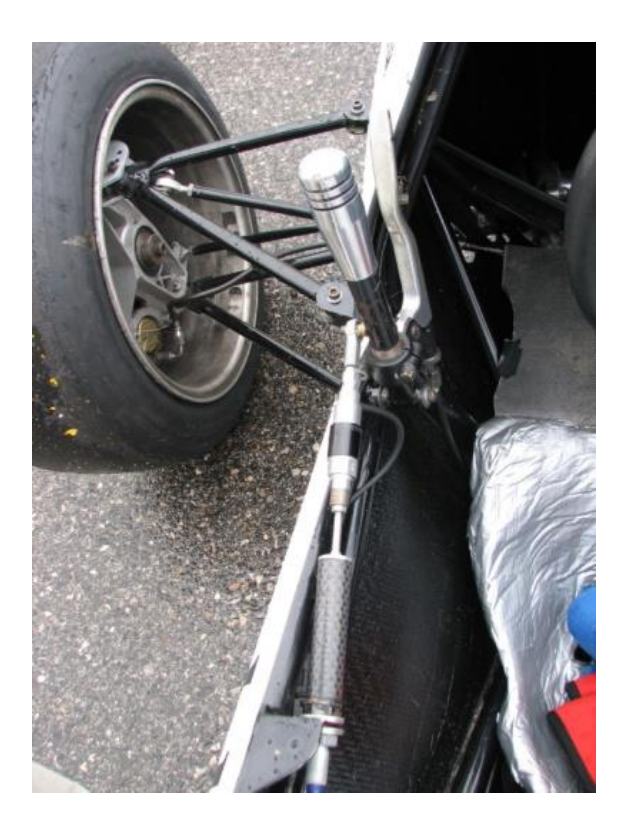

Рисунок 1.1– Гидравлическая система переключения передач

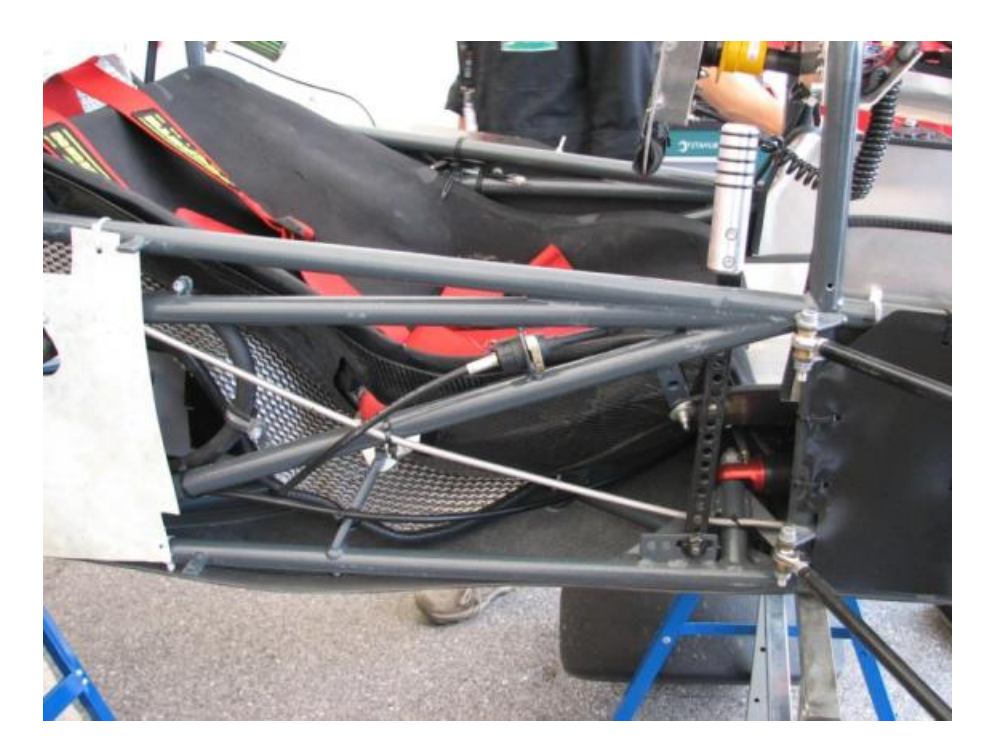

Рисунок 1.2– Механическая тросовая система переключения передач

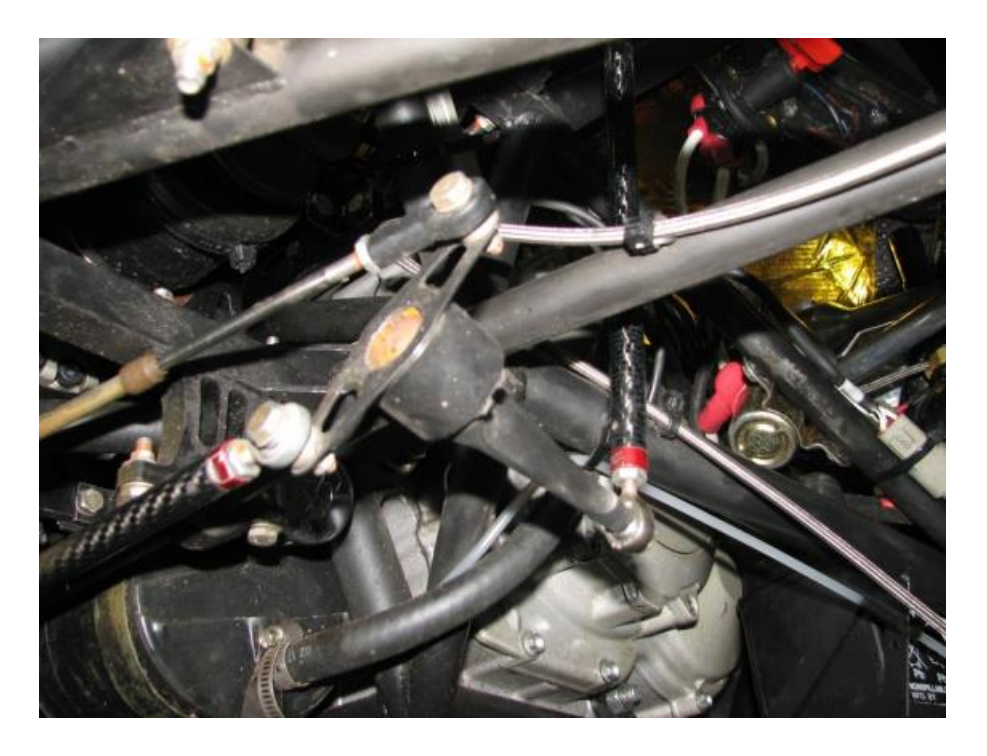

Рисунок 1.3– Механическая рычажная система переключения передач

1.4 Обзор и тенденции развития конструкции привода включения передач на болидах Формулы Студент

Текущий привод включения передач представляет собой металлическую тягу, соединённую с рычагом переключения передач на одном конце икоромыслом переключения передач КПП на другом (Рис. 1.4 и 1.5).

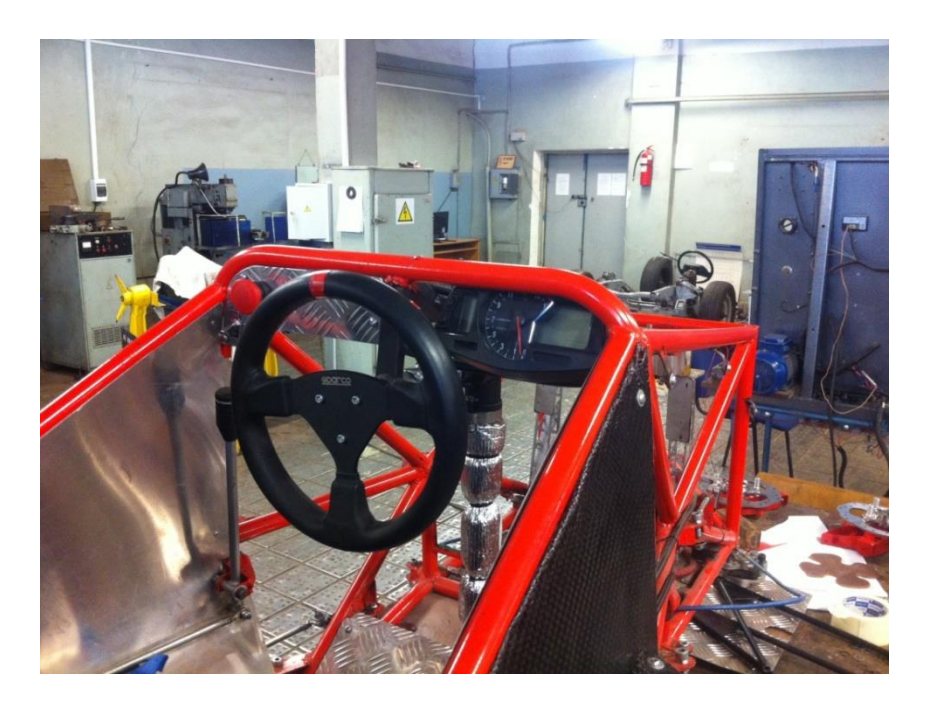

Рисунок 1.4 –Расположение рычага переключения передач и тяги

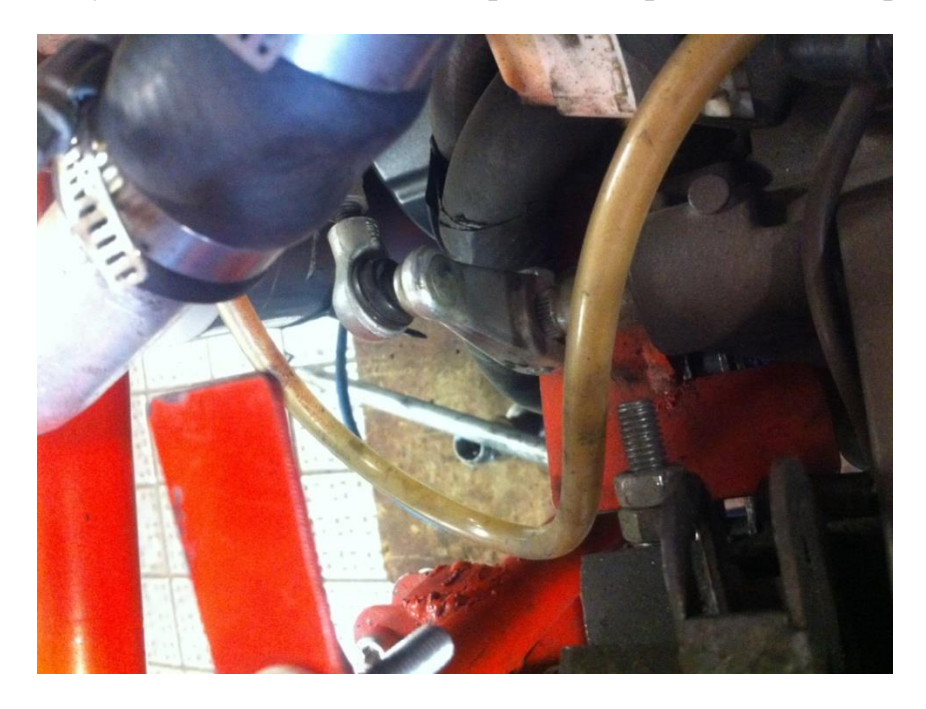

Рисунок 1.5 – Соединение тяги с коромыслом переключения передач КПП

Переключение передач происходит при смещении рычага вперед или назад благодаря тяге, соединённой непосредственно с КПП болида.

В развитии конструкции приводов включения передач на болидах Формулы Студент наблюдаются следующие тенденции:

- 1) снижение веса конструкции
- 2) применение сервоприводов
- 3) применение кнопок или подрулевых лепестков вместо рычага переключения
- 1.5 Выбор и обоснование принятого варианта конструкции
- В качестве привода включения передач был выбран поршневой

пневмоцилиндрдвухстороннего действия с односторонним штоком (Рис.1.6).

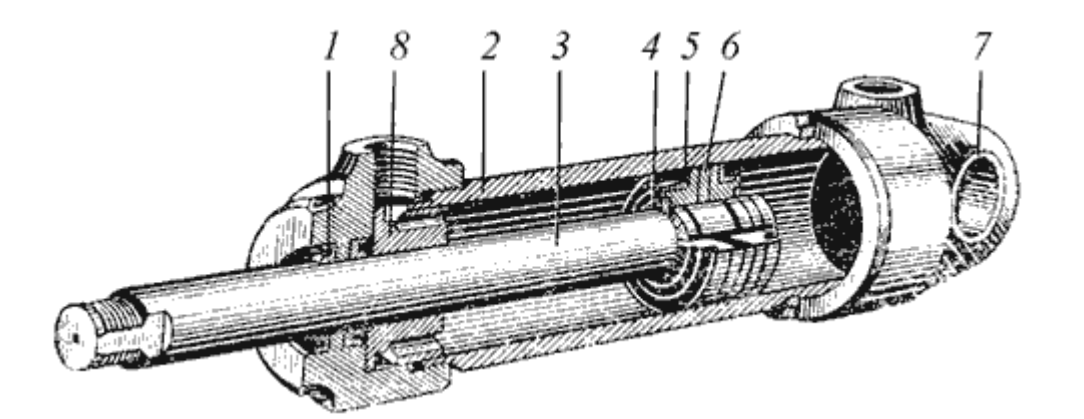

Рисунок 1.6 – Пневмоцилиндр:

1 - грязесъемник; 2 - гильза; 3 - шток; 4 - стопорное кольцо; 5 - манжета; 6 - поршень; 7 - проушина; 8 - грундбукса

Область и масштабы применения пневматического привода обусловлены его достоинствами и недостатками, вытекающими из особенностей свойств воздуха. В отличие от жидкостей, применяемых в гидроприводах, воздух, как и все газы, обладает высокой сжимаемостью и малой плотностью в исходном атмосферном состоянии (около 1,25 кг/м<sup>3</sup>), значительно меньшей вязкостью и большей текучестью, причем его вязкость существенно возрастает при повышении температуры и давления. Отсутствие смазочных свойств воздуха и наличие некоторого количества водяного пара, который при интенсивных термодинамических процессах в изменяющихся объемах рабочих камер пневмомашин может конденсироваться на их рабочих поверхностях, препятствует использованию воздуха без придания ему дополнительных смазочных свойств и влагопонижения. В связи с этим в пневмоприводах имеется потребность кондиционирования воздуха, т.е. придания ему свойств, обеспечивающих работоспособность и продляющих срок службы элементов привода.

С учетом вышеописанных отличительных особенностей воздуха рассмотрим достоинства пневмопривода в сравнении с его конкурентами гидро- и электроприводом.

1. *Простота конструкции и технического обслуживания*. Изготовление деталей пневмомашин и пневмоаппаратов не требует такой высокой точности изготовления и герметизации соединений, как в гидроприводе, т.к. возможные утечки воздуха не столь существенно снижают эффективность работы и КПД системы. Внешние утечки воздуха экологически безвредны и относительно легко устраняются. Затраты на монтаж и обслуживание пневмопривода несколько меньше из-за отсутствия возвратных пневмолиний и применения в ряде случаев более гибких и дешевых пластмассовых или резиновых (резинотканевых) труб. В этом отношении пневмопривод не уступает электроприводу. Кроме того, пневмопривод не требует специальных материалов для изготовления деталей, таких как медь, алюминий и т.п., хотя в ряде случаев они используются исключительно для снижения веса или трения в подвижных элементах.

2. *Пожаро- и взрывобезопасность*. Благодаря этому достоинству пневмопривод не имеет конкурентов для механизации работ в условиях, опасных по воспламенению и взрыву газа и пыли, например в шахтах с обильным выделением метана, в некоторых химических производствах, на мукомольных предприятиях, т.е. там, где недопустимо искрообразование.

Применение гидропривода в этих условиях возможно только при наличии централизованного источника питания с передачей гидроэнергии на относительно большое расстояние, что в большинстве случаев экономически нецелесообразно.

3. *Надежность работы в широком диапазоне температур, в условиях пыльной и влажной окружающей среды*. В таких условиях гидро- и электропривод требуют значительно больших затрат на эксплуатацию, т.к. при температурных перепадах нарушается герметичность гидросистем из-за изменения зазоров и изолирующих свойств электротехнических материалов, что в совокупности с пыльной, влажной и нередко агрессивной окружающей средой приводит к частым отказам.Благодаря высокой надежности пневмопривод часто используется в тормозных системах мобильных и стационарных машин.

4. *Значительно больший срок службы*, чем гидро- и электропривода. Срок службы оценивают двумя показателями надежности: гамма-процентной наработкой на отказ и гамма-процентным ресурсом. Для пневматических устройств циклического действия ресурс составляет от 5 до 20 млн. циклов в зависимости от назначения и конструкции, а для устройств нециклического действия около 10-20 тыс. часов. Это в 2 - 4 раза больше, чем у гидропривода, и в 10-20 раз больше, чем у электропривода.

5. *Высокое быстродействие*. Здесь имеется в виду не скорость передачи сигнала (управляющего воздействия), а реализуемые скорости рабочих движений, обеспечиваемых высокими скоростями движения воздуха. Поступательное движение штока пневмоцилиндра возможно до 15 м/с и более, а частота вращения выходного вала некоторых пневмомоторов (пневмотурбин) до 100 000 об/мин. Это достоинство в полной мере реализуется в приводах циклического действия, особенно для высокопроизводительного оборудования, например в манипуляторах, прессах, машинах точечной сварки, в тормозных и фиксирующих устройствах, причем увеличение количества одновременно срабатывающих

пневмоцилиндров (например в многоместных приспособлениях для зажима деталей) практически не снижает время срабатывания. Большая скорость вращательного движения используется в приводах сепараторов, центрифуг, шлифовальных машин, бормашин и др. Реализация больших скоростей в гидроприводе и электроприводе ограничивается их большей инерционностью (масса жидкости и инерция роторов) и отсутствием демпфирующего эффекта, которым обладает воздух.

6. *Возможность передачи пневмоэнергии на относительно большие расстояния* по магистральным трубопроводам и снабжение сжатым воздухом многих потребителей. В этом отношении пневмопривод уступает электроприводу, но значительно превосходит гидропривод, благодаря меньшим потерям напора в протяженных магистральных линиях. 7. *Отсутствие необходимости в защитных устройствах от перегрузки давлением у потребителей*. Требуемый предел давления воздуха устанавливается общим предохранительным клапаном, находящимся на источниках пневмоэнергии. Пневмодвигатели могут быть полностью заторможены без опасности повреждения и находиться в этом состоянии длительное время.

8. *Безопасность для обслуживающего персонала* при соблюдении общих правил, исключающих механический травматизм. В гидро- и электроприводах возможно поражение электрическим током или жидкостью при нарушении изоляции или разгерметизации трубопроводов

9. *Улучшение проветривания рабочего пространства* за счет отработанного воздуха. Это свойство особенно полезно в горных выработках и помещениях химических и металлообрабатывающих производств.

10. *Нечувствительность к радиационному и электромагнитному излучению*. В таких условиях электрогидравлические системы практически непригодны. Это достоинство широко используется в системах управления космической, военной техникой, в атомных реакторах и т.п.

Несмотря на вышеописанные достоинства, применяемость пневмопривода ограничивается в основном экономическими соображениями из-за больших потерь энергии в компрессорах и пневмодвигателях, а также других недостатков, описанных ниже.

1. *Высокая стоимость пневмоэнергии*. Если гидро- и электропривод имеют КПД, соответственно, около 70 % и 90 %, то КПД пневмопривода обычно 5- 15 % и очень редко до 30 %. Во многих случаях КПД может быть 1 % и менее. По этой причине пневмопривод не применяется в машинах с длительным режимом работы и большой мощности, кроме условий, исключающих применение электроэнергии (например, горнодобывающие машины в шахтах, опасных по газу).

2. *Относительно большой вес и габариты пневмомашин* из-за низкого рабочего давления. Если удельный вес гидромашин, приходящийся на единицу мощности, в 5-10 раз меньше веса электромашин, то пневмомашины имеют примерно такой же вес и габариты, как последние.

3. *Трудность обеспечения стабильной скорости движения* выходного звена при переменной внешней нагрузке и его фиксации в промежуточном положении. Вместе с тем мягкие механические характеристики пневмопривода в некоторых случаях являются и его достоинством.

4. *Высокий уровень шума*, достигающий 95-130 дБ при отсутствии средств для его снижения. Наиболее шумными являются поршневые компрессоры и пневмодвигатели, особенно пневмомолоты и другие механизмы ударноциклического действия. Наиболее шумные гидроприводы (к ним относятся приводы с шестеренными машинами) создают шум на уровне 85-104 дБ, а обычно уровень шума значительно ниже, примерно как у электромашин, что позволяет работать без специальных средств шумопонижения.

5. *Малая скорость передачи сигнала* (управляющего импульса), что приводит к запаздыванию выполнения операций. Скорость прохождения сигнала равна скорости звука и, в зависимости от давления воздуха, составляет примерно от

150 до 360 м/с. В гидроприводе и электроприводе, соответственно, около 1000 и 300 000 м/с.

Перечисленные недостатки могут быть устранены применением комбинированных пневмоэлектрических или пневмогидравлических приводов.

Выбранная пневмосистема представляет собой пневмоцилиндр , два 3-х линейных 2-х позиционных электромагнитных клапана, регулятор давления, баллон с газом, соединительные пневмотрубки и фитинги (Рис.1.7).

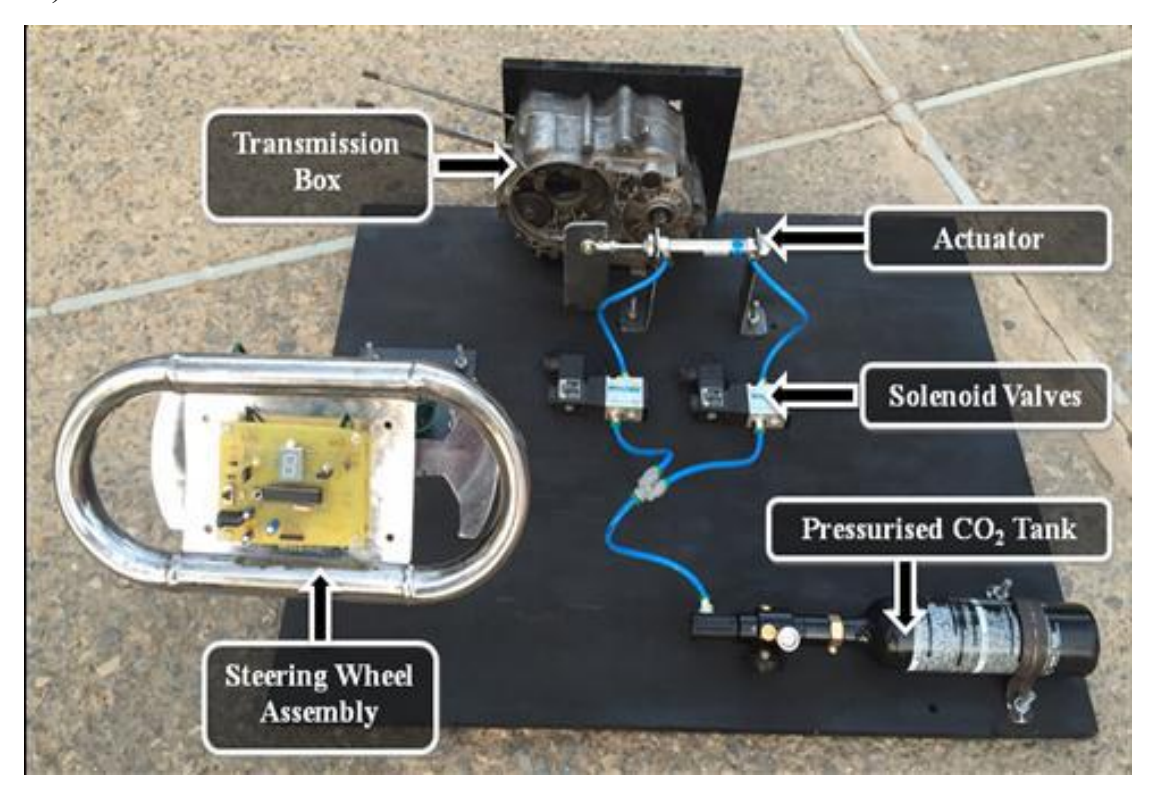

Рисунок 1.7 – Комплектация пневмопривода

## 2. Защита интеллектуальной собственности

Не предусмотрена заданием на выполнение дипломного проекта.

# 3. Конструкторская часть

### 3.1 Тягово-динамический расчет

Исходные данные для проведения тягово-динамического расчета заднеприводного легкового автомобиля «FormulaStudent» сведем в таблицу 1.

Таблица 3.1 - Исходные данные для проведения тягово-динамического

### расчета

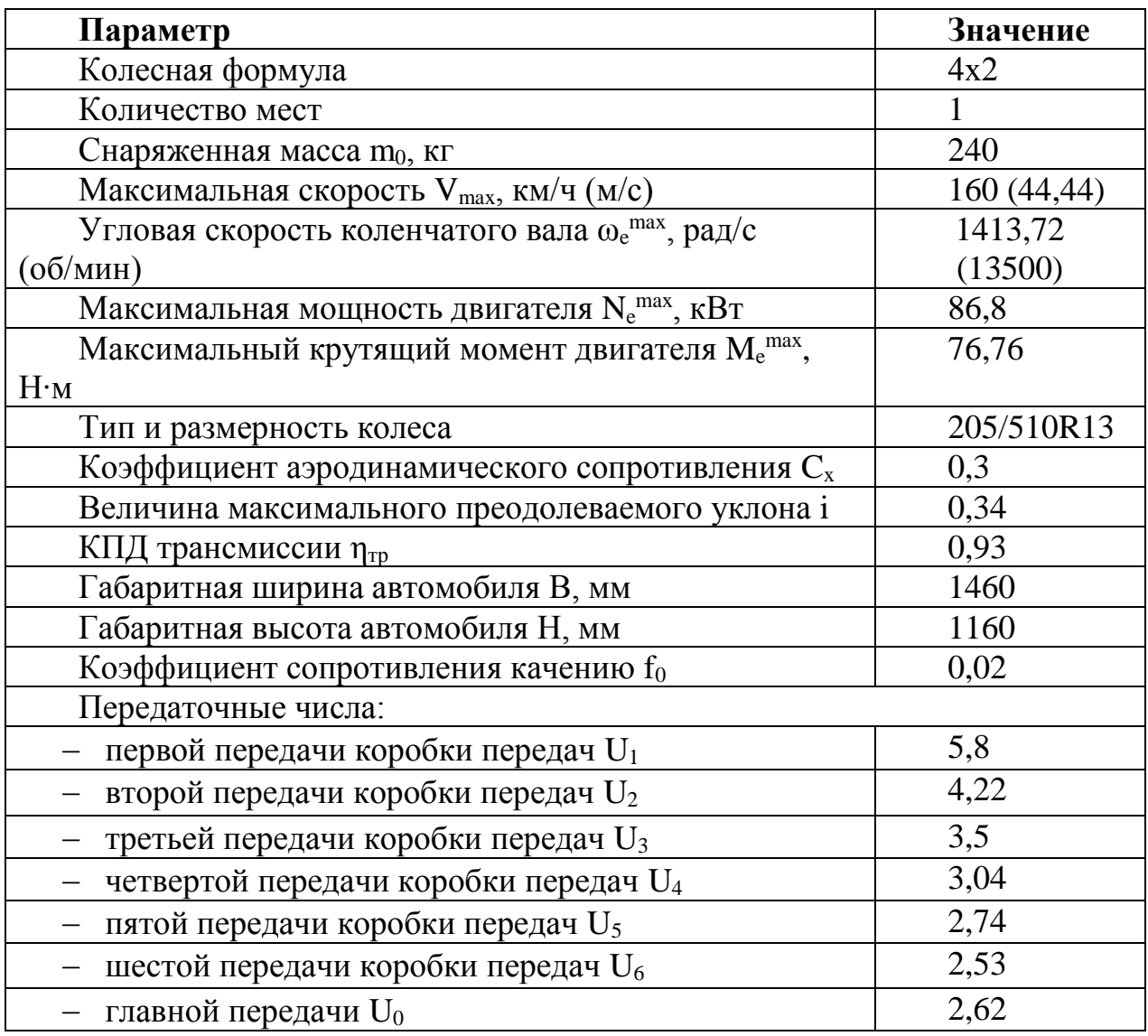

### 3.1.1 Подготовка исходных данных для тягового расчета

Полная масса автомобиля:

 $m_a = m_0 + m_\text{y} \cdot n + m_6 \cdot n$ , (3.1.1)

где:  $m_0$  – снаряженная масса автомобиля, кг;

 $m_{\text{u}} = 75$  кг – масса одного человека;

n – число пассажиров;

 $m_6$  – вес багажа.

$$
m_a = 240 + 75 \cdot 1 = 315 \text{ kT}
$$

Полный вес автомобиля:

$$
G_a = m_a \cdot g \, , \, (3.1.2)
$$

где:  $g$  – ускорение свободного падения, м/с<sup>2</sup>.

$$
G_a = 315 \cdot 9,81 = 3090H
$$

Автомобиль имеет заднеприводную компоновку (задние колеса ведущие), принимаем распределение веса по осям в соотношении: 48% на передние колеса и 52% - на задние.

Вес, приходящийся на ведущие колеса:

$$
G_1 = 0.48 \cdot G_a = 0.48 \cdot 3090 = 1483 \text{H};
$$

Вес, приходящийся на ведомые колеса:

$$
G_2 = 0.52 \cdot G_a = 0.52 \cdot 3090 = 1607H
$$

Параметры обтекаемости автомобиля

Коэффициент обтекаемости

$$
k = \frac{C_x \cdot \rho}{2} , \quad (3.1.3)
$$

где:  $\rho = 1{,}293$  – плотность воздуха в нормальных условиях, кг/м<sup>3</sup>.

$$
k = \frac{0.32 \cdot 1.293}{2} = 0.206
$$

Лобовая площадь автомобиля

$$
F = 0.8 \cdot B \cdot H , \quad (3.1.4)
$$

где: B – габаритная ширина автомобиля, м;

H – габаритная высота автомобиля, м.

$$
F = 0.8 \cdot 1.46 \cdot 1.16 = 1.345 \, \text{m}^2
$$

Согласно выбранной ширине 205/510R13, радиус качения данной шины рассчитывается по формуле:

$$
r_{k} = 0.5 \cdot d + \lambda_{z} \cdot H \quad , \quad (3.1.5)
$$

где: d – посадочный диаметр шины, дюйм;

 $\lambda_z = 0.85 -$  коэффициент вертикальной деформации;

H – высота профиля шины.

$$
r_k = 0.5 \cdot 0.33 + 0.85 \cdot 0.11 = 0.258 \text{ m}
$$

### 3.1.2 Расчет внешней скоростной характеристики (ВСХ) двигателя

Мощность двигателя при максимальной принятой скорости движения:

$$
N_V = N_{\text{max}} \cdot \left( a\lambda + b\lambda^2 - c\lambda^3 \right) , \qquad (3.1.6)
$$

где:  $a, b, c$  – эмпирические коэффициенты  $(a = b = c = 1$  для карбюраторного двигателя),

$$
\lambda = \frac{\omega_{\text{max}}}{\omega_N} = 1.05.
$$

$$
N_V = 76760 \cdot (1,05 + 1,05^2 - 1,05^3) = 76367 \text{ Br.}
$$

Рассчитываем ВСХ двигателя по формуле:

$$
N_e = N_{\text{max}} \left[ \frac{\omega_e}{\omega_N} + \left( \frac{\omega_e}{\omega_N} \right)^2 - \left( \frac{\omega_e}{\omega_N} \right)^3 \right], \tag{3.1.7}
$$

где:  $\omega_e$  – текущее значение угловой скорости коленвала, рад/с;

 $\omega_N$  – угловая скорость коленвала при максимальной мощности, рад/с (1413,72 рад/с).

N<sup>e</sup> – текущее значение эффективной мощности двигателя, Вт.

 Для построения кривой эффективного момента M<sup>e</sup> (H ∙ *м*) применяем формулу:

$$
M_e = \frac{N_e}{\omega_e}, \qquad (3.1.8)
$$

Рассчитываем зависимости  $N_e(\omega_e)$  и $M_e(\omega_e)$ . Результаты расчетов сводим в таблицу (см. табл.6) и представляем в виде графика.

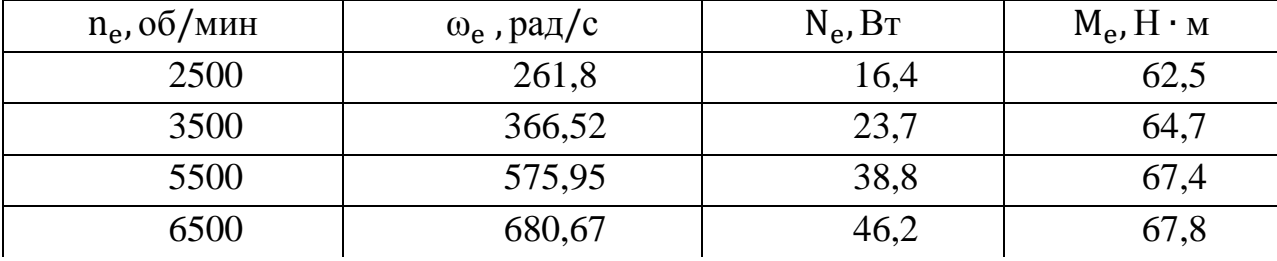

Таблица 3.2 – Результаты расчетов

# Продолжение таблицы 3.2

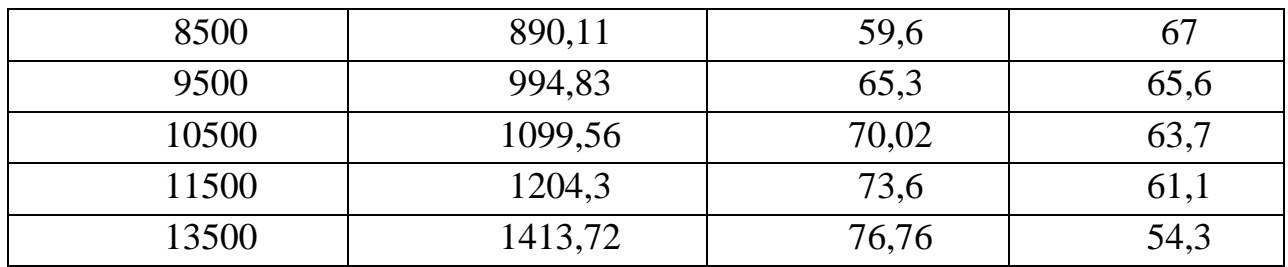

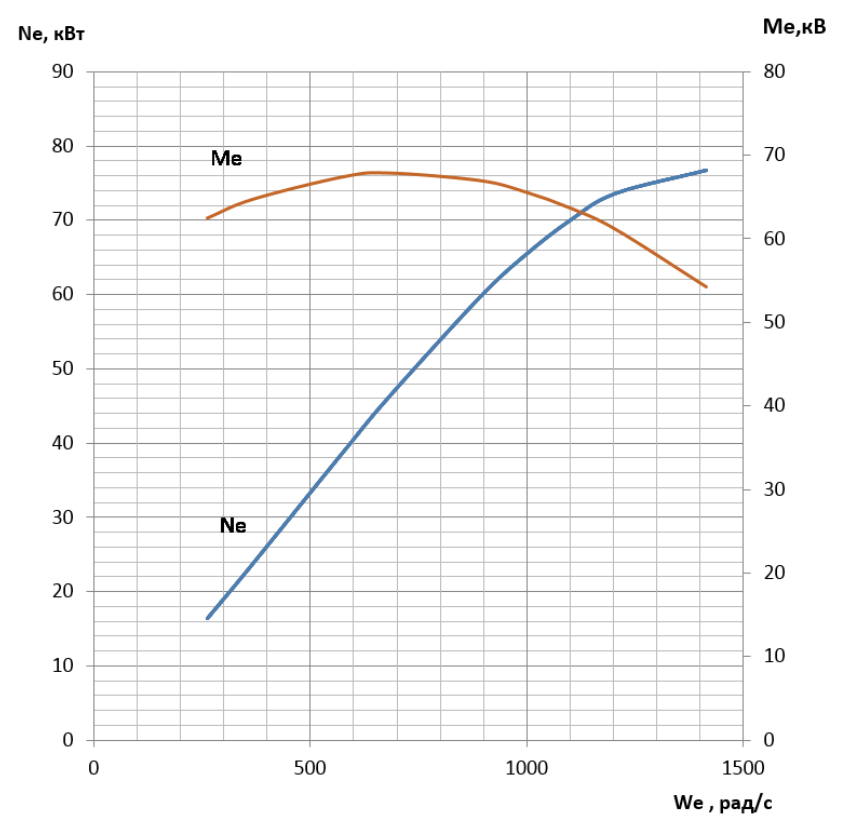

Рисунок 3.1 – Внешняя скоростная характеристика двигателя

### 3.1.3 Определение передаточного числа главной передачи

Передаточное число главной передачи U<sub>0</sub> определяется, исходя из заданного значения максимальной скорости автомобиля V<sub>max</sub>:

$$
U_0 = \frac{r_k \cdot \omega_{\text{max}}}{U_k \cdot V_{\text{max}}},\tag{3.1.9}
$$

где:  $U_k = U_3 = 3.5$  – передаточное число высшей передачи в коробке передач автомобиля, на которой обеспечивается максимальная скорость;

$$
U_0 = \frac{0.258 \cdot 1413.72}{3.5 \cdot 44.44} = 2.34.
$$

Для дальнейших расчетов главной принимаем значение 23

передачипринятой в задании на курсовой проект U<sub>0</sub>=2,62.

Дальнейшие расчеты проводим по повышенному ряду передаточных чисел (повышенная передача в раздаточной коробке).

3.1.3 Силовой баланс автомобиля

Уравнение силового баланса:

$$
F_{\rm T} = F_{\rm A} + F_{\rm B} + F_{\rm W}
$$
 (3.1.10)

где:  $F_m$  – сила тяги ведущих колес, Н;

 $F_{\partial}$  – сила дорожного сопротивления, H;

 $F_e$  – сила сопротивления воздуха, Н;

 $F_u$  – сила сопротивления разгону автомобиля, Н (не учитываем).

Силу тяги на разных передачах рассчитывают по формуле:

$$
F_{mi} = \frac{U_{ki} \cdot U_0 \cdot M_e \cdot \eta_{mp}}{r_k} \tag{3.1.11}
$$

Сила аэродинамического сопротивления воздуха:

$$
F_e = k \cdot F \cdot V_a^2 \tag{3.1.12}
$$

Сила дорожного сопротивления автомобиля (без учета сопротивления подъему):

$$
F_{\mu} = G_{a} \cdot f , \qquad (3.1.13)
$$

где:  $f = f_0 \cdot \left(1 + \frac{V_a^2}{2000}\right)$  – зависимость коэффициента трения качения от скорости движения автомобиля.

Пользуемся выбранными при расчете ВСХ значениями  $\omega_e$ , приводя в соответствие с ними скорости автомобиля на разных передачах.

Результаты расчетов занесем в таблицу 7.

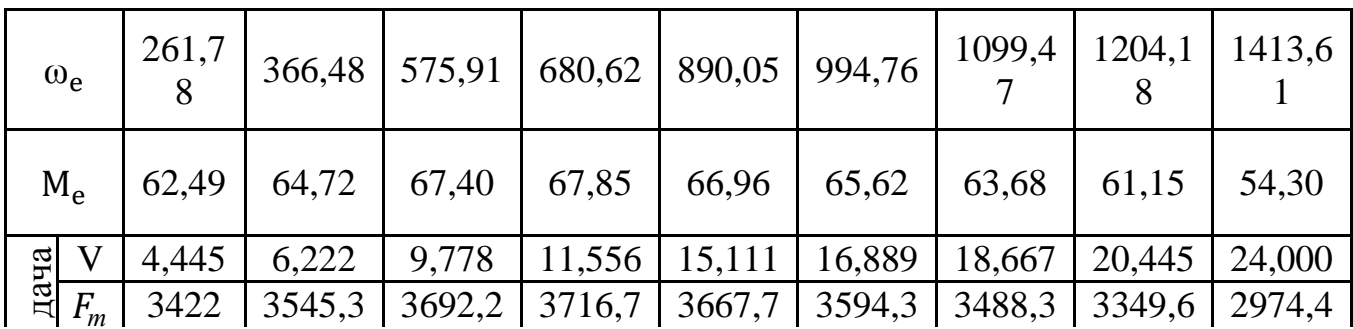

Таблица 3.3 - Результаты расчетов

# Продолжение таблицы 3.3

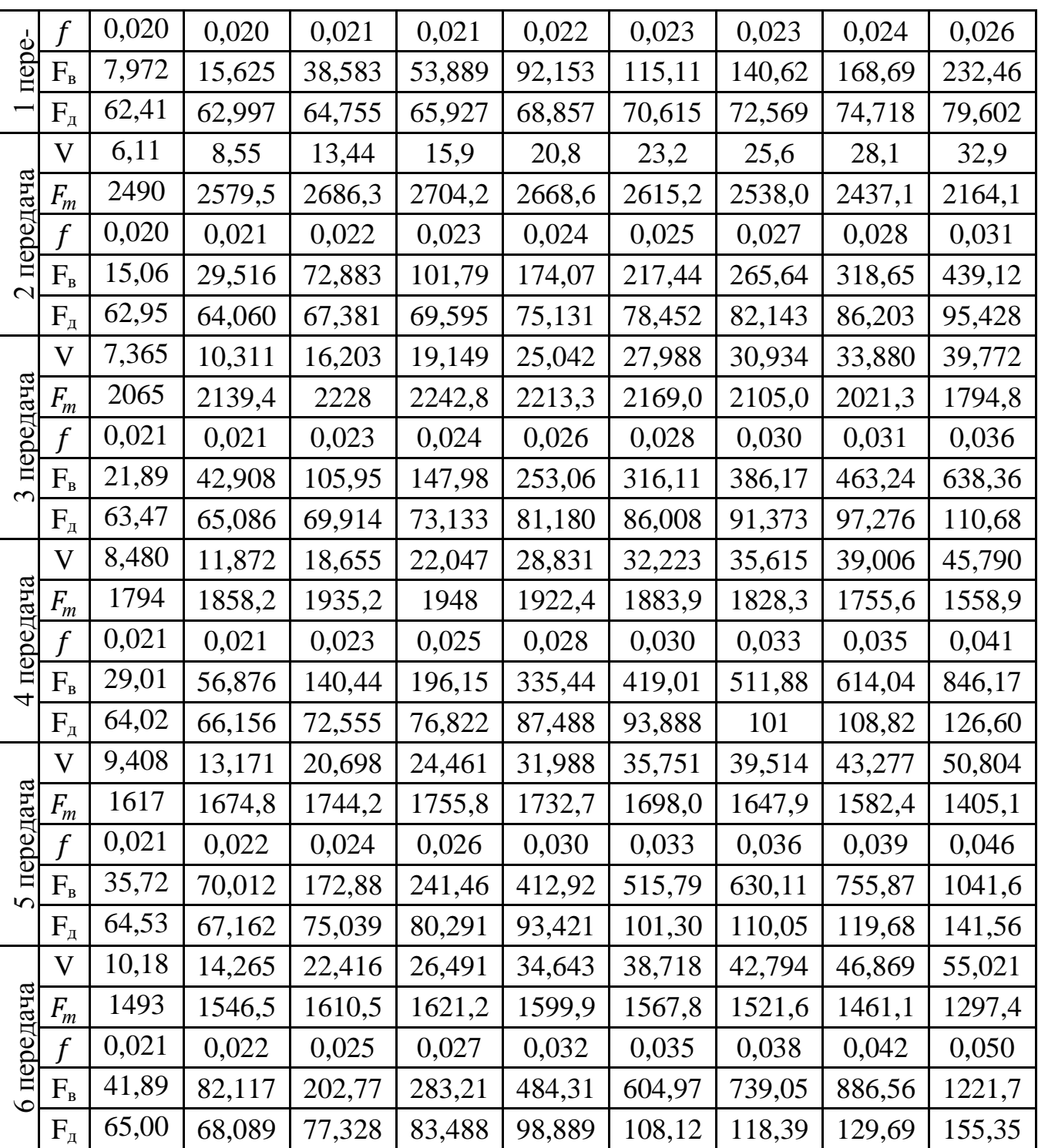

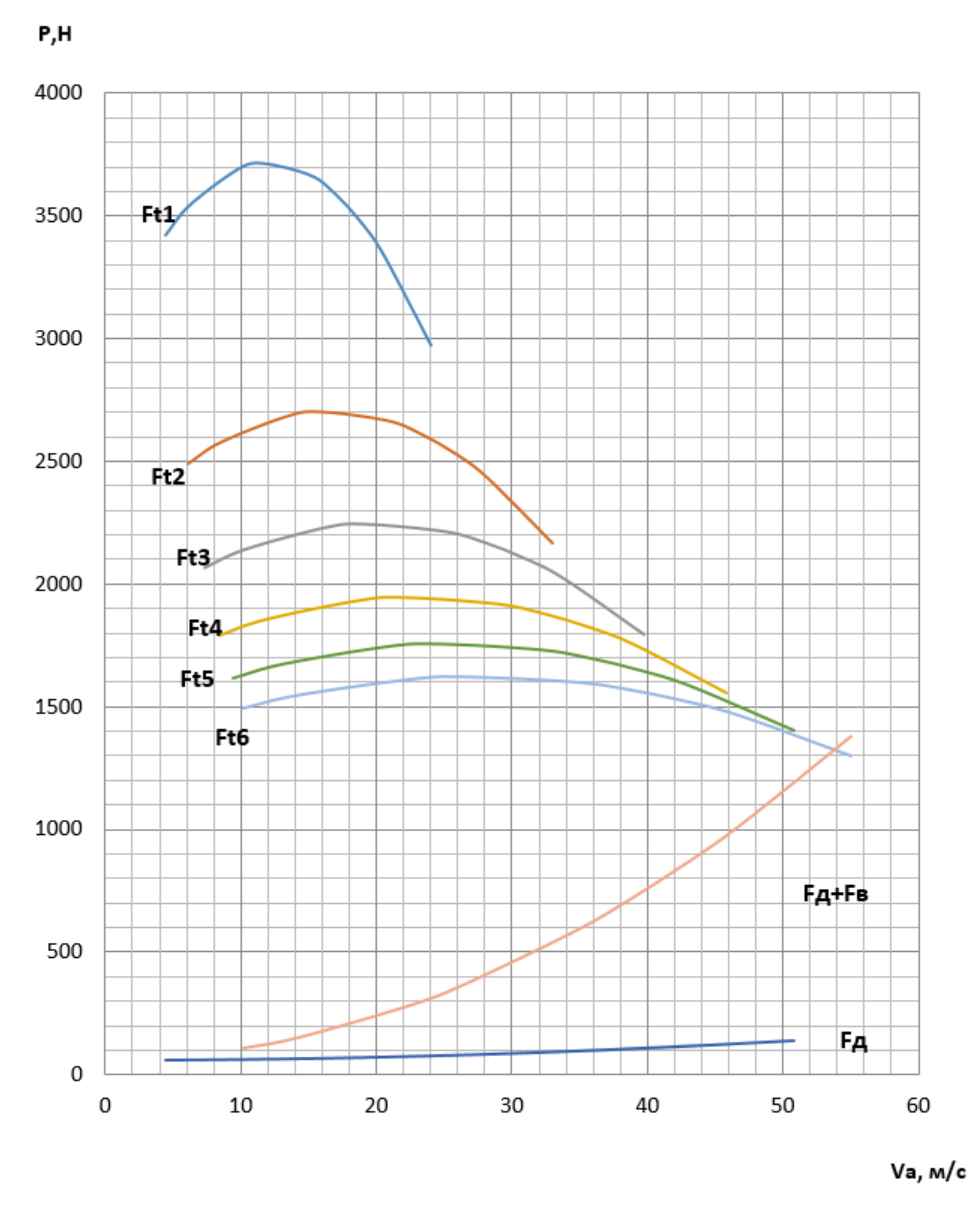

Рисунок 3.2 – Тяговый баланс автомобиля

# 3.1.4 Динамическая характеристика автомобиля

$$
D = \frac{F_{\rm r} - F_{\rm B}}{G_{\rm a}}
$$
, (3.1.14)

По этой формуле и данным силового баланса рассчитываем и строим динамическую характеристику автомобиля, которая является графическим изображением зависимости динамического фактора D от скорости движения при различных передачах в коробке передач и при полной загрузке автомобиля.

Данные расчета заносим в таблицу 8 и представляем графически.

Чтобы учесть влияние буксования ведущих колес, определяем динамический фактор по сцеплению:

$$
D_{\text{cu}} \approx \frac{G_{\text{cu}} \cdot \varphi}{G_{\text{a}}} = \frac{2062 \cdot 0.8}{3777} = 0.4.
$$

| $\omega_e$ , рад/с | Динамический фактор D |              |       |       |       |       |  |  |  |
|--------------------|-----------------------|--------------|-------|-------|-------|-------|--|--|--|
|                    | I                     | $\mathbf{I}$ | Ш     | IV    | V     | VI    |  |  |  |
| 261,8              | 1,105                 | 0,801        | 0,661 | 0,571 | 0,512 | 0,470 |  |  |  |
| 366,52             | 1,142                 | 0,825        | 0,678 | 0,583 | 0,519 | 0,474 |  |  |  |
| 575,95             | 1,182                 | 0,846        | 0,687 | 0,581 | 0,509 | 0,456 |  |  |  |
| 680,67             | 1,185                 | 0,842        | 0,678 | 0,567 | 0,490 | 0,433 |  |  |  |
| 890,11             | 1,157                 | 0,807        | 0,634 | 0,514 | 0,427 | 0,361 |  |  |  |
| 994,83             | 1,126                 | 0,776        | 0,600 | 0,474 | 0,383 | 0,312 |  |  |  |
| 1099,56            | 1,083                 | 0,735        | 0,556 | 0,426 | 0,329 | 0,253 |  |  |  |
| 1204,3             | 1,029                 | 0,686        | 0,504 | 0,369 | 0,267 | 0,186 |  |  |  |
| 1413,72            | 0,887                 | 0,558        | 0,374 | 0,231 | 0,118 | 0,024 |  |  |  |

Таблица 3.4 - Данные расчета динамической характеристики

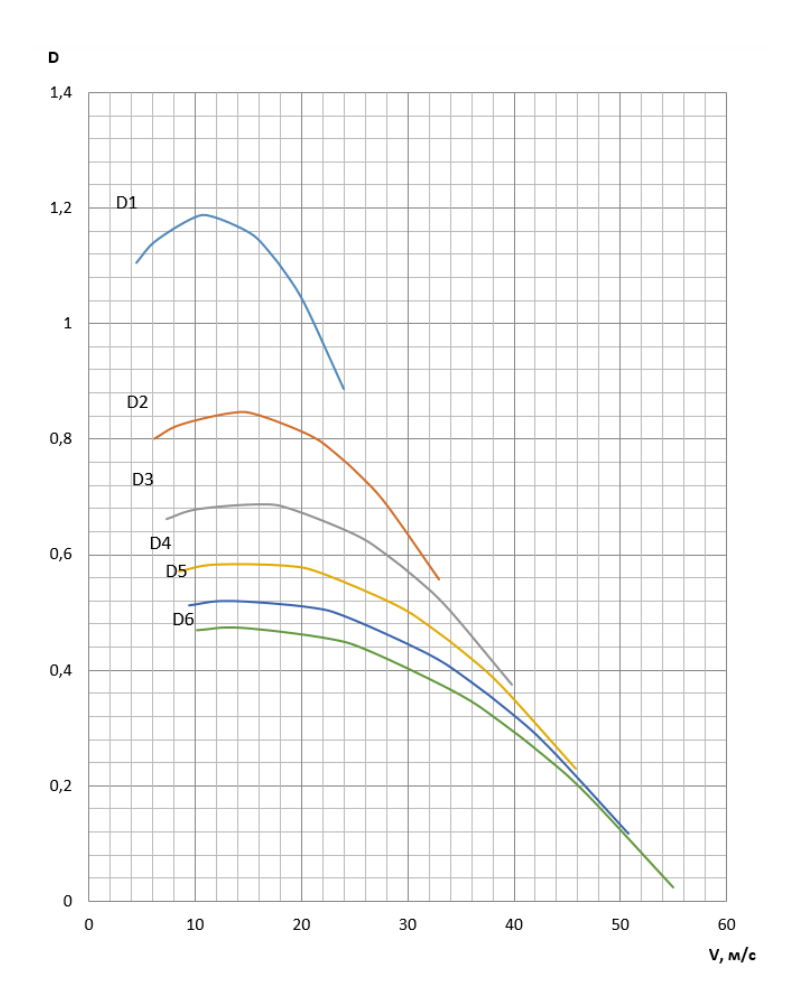

Рисунок 3.3 - Динамическая характеристика автомобиля

### 3.1.5 Разгон автомобиля

Ускорение во время разгона определяем для случая движения автомобиля по горизонтальной дороге с твердым покрытием хорошего качества при максимальном использовании мощности двигателя  $\overline{\mathbf{M}}$ отсутствии буксования ведущих колес. Ускорение находим из выражения:

$$
j = \frac{(D - f) \cdot g}{\delta_{\rm{sp}}},
$$
 (3.1.15)

где:  $\delta_{\text{bp}} = 1 + (\delta_1 + \delta_2 \cdot U_{\text{k}}^2) -$  коэффициент учета вращающихся масс двигателя, который определяем для каждой передачи в отдельности по формулам:

$$
\delta_{\text{Bp1}} = 1 + (\delta_1 + \delta_2 \cdot U_1^2) = 1 + (0.05 + 0.05 \cdot 5.8^2) = 2.732
$$
  
\n
$$
\delta_{\text{Bp2}} = 1 + (\delta_1 + \delta_2 \cdot U_2^2) = 1 + (0.05 + 0.05 \cdot 4.22^2) = 1.940
$$
  
\n
$$
\delta_{\text{Bp3}} = 1 + (\delta_1 + \delta_2 \cdot U_3^2) = 1 + (0.05 + 0.05 \cdot 3.5^2) = 1.663
$$
  
\n
$$
\delta_{\text{Bp4}} = 1 + (\delta_1 + \delta_2 \cdot U_3^2) = 1 + (0.05 + 0.05 \cdot 3.04^2) = 1.512
$$
  
\n
$$
28
$$

$$
\delta_{\text{sp5}} = 1 + (\delta_1 + \delta_2 \cdot U_3^2) = 1 + (0.05 + 0.05 \cdot 2.74^2) = 1.425
$$
  

$$
\delta_{\text{sp6}} = 1 + (\delta_1 + \delta_2 \cdot U_3^2) = 1 + (0.05 + 0.05 \cdot 2.53) = 1.370
$$

Определяем ускорение разгона, вносим результаты в таблицу 9 и строим график зависимости j = f(V)

| $\omega_e$ , рад/с | Ускорение ј, м/с <sup>2</sup> |              |       |       |         |       |  |  |
|--------------------|-------------------------------|--------------|-------|-------|---------|-------|--|--|
|                    |                               | $\mathbf{I}$ | Ш     | IV    | $\rm V$ | VI    |  |  |
| 261,8              | 3,896                         | 3,947        | 3,781 | 3,572 | 3,378   | 3,212 |  |  |
| 366,52             | 4,029                         | 4,067        | 3,879 | 3,643 | 3,425   | 3,236 |  |  |
| 575,95             | 4,170                         | 4,166        | 3,919 | 3,616 | 3,333   | 3,083 |  |  |
| 680,67             | 4,180                         | 4,144        | 3,861 | 3,517 | 3,194   | 2,907 |  |  |
| 890,11             | 4,075                         | 3,958        | 3,588 | 3,148 | 2,731   | 2,356 |  |  |
| 994,83             | 3,961                         | 3,795        | 3,374 | 2,879 | 2,407   | 1,981 |  |  |
| 1099,56            | 3,8058                        | 3,583        | 3,108 | 2,552 | 2,022   | 1,539 |  |  |
| 1204,3             | 3,609                         | 3,325        | 2,789 | 2,168 | 1,574   | 1,031 |  |  |
| 1413,72            | 3,094                         | 2,666        | 1,997 | 1,231 | 0,494   | 0,185 |  |  |

Таблица 3.5 - Значения ускорение разгона

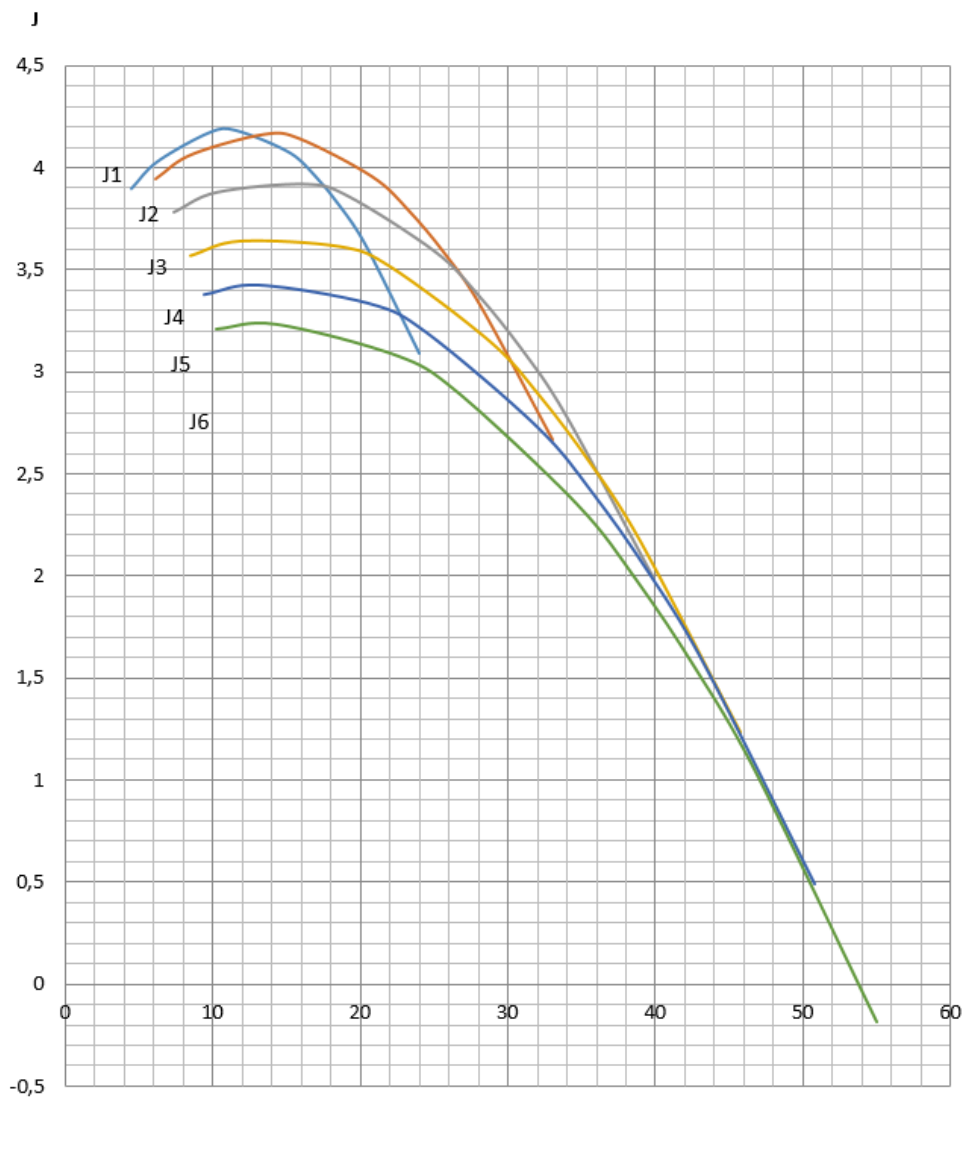

 $V, M/c$ 

Рисунок 3.4 – Ускорения автомобиля

Затем определяем значения обратных ускорений (1/j) и заносим их в таблицу 3.6. Поскольку при скоростях V, близких к максимальной, ускорение стремится к нулю, то для расчета обратных ускорений ограничиваются скоростью  $V = (0, 8...0, 9) V_{max}$ .

| $\omega_e$ , рад/с | Величина, обратная ускорению $1/i$ , $c^2/m$ |       |       |       |       |       |  |  |  |
|--------------------|----------------------------------------------|-------|-------|-------|-------|-------|--|--|--|
|                    |                                              | Н     |       | IV    |       | VI    |  |  |  |
| 261,8              | 0,257                                        | 0,253 | 0,264 | 0,280 | 0,296 | 0,311 |  |  |  |
| 366,52             | 0,248                                        | 0,246 | 0,258 | 0,274 | 0,292 | 0,309 |  |  |  |
| 575,95             | 0,240                                        | 0,240 | 0,255 | 0,277 | 0,300 | 0,324 |  |  |  |
| 680,67             | 0,239                                        | 0,241 | 0,259 | 0,284 | 0,313 | 0,344 |  |  |  |
| 890,11             | 0,245                                        | 0,253 | 0,279 | 0,318 | 0,366 | 0,424 |  |  |  |

Таблица 3.6 – Значения обратных ускорений

### Продолжение таблицы 3.6

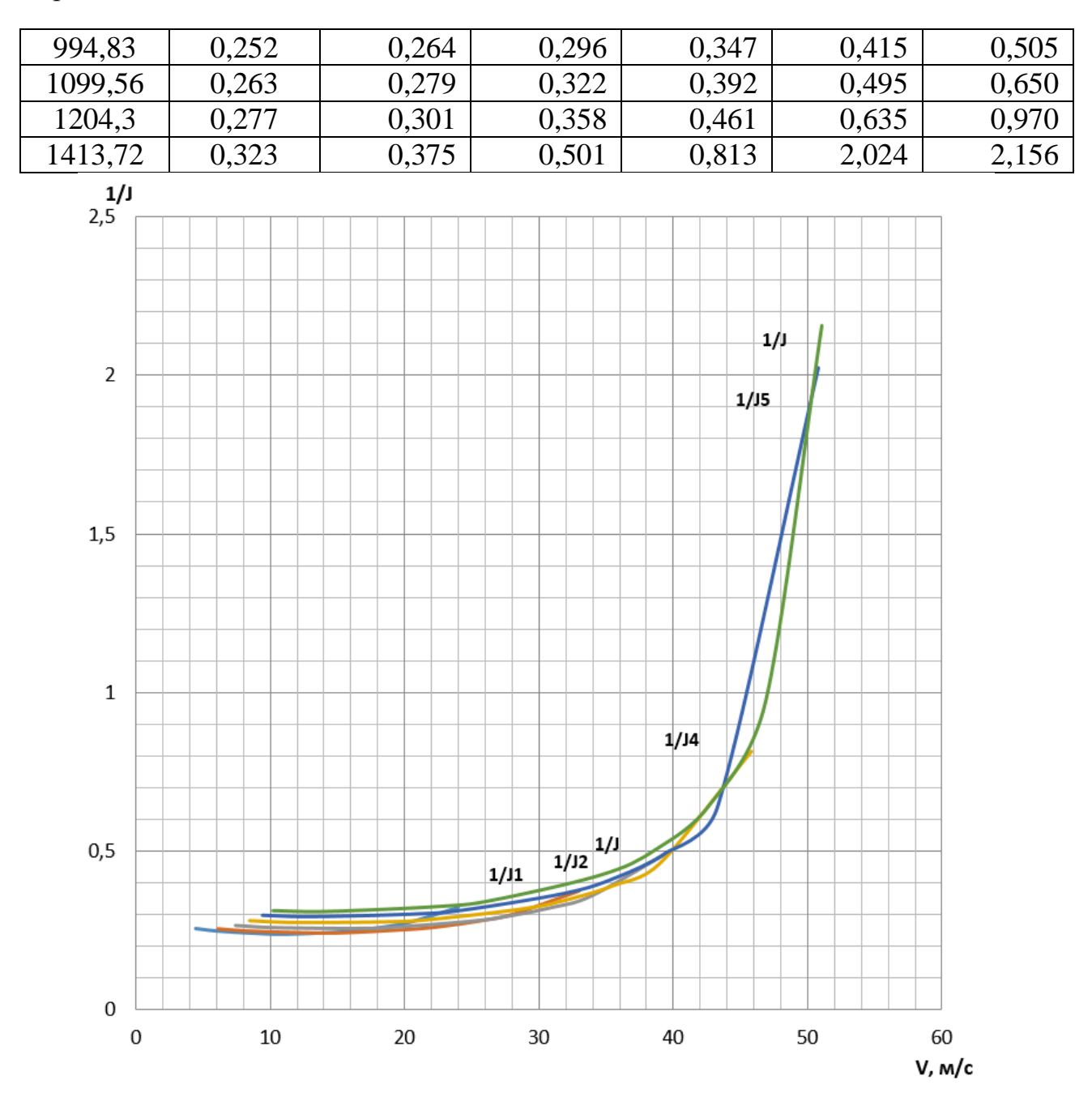

Рисунок 3.5 –Обратные ускорения автомобиля

## 3.1.6 Время и путь разгона

Время и путь разгона автомобиля определяем графоаналитическим способом. Смысл этого способа в замене интегрирования суммой конечных величин:

$$
\Delta t = \int_{V_i}^{V_{i+1}} \frac{1}{j} dV \approx \left(\frac{1}{j_{CP}}\right)_{i+1} \cdot (V_{i+1} - V_i) , \quad (3.1.16)
$$

Для этого кривую обратных ускорений разбивают на интервалы и

считают, что в каждом интервале автомобиль разгоняется с постоянным ускорением  $j =$  const, которому соответствуют значения  $(1/j) =$  const. Эти величины можно определить следующим образом:

$$
\left(\frac{1}{j_{CP}}\right)_k = \frac{(1/j)_{k-1} + (1/j)_k}{2}, \quad (3.1.17)
$$

где: k - порядковый номер интервала.

Заменяя точное значение площади под кривой  $(1/j)$  в интервале  $\Delta V_k$  на значение площади прямоугольника со сторонами  $\Delta V_k$  и  $\left(\frac{1}{j_{CP}}\right)_k$ , переходим к

приближенному интегрированию:

$$
\Delta t = \left(\frac{1}{j_{CP}}\right)_k \cdot (V_k - V_{k-1}), \qquad (3.1.18)
$$

$$
t_1 = \Delta t_1, t_2 = \Delta t_1 + \Delta t_2, t_n = \sum_{k=1}^n \Delta t_k.
$$

где:  $t_1$  – время разгона от скорости  $V_0$  до скорости  $V_1$ ;

 $t_2$  – время разгона до скорости  $V_2$ .

Результаты расчета сводим в таблицу 11

Таблица 3.7 - Значения скорости и времени

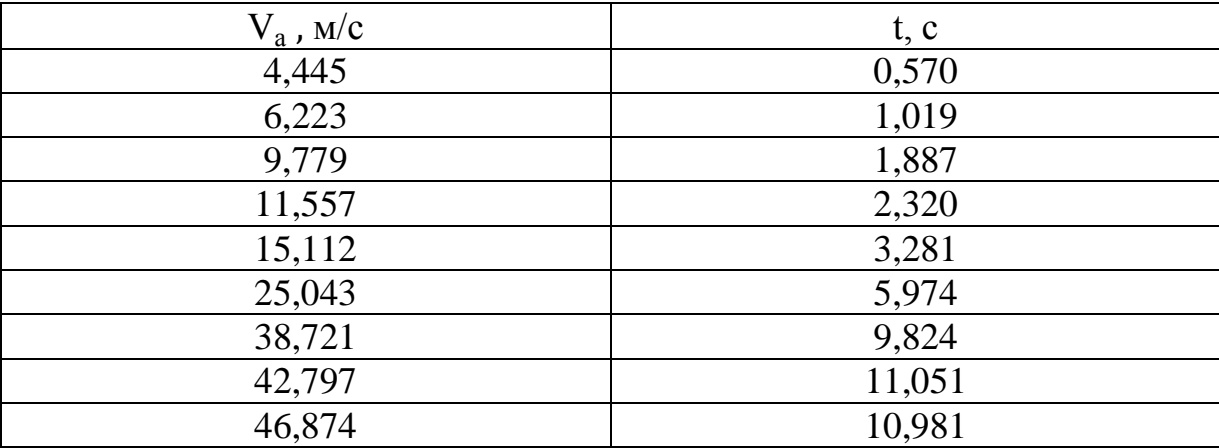

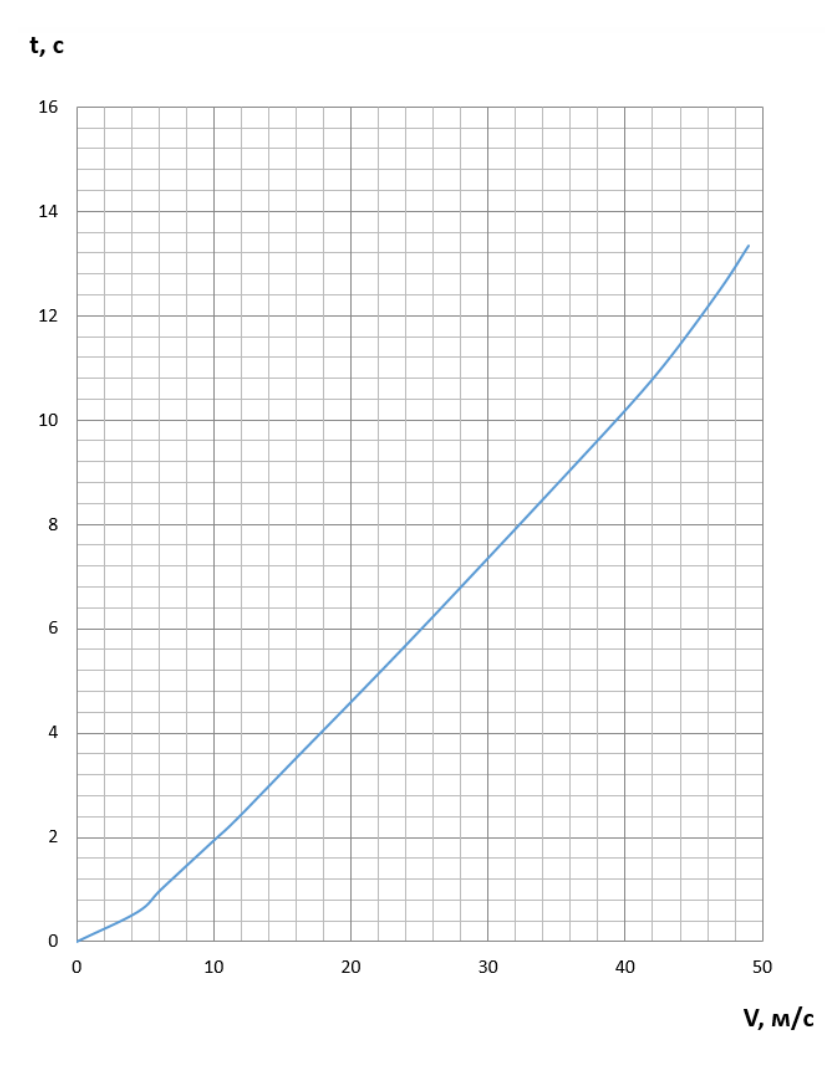

Рисунок 3.6– Время разгона автомобиля

Аналогичным образом проводится графическое интегрирование зависимости t=f(V) для получения зависимости пути разгона S от скорости автомобиля.

В данном случае кривая t=f(V) разбивается на интервалы по времени, для каждого из которых находятся соответствующие значения  $V_{c}$ <sub>cnk</sub>.

Площадь элементарного прямоугольника в интервале  $\Delta t_k$ есть путь, который проходит автомобиль от отметки  $t_{k-1}$  до отметки  $t_k$ , двигаясь с постоянной скоростью V<sub>cpk</sub>.

Величина площади элементарного прямоугольника определяется следующим образом:

$$
\Delta S = V_{\rm cpk} \cdot (t_k - t_{k-1}) = V_{\rm cpk} \cdot \Delta t_k, (3.1.19)
$$

где: k=1…m – порядковый номер интервала, m выбирается произвольно  $(m=n)$ .

Путь разгона от скорости  $V_0$  до скорости  $V_1$ :  $S_1 = \Delta S_1$ , до скорости  $V_2$ : S<sub>2</sub>= $\Delta S_1 + \Delta S_2$ , до скорости V<sub>n</sub>: S<sub>n</sub> =  $\sum_{k=1}^{m} \Delta S_k$ .  $k=1$ 

Все результаты расчета заносим в таблицу 12

Таблица 3.8 – Значения пути разгона и скорости

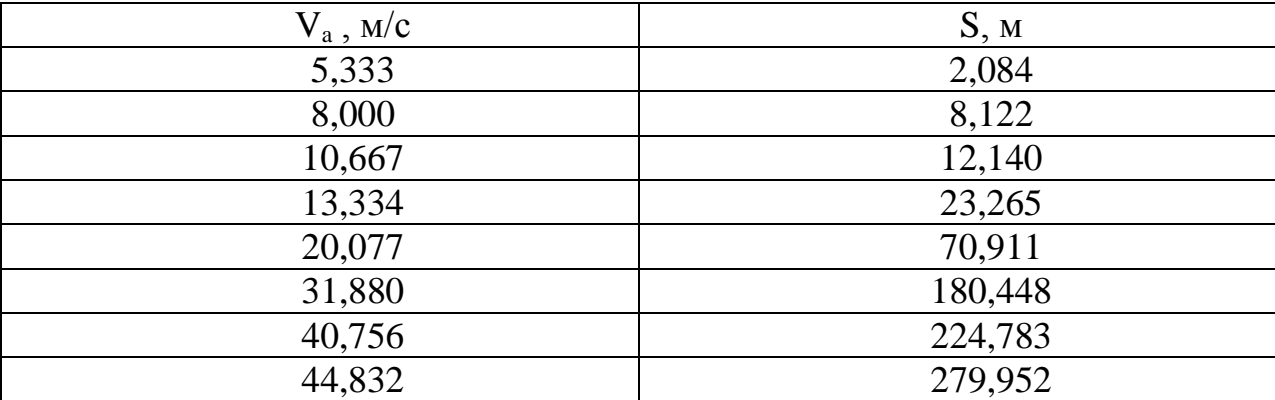

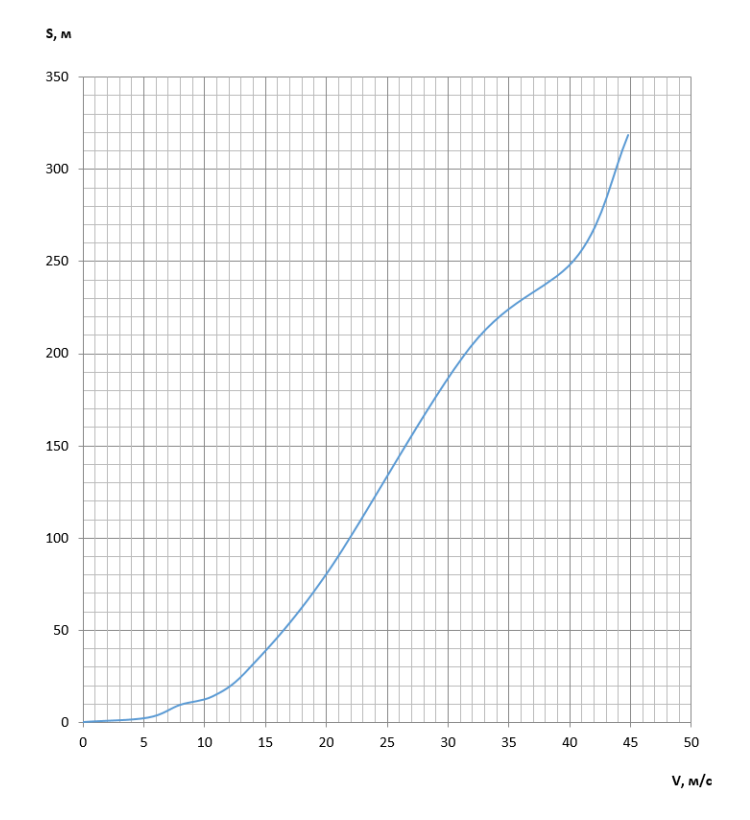

Рисунок 3.7 – Путь разгона автомобиля

# 3.1.7 Мощностной баланс автомобиля

Уравнение мощностного баланса:

$$
N_{\rm r} = N_{\rm e} - N_{\rm rp} = N_{\rm f} + N_{\rm n} + N_{\rm B} + N_{\rm H} \,, \qquad (3.1.20)
$$

где:  $N_T$  – тяговая мощность, подводимая к ведущим колесам, Bт;

 $N_r = N_e \cdot η_{rp} = N_e \cdot 0.91$ ,

N<sub>тр</sub> – мощность, теряемая в агрегатах трансмиссии, Вт;

 $N_f = F_f \cdot V$  – мощность, затраченная на преодоление сил сопротивления качению колес, Вт;

 $N_n = F_n \cdot V$  – мощность, затраченнаяна преодоление сил сопротивления подъему  $(N_n=0)$ , Вт;

 $N_B = F_B \cdot V$  – мощность, затраченная на преодоление сил сопротивления воздуха, Вт;

 $N_u = F_u \cdot V$  – мощность, затраченная на преодоление силы инерции автомобиля ( $N_{\rm B} = 0$ ), Вт.

Для выбранных ранее интервалов по угловой скорости коленвала двигателя и скорости автомобиля рассчитываем значения мощностного баланса, заполняем таблицу 13 и строим графики.

Вверх от кривой  $N_f$  откладываем значения мощности сопротивления воздуха  $N_{\rm B}$ .

Таблица 3.9 – Рассчитанные значения мощностного баланса

| $\omega_e$ рад/с      |                              | 2500  | 3500 | 5500  | 6500  | 8500  | 9500  | 10500 | 11500 | 13500 |
|-----------------------|------------------------------|-------|------|-------|-------|-------|-------|-------|-------|-------|
| <b>B</b> <sub>T</sub> |                              | 16,3  | 23,7 | 38,82 | 46,18 | 59,60 | 65,2  | 70,02 | 73,6  | 76,7  |
|                       | V, M/c                       | 4,44  | 6,22 | 9,779 | 11,55 | 15,11 | 16,9  | 18,66 | 20,44 | 24    |
|                       | $N_T$ , $\kappa B_T$         | 15,2  | 22,0 | 36,10 | 42,95 | 55,42 | 60,7  | 65,12 | 68,48 | 71,38 |
| передача              | $N_{B}$ , $\kappa Bm$        | 0,03  | 0,09 | 0,377 | 0,623 | 1,393 | 1,94  | 2,625 | 3,449 | 5,580 |
|                       | $N_{\partial}$ , $\kappa Bm$ | 0,27  | 0,39 | 0,633 | 0,762 | 1,041 | 1,19  | 1,355 | 1,528 | 1,911 |
|                       | V, M/c                       | 6,11  | 8,55 | 13,44 | 15,8  | 20,7  | 23,2  | 25,65 | 28,10 | 32,98 |
| редача                | $N_T$ , $\kappa B_T$         | 15,21 | 22,0 | 36,10 | 42,95 | 55,42 | 60,71 | 65,12 | 68,48 | 71,3  |

# Продолжение таблицы 3.9

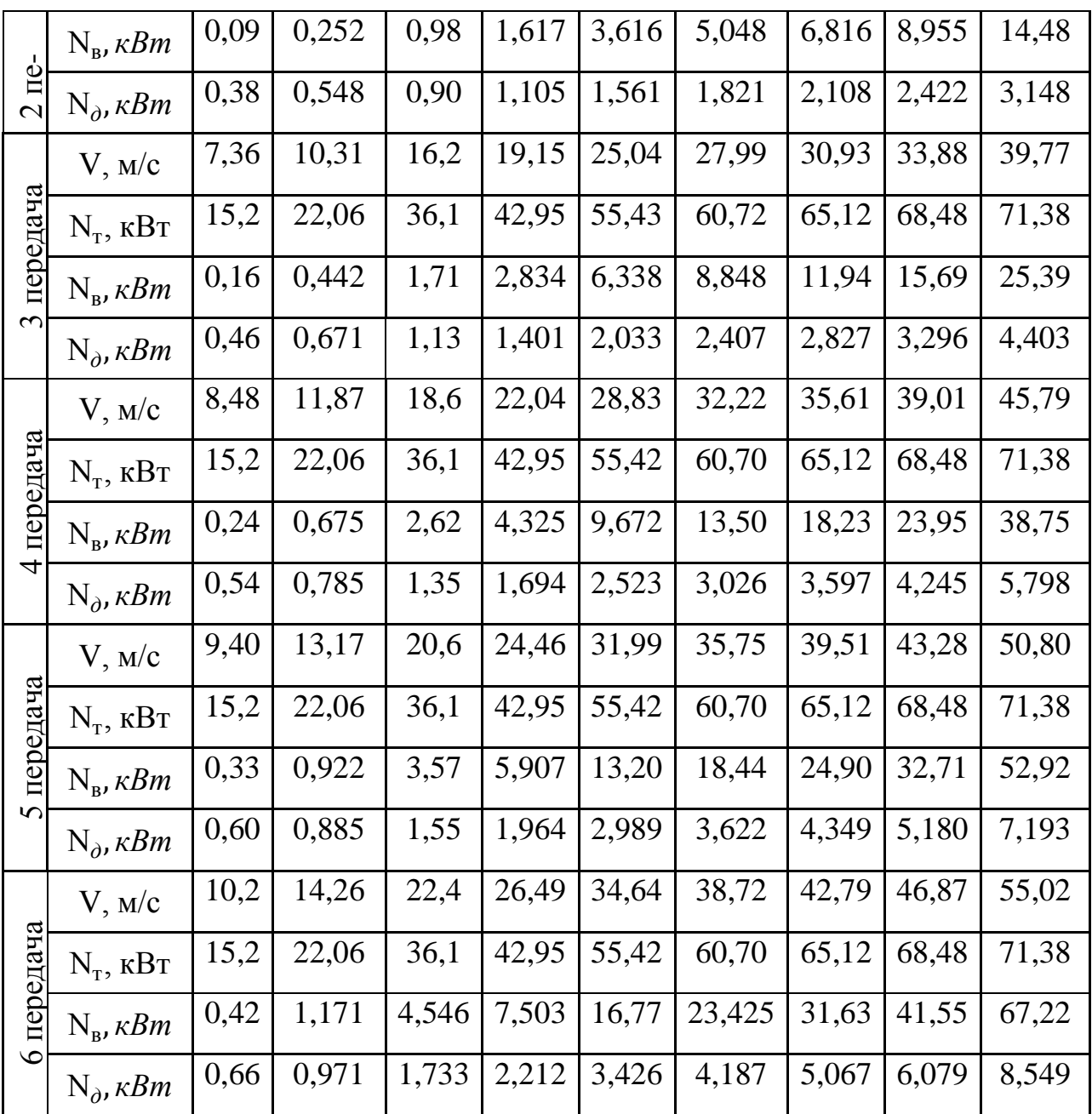
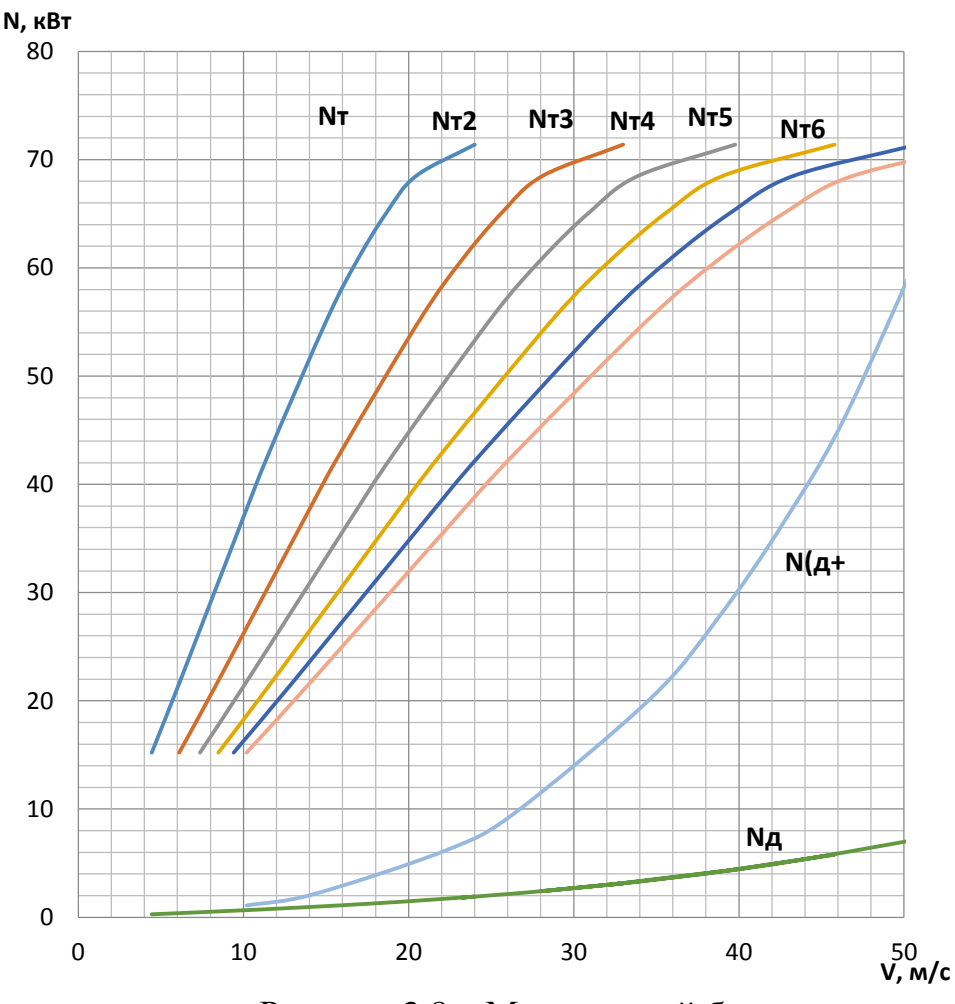

Рисунок 3.8 - Мощностной баланс

### 3.1.8 Расчет топливно-экономической характеристики автомобиля

топливно-экономической характеристики Для получения следует рассчитать расход топлива при движении автомобиля на высшей передаче по дороге с заданными горизонтальной постоянными скоростями  $\overline{O}T$ минимально устойчивой до максимальной. Расход топлива определяется по формуле:

$$
Q_s = \frac{1.1 \cdot g_{\text{emin}} \cdot K_H \cdot K_E \cdot (N_A + N_B)}{36000 \cdot V_a \cdot \rho_r \cdot \eta_{TP}}, \qquad (3.1.21)
$$

где:  $g_{\text{emin}} = 240 \text{ r} / (\text{kBr} \cdot \text{v})$  – минимальный удельный эффективный топлива; расход

 $\rho_r = 0.72$  кг/л – плотность топлива;

 $K_H = 1,152 \cdot H^2 - 1,728 \cdot H + 1,523$  – коэффициент, учитывающий величины удельного эффективного расхода изменения топлива  $\bf{B}$ 

зависимости от степени использования мощности

$$
M=\frac{\square_{\partial}+\square_{\theta}}{\square_m};
$$

 $K_E = 0.53 \cdot E^2 - 0.753 \cdot E + 1.227$  - коэффициент, учитывающий изменения величины удельного эффективного расхода топлива в зависимости от  $\omega_e$ .

$$
E = \frac{\omega_{\rm e}}{\omega_{\rm eN}},\tag{3.1.22}
$$

Результаты расчетов сводим в таблицу 14

Таблица 3.10 - Результаты расчета топливно-экономической характеристики автомобиля

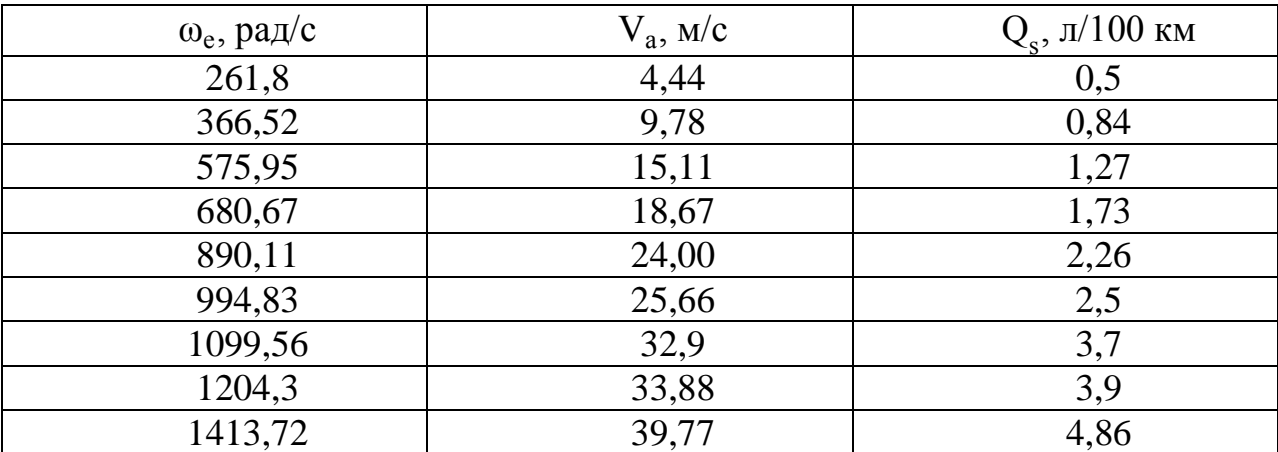

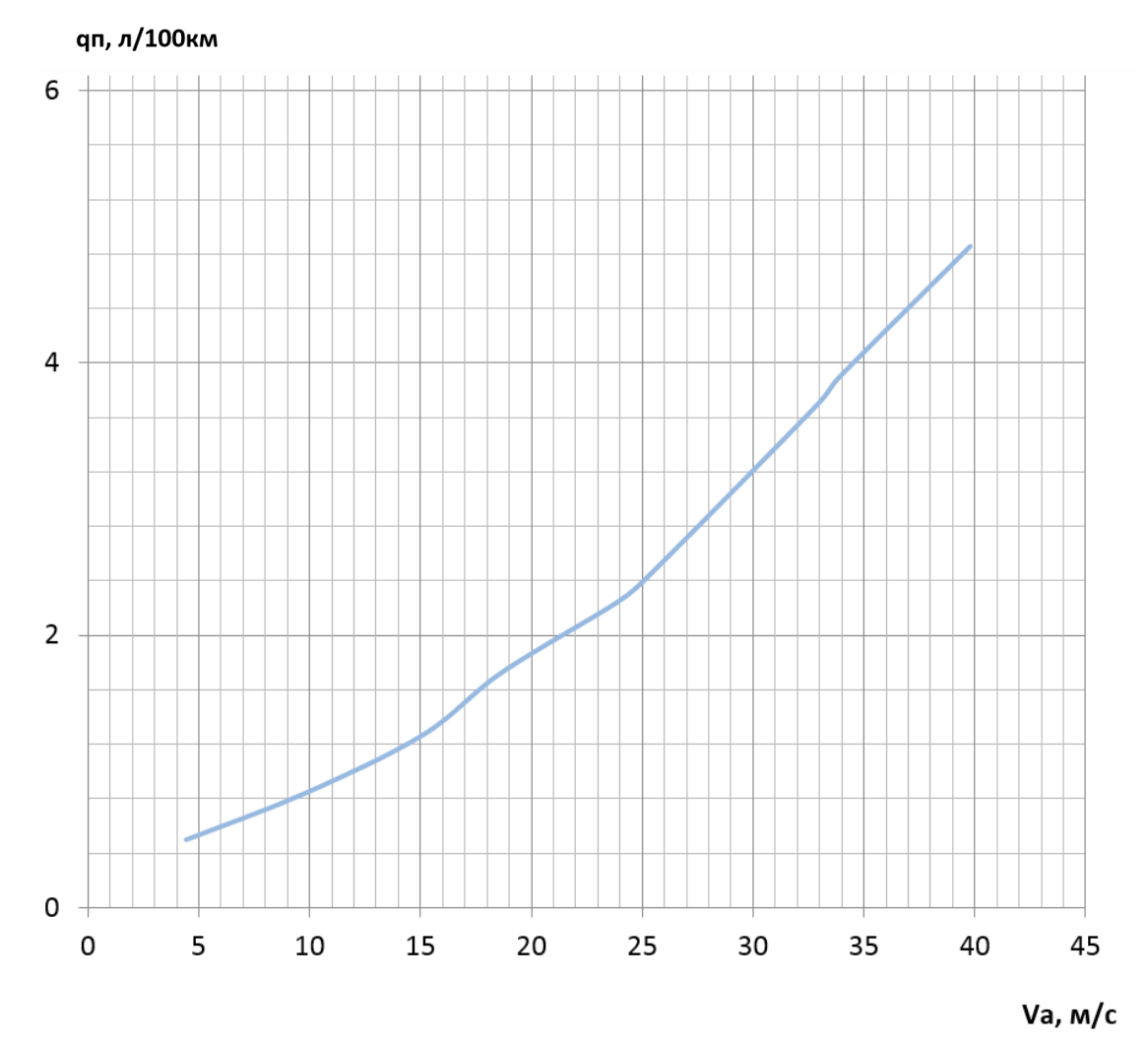

Рисунок 3.9 - Путевой расход топлива

3.2 Расчёт пневматического оборудования.

Прежде чем приступить к расчётам пневматического оборудования, было принято решение провести предварительные замеры. С помощью динамометра было установлено, что сила, необходимая для включения передачи, равна 90 Н. Следующим шагом было определение длины хода штока пневмоцилиндра, которая необходима для перемещения коромысла до нужного угла. Для этого замерили плечо коромысла КПП и угол, при котором происходит включение передачи. В результате, плечо –  $R=31$  мм и угол – θ = 0,314 рад. Искомая длина хода штока пневмоцилиндра:

$$
L = R \cdot \theta
$$
\n
$$
L = 31 \cdot 0,314 = 9,7 \text{ mm}
$$
\n(3.2.1),

Определив усилие и длину хода штока, можно начинать расчёт необходимого диаметра пневмоцилидра. Зная, что давление численно равно [силе,](https://ru.wikipedia.org/wiki/%D0%A1%D0%B8%D0%BB%D0%B0) при подволжно при принимах действующей и на начально на единицу [площади](https://ru.wikipedia.org/wiki/%D0%9F%D0%BB%D0%BE%D1%89%D0%B0%D0%B4%D1%8C) поверхности [перпендикулярно](https://ru.wikipedia.org/wiki/%D0%9F%D0%B5%D1%80%D0%BF%D0%B5%D0%BD%D0%B4%D0%B8%D0%BA%D1%83%D0%BB%D1%8F%D1%80) этой поверхности;

$$
P = F/S \qquad (3.2.2)
$$

$$
S = \pi \cdot r^2 \qquad (3.2.3)
$$

можной найти искомый диаметр пневмоцилиндра. Как видно из рисунка 3.2.1 достаточное усилие на штоке пневмоцилиндра можно получить при диаметре поршня в 20 мм и при давлении сжатого воздуха в 3 бар.

40

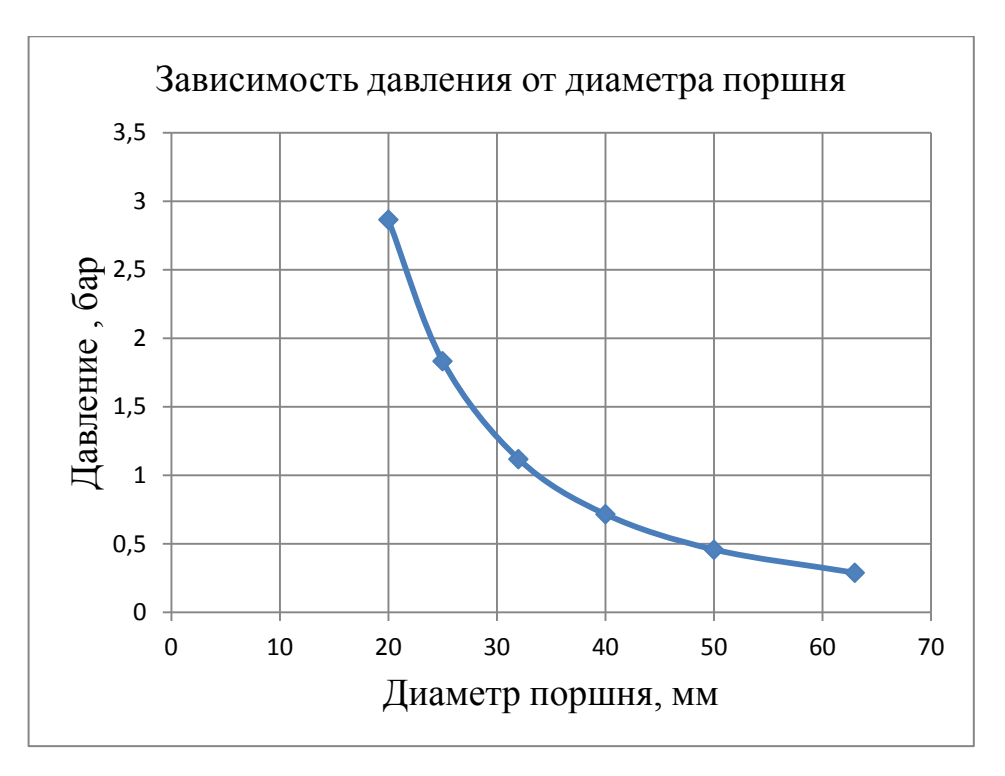

Рисунок 3.2.1 – Зависимость давления от диаметра поршня

#### 3.2.1 Расчёт пневмоцилиндра

Основной параметр, определяющий возможность пневмоцилиндра, выполнять заданную работу – это развиваемое усилие, а так же длина и скорость перемещения штока. Расчёт главных параметров пневматического оборудования: сила и расход сжатого воздуха.

1. Расчёт усилия. В теории сила, с которой шток будет выполнять механическую работу совершая движение, имеет простую расчётную формулу:

$$
F = S \cdot P \tag{3.2.4}
$$

где S – рабочая площадь поршня;

P – давление сжатого воздуха в камере пневмоцилиндра.

Определим рабочие площади поршня и штока:

$$
S_1 = \frac{\pi D^2}{4}
$$
 (3.2.5)

Где D – диаметр поршня;

$$
S_1 = \frac{\pi 20^2}{4} = 314,16 \text{ mm}^2
$$

$$
S_2 = \frac{\pi (D^2 - d^2)}{4} \tag{3.2.6}
$$

где d – диаметр штока;

 $S_2=$  $\pi(20^2-14^2)$  $\frac{(-14)}{4}$  = 160,14 мм<sup>2</sup>

Следовательно, преобразовав форму (3.2.1), определим силы при прямом и обратном движении штока

$$
F_1 = \frac{\pi (D^2)}{4} \cdot P \tag{3.2.7}
$$

 $F_1 = \frac{\pi (D^2)}{4}$  $\frac{D^{-}}{4}$  ·  $P = 314,16$  · 3 = 94, 2 H  $F_2 =$  $\pi(D^2 - d^2)$ 4  $(3.2.8)$ 

 $F_2 = 160, 14 \cdot 3 = 48, 04$  H

Усилие при обратном движении штока всегда будет меньше усилия при прямом движении, так как рабочая площадь поршня уменьшается на диаметр штока. Следовательно, нужно поднять давление сжатого воздуха в системе до значения, при котором усилие при обратном ходе штока пневмоцилиндра будет удовлетворять минимуму в 90 Н.

3.2.2 Расчёт расхода сжатого воздуха.

$$
Q = S\pi \cdot Lx oq \cdot Pa6c pa6 \cdot n \tag{3.2.9}
$$

где Q – расход воздуха, Sп – площадь поршня,

Lход – реальная длина хода поршня при работе,

Pабс раб – абсолютное рабочее давление сжатого воздуха (давление сжатого воздуха + атмосферное давление) ,

ŋ – число циклов за требуемый период времени.

В итоге нам надо узнать объём цилиндра, который получится при совершении этой работы.

 $V=S \cdot L$  (3.2.10) V=S ⋅ L= 314,16 ⋅ 10 = 3141,6 мм<sup>3</sup> = 0,003 дм<sup>3</sup> (считаем в дециметрах, потому что 1 дм<sup>3</sup> соответствует 1 литру воздуха атмосферного давления). В данном случае пневмоцилиндр двухсторонний, а значит сжатый воздух расходуется при работе цилиндра в обе стороны, поэтому  $\eta = 25 \cdot 2 = 50$ Q = 0,003 дм³∙ (6атм +1 атм) ∙50 ∙ 1/60 = 0,0175 л/мин.

3.2.3 Расчёт источника сжатого газа.

В качестве источника сжатого газа был выбран пейнтбольный баллон с углекислым газом, в виду своей низкой стоимости и меньшем весе по сравнению с баллонами с азотом или воздухом. Учитывая найденный по формуле 3.2.9 расход воздуха пневмоцилиндра, было принято решение использовать баллон объёмом в 0,27 литров.

4.Технологическая часть

4.1 Анализ исходных данных для разработки технологического процесса

Анализ исходных данных при сборке обычно проводят по следующим пунктам:

- анализ чертежей изделия и деталей, технических требований на сборку и приемку изделия;

- предварительный выбор организационных форм сборки;

- классификация видов соединения деталей;

- выбор метода сборки;

По последовательности выполнения различают:

- Узловая сборка – сборка сборочных единиц изделия;

- Общая сборка – сборка изделия в целом.

По организации производства назначаем единичное.

Метод сборки определяет конструктор изделия на сборочном чертеже изделия.

По наличию перемещений собираемых изделий - стационарная сборка. Сборка изделия или основной его части на одном рабочем месте;

По характеру разбираемости – разъёмные неразъемные соединения. Собираются при помощи сварки и болтовых соединений. Без повреждения собираемых деталей их разобрать невозможно (в данном случае рама болида). Разъемные - могут быть полностью разобраны без повреждения соединяемых деталей.

Метод сборки – метод неполной взаимозаменяемости. Предусматривает, что ряд соединений не могут собираться без дополнительной доработки деталей.

44

4.2 Выбор действующего типового, группового технологического процесса или поиска аналога единичного процесса сборки

Выбор осуществляется путем формирования технологического кода собираемого изделия с помощью технологического классификатора и отнесения собираемого изделия по его технологическому коду к действующему типовому, групповому или единичному технологическому процессу сборки.

4.3 Проведение размерного анализа конструкции собираемого изделия, выбор технологических баз и схем базирования, установление рациональных методов сборки

При проведении размерного анализа конструкции собираемого изделия выявляют и строят все сборочные размерные цепи и проводят соответствующие расчеты размерных параметров. При сборке всегда происходит материализация заложенных конструктором размерных цепей.

При выборе технологических баз используют принципы совмещения технологических баз с измерительными и конструкторскими базами с целью повышения точности. Также реализуется возможность обеспечения постоянства и рациональной последовательности смены баз при выполнении сборки. При выборе баз дополнительно учитывают удобство и установки и снятия собираемого изделия, его устойчивость и надежность закрепления, удобство установки присоединяемых компонентов и подвода сборочного инструмента и т. п.

4.4 Составление технологического маршрута сборки изделия.

Определениетипа производства и организационной формы сборки

Каждая операция проводится на своем месте, что позволяет ускорить процесс сборки и увеличить надежность и качество работы.Учитывая то, что основные элементы привода являются готовыми и покупаются заранее, технология сборки довольно проста.

45

Ha этом этапе определяют последовательность выполнения технологического маршрута, которую представляют в наглядной форме в виде технологических cxem сборки узлов  $\mathbf{M}$ изделия  $\, {\bf B}$ целом. Технологические схемы сборки составляются на основе сборочных чертежей изделия.

Процесс общей сборки изображают на схеме горизонтальной линией. Её проводят в направлении от базового элемента изделия к собираемому объекту. Сверху в порядке последовательности сборки располагают условные обозначения всех непосредственно входящих в изделие деталей, снизу – сборочных единиц.

После составления технологических схем сборки составляется работ.  $4.1.$ оформляемый таблицы перечень  $\, {\bf B}$ виде содержащей наименование сборочных работ последовательности,  $\, {\bf B}$ диктуемой технологической схемой обшей и узловой сборки, и ланные по нормированию всех необходимых видов работ. Подробность, с которой записывают эти работы, должна обеспечивать возможность их нормирования по имеющимся нормам.

Обязательным условием при определении времени сборки является увеличение табличных норм по количеству деталей, если количество одинаковых изделий превышает одну. При заполнении этой таблицы суммируется время каждого узла и изделия в целом.

В соответствии с перечнем работ, приведенным в плане сборки. проводится нормирование работ. В нормативах приводятся нормы оперативного времени  $T_{\alpha\beta}$  на сборочные и вспомогательные переходы. Результаты нормирования работ сводят в соответствующую графу таблицы 4.1

Общее оперативное время на все виды работ при сборке изделия определяется как сумма оперативных времен отдельных переходов:

$$
T_{\text{on}}^{\text{ofm}} = \sum T_{\text{on}}.
$$

$$
46
$$

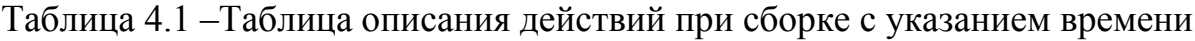

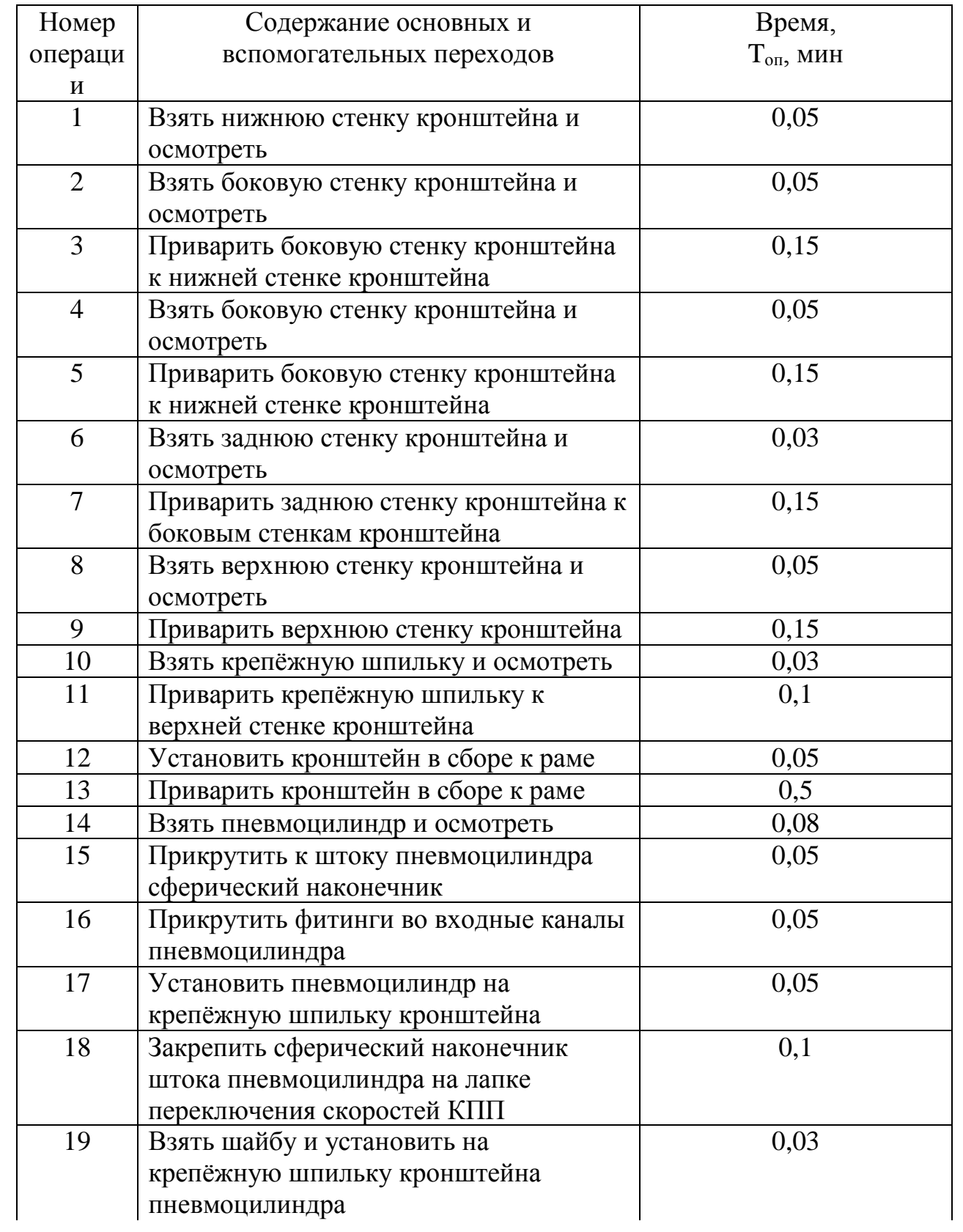

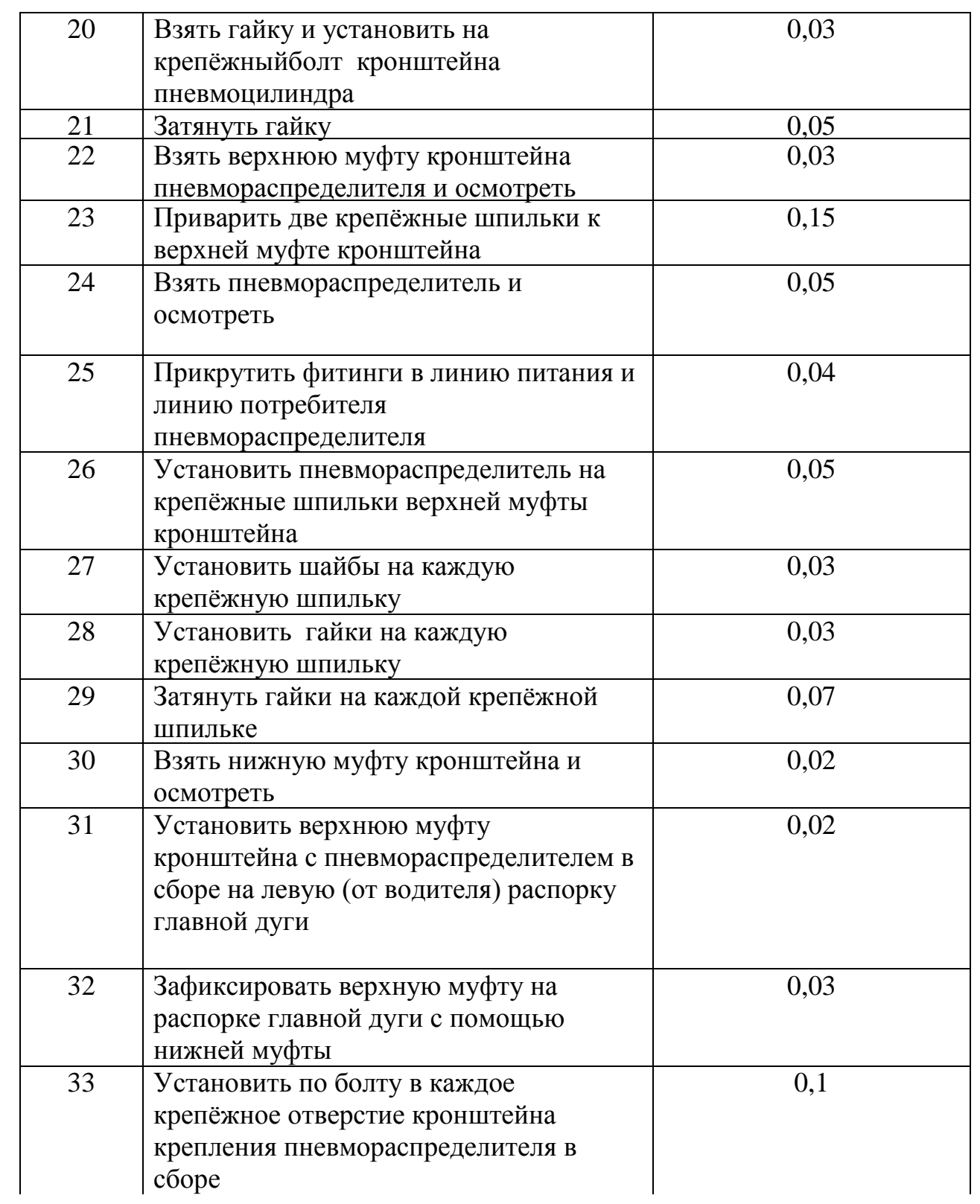

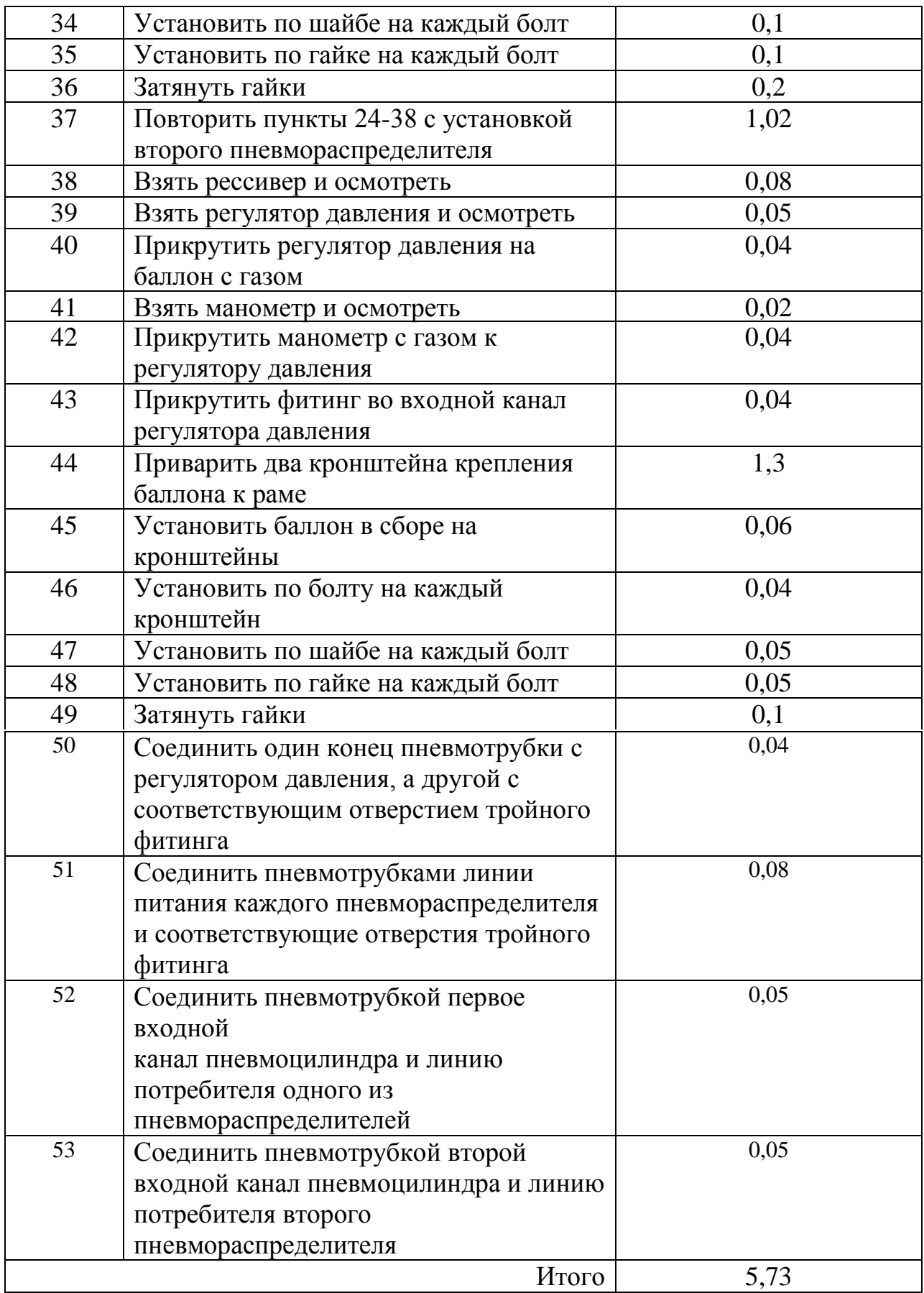

# Таблица 4.2 – Составление технологического маршрута сборки изделия

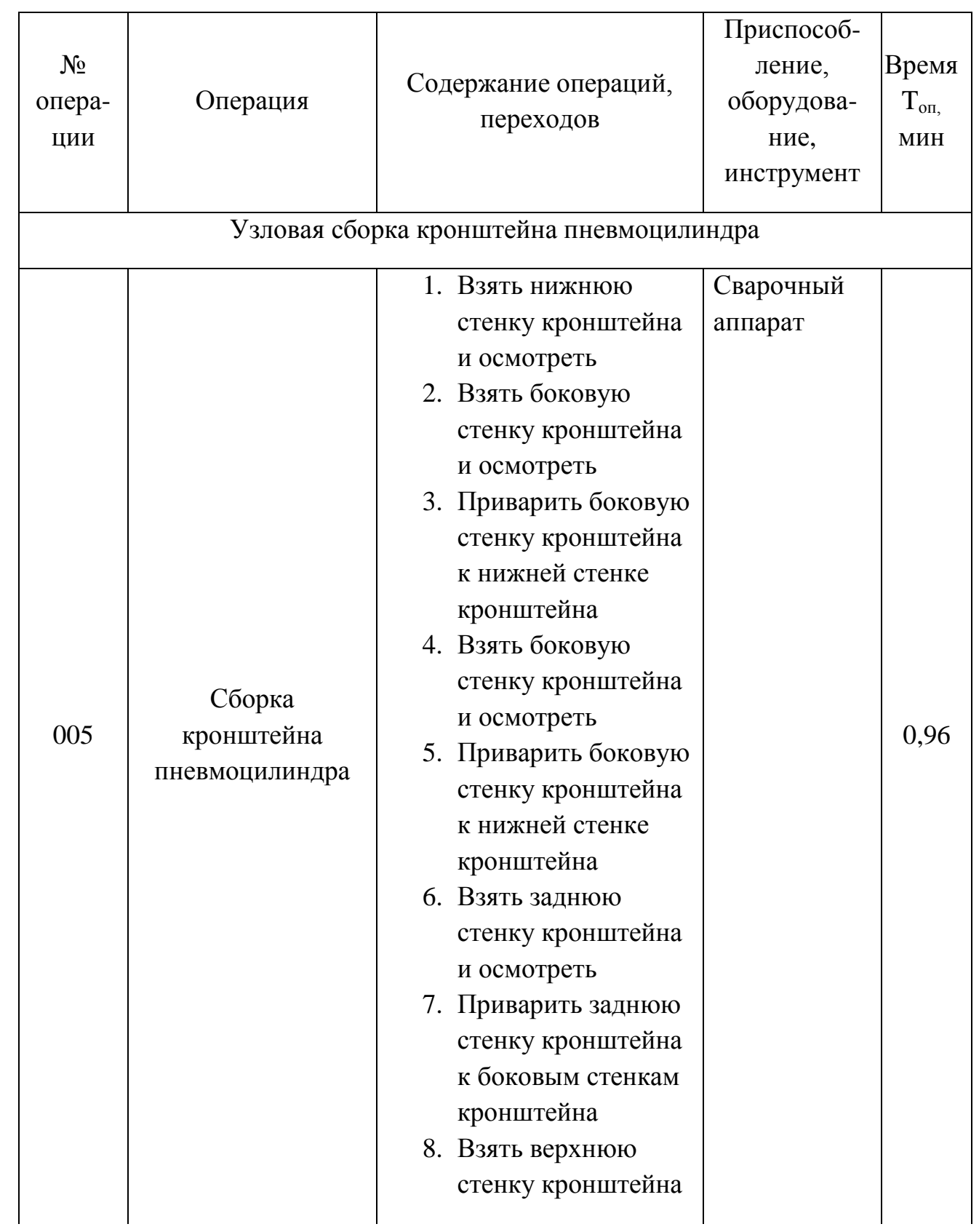

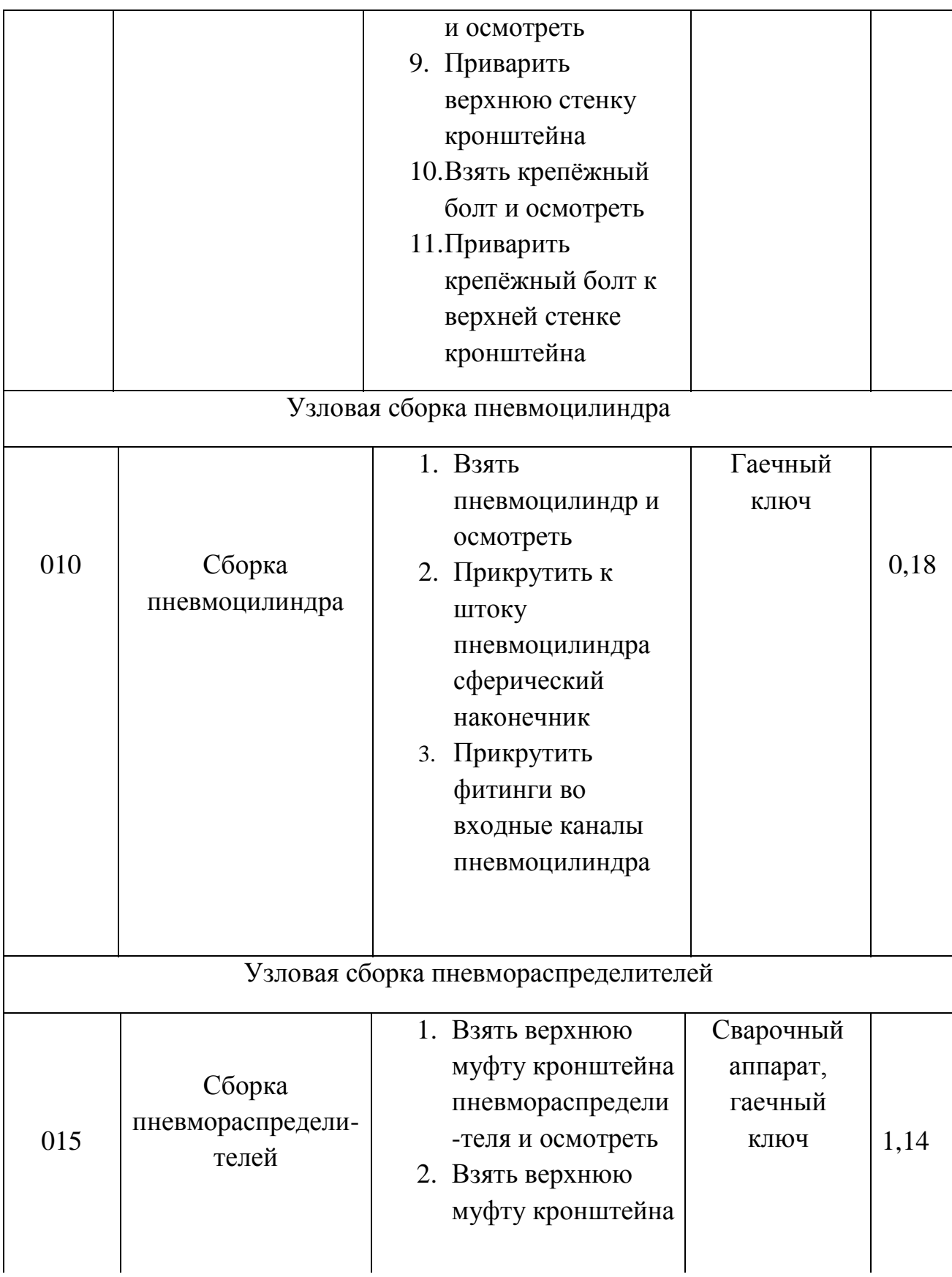

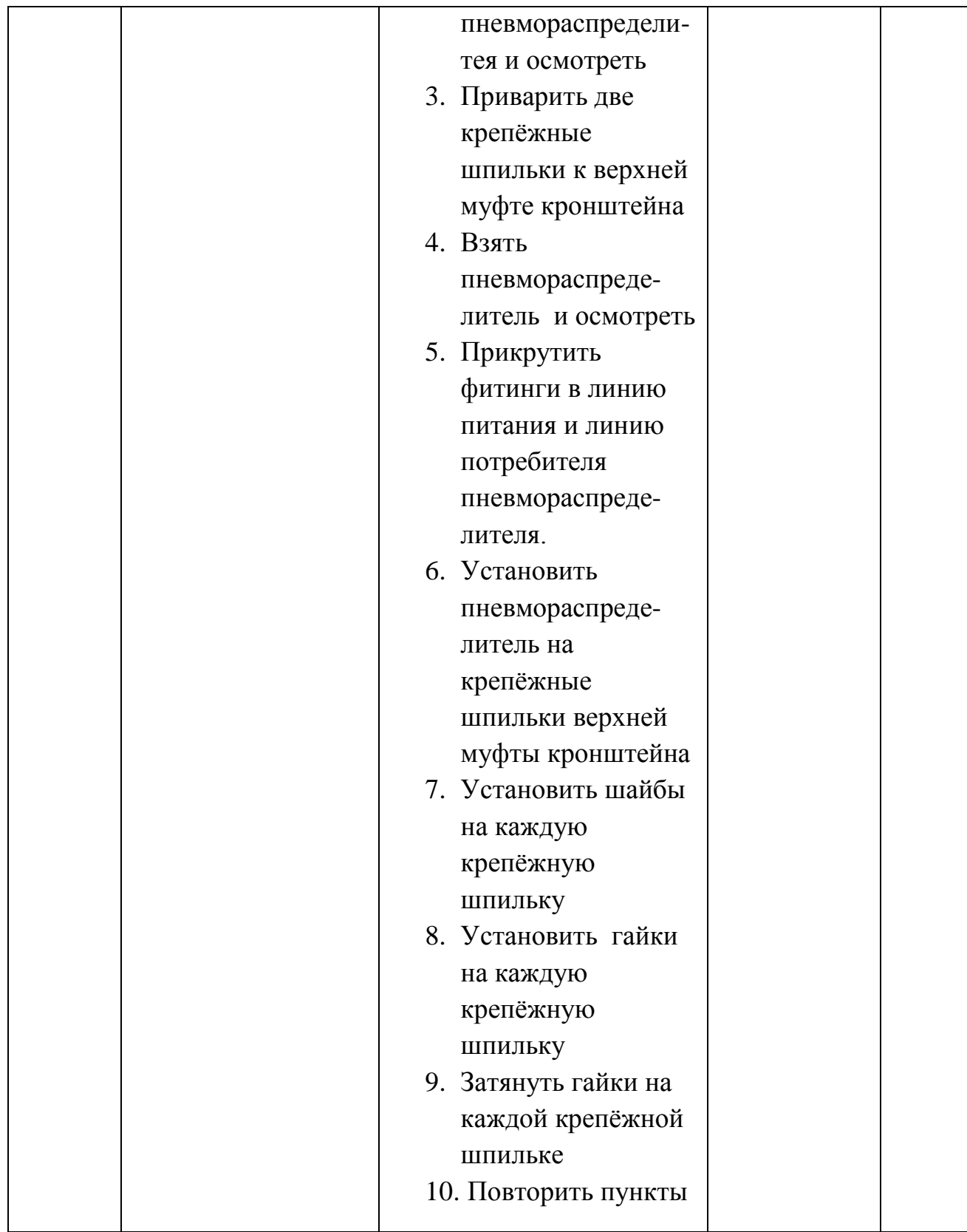

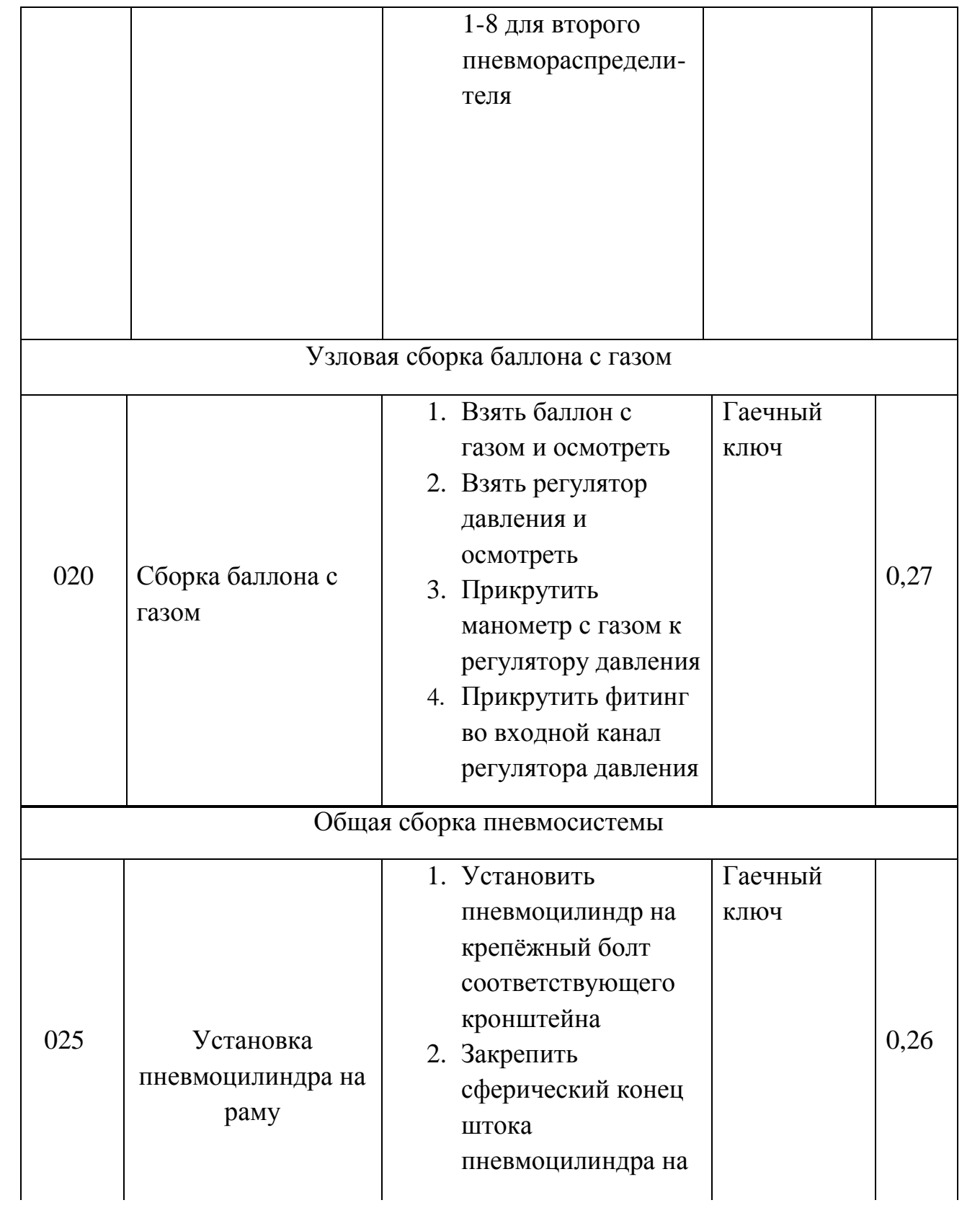

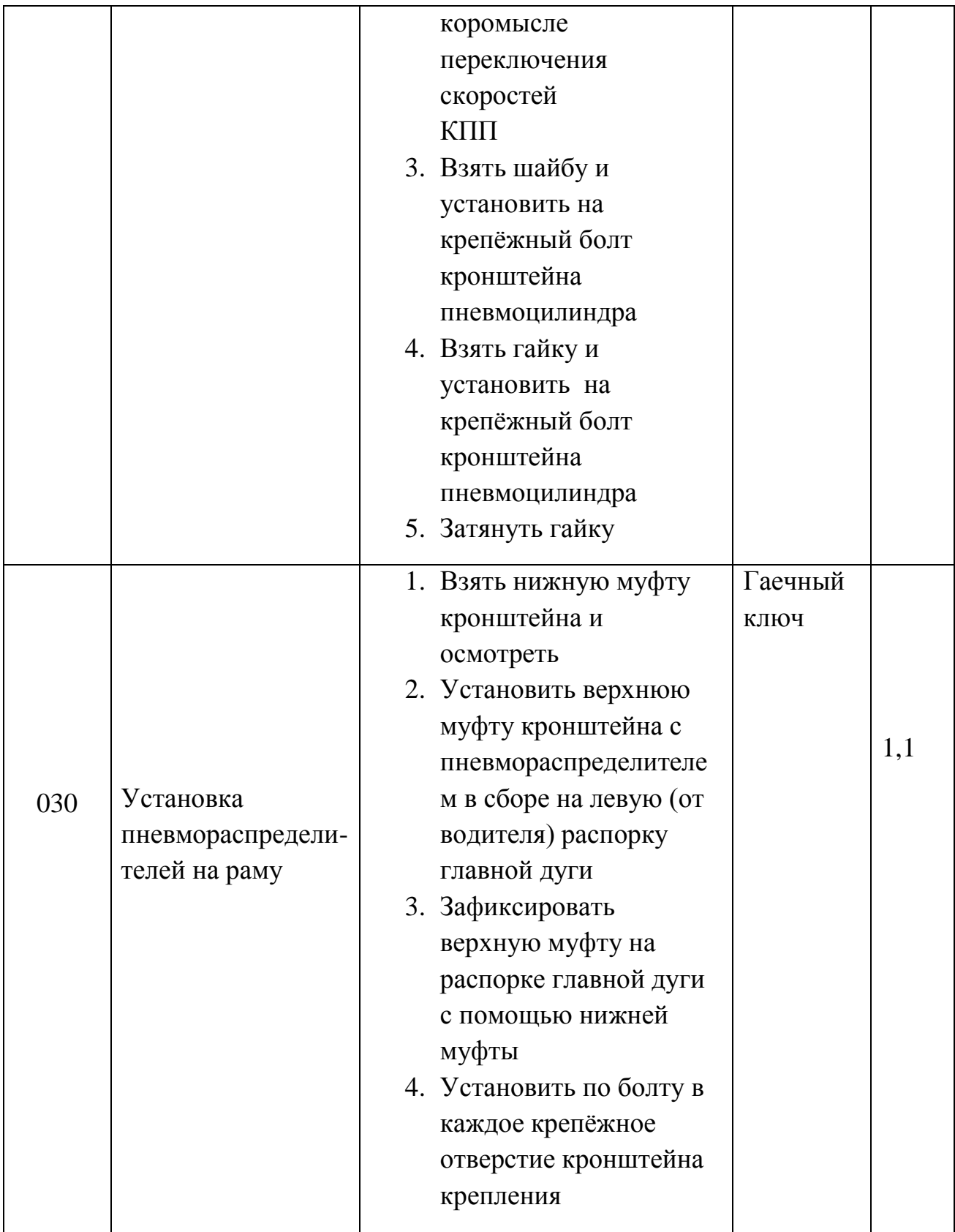

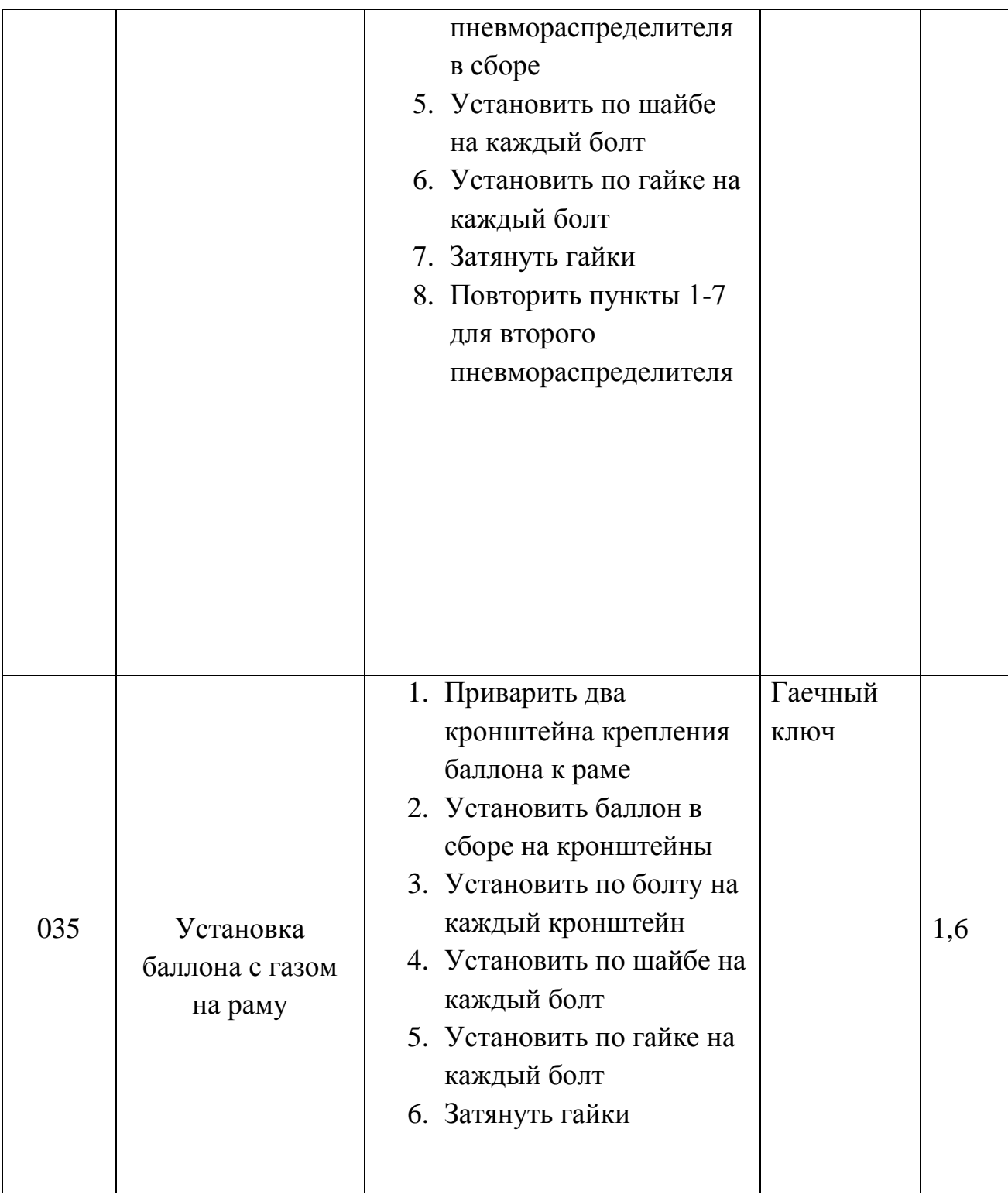

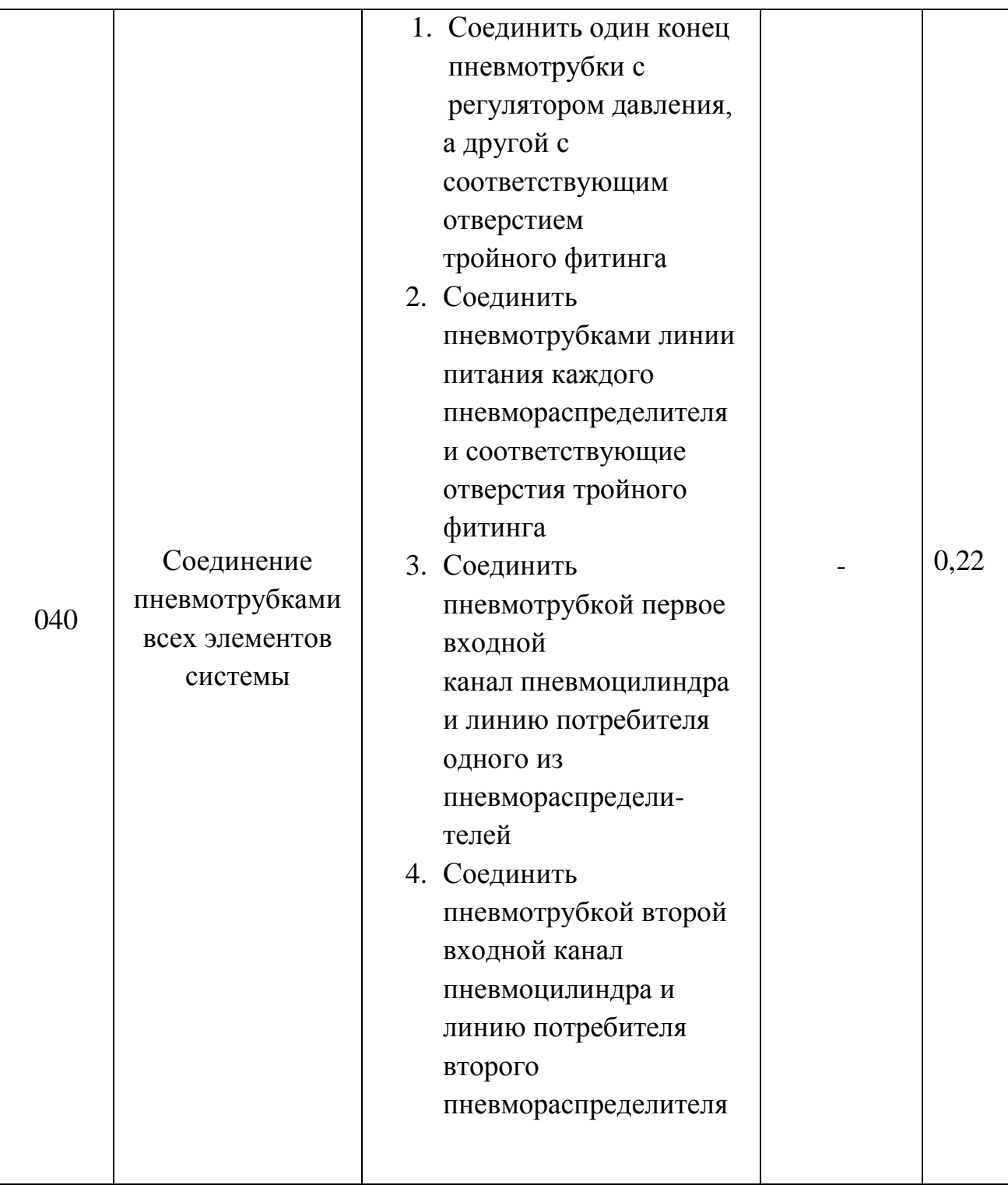

В результате проведенной работы разработан технологический процесс сборки пневмопривода включения передач. Такт и ритм не рассчитывался, т.к. наше производство единичное. Сама система является технологичной, что ведет к экономии времени и средств на сборку. Время сборки пневмоприводасоставляет 5.73 MИН. При сборке пневмопривода использовалась дуговая сварка.

### 5. Анализ экономической эффективности объекта

Величина экономического эффекта главным образом будет зависеть от общественной значимости проекта, так как технические решения не ПОЗВОЛЯЮТ снизить производственную стоимость модернизированной коробки передач, в связи с возникновением дополнительных затрат, обусловленных внедрением новой техники.

Обоснованием общественной значимости проекта будет повышение управляемости, а следовательно, и безопасности болида.

#### 5.1 Составление сметы затрат на выполнение НИиОКР

Составление логически последовательного перечня работ, выполняемых в

#### процессе исследования

Перечень стадий и этапов выполнения НИиОКР сведен в таблицу5.1.

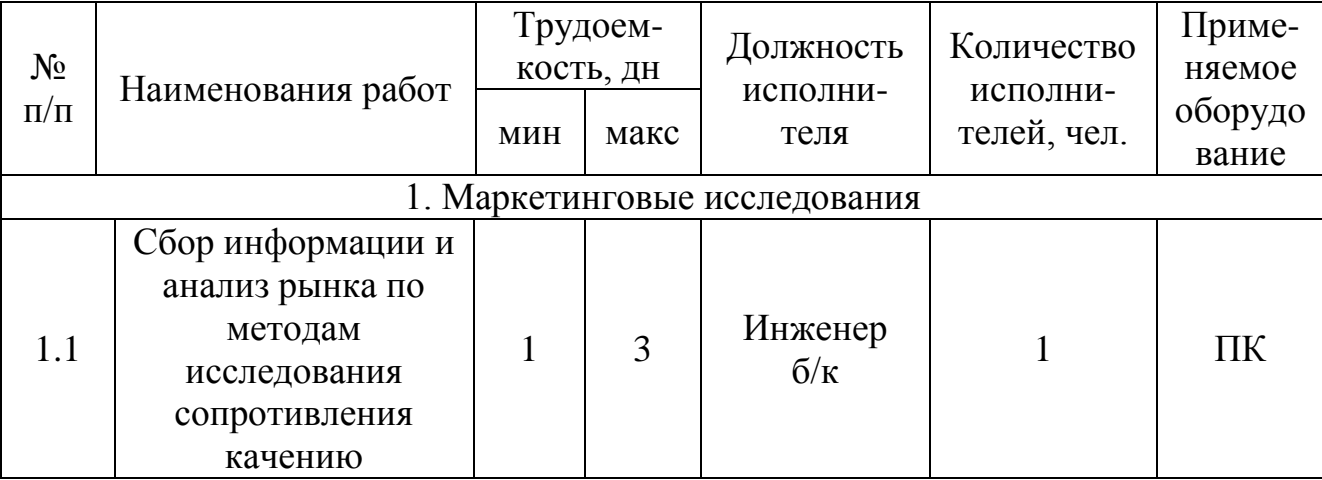

Таблица 5.1 – Перечень стадий и этапов выполнения НИиОКР

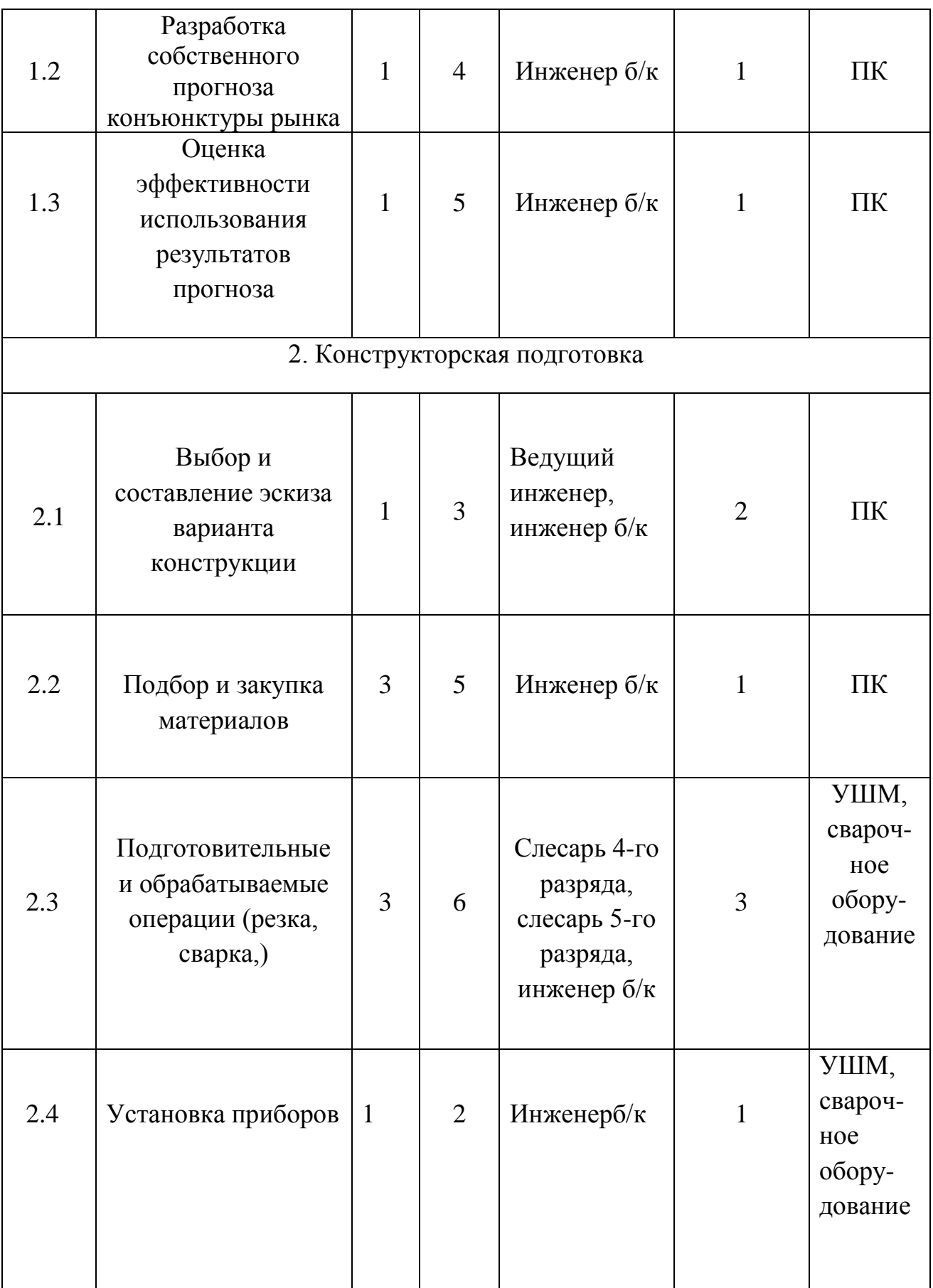

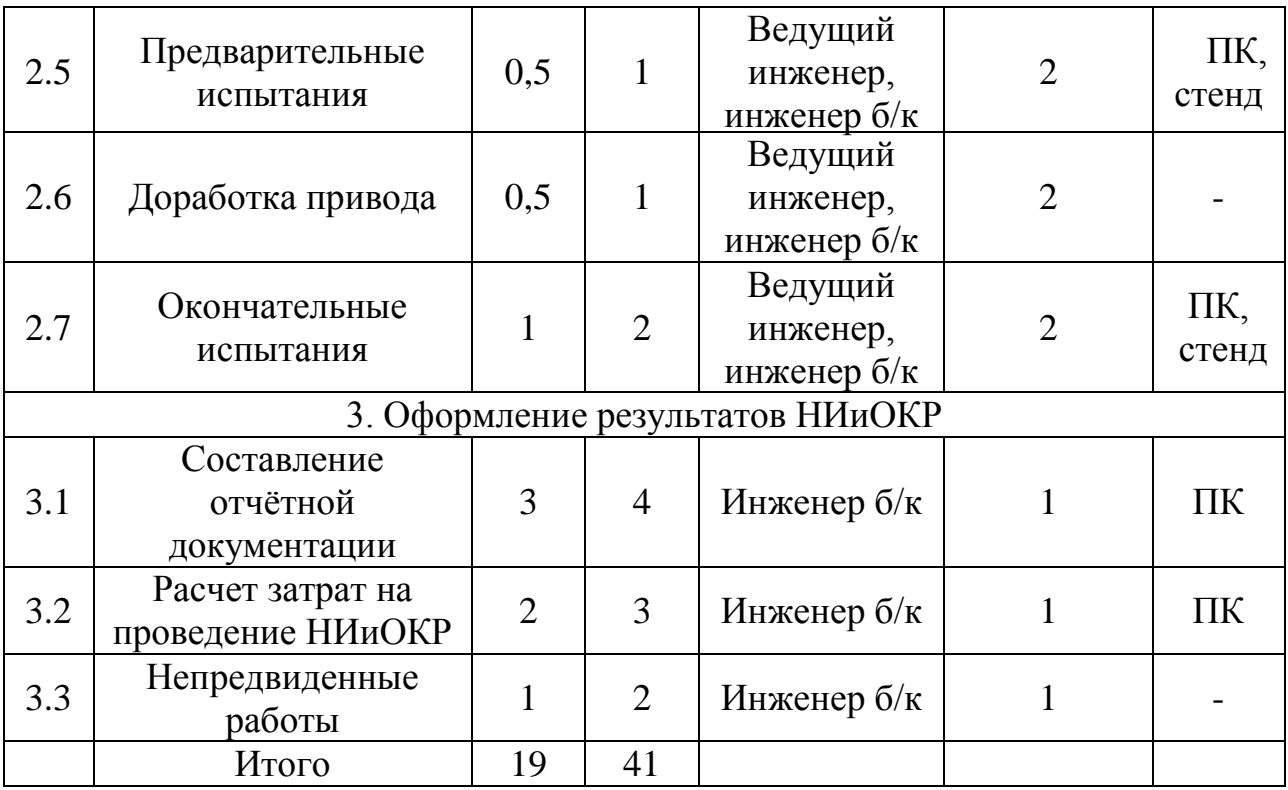

### 5.2 Определение суммарной длительности НИиОКР. Нарастание технической готовности по этапам

На основании оптимистической и пессимистической трудоемкости определим ожидаемую трудоёмкость выполнения каждой работы и каждого этапа:

$$
t_{\text{ox}i} = \frac{3t_{\min} + 2t_{\max}}{5},\tag{5.1}
$$

где  $t_{min}$  – оптимистическая оценка трудоемкости выполнения работы в чел./дн.;  $t_{max}$  – пессимистическая оценка трудоемкости выполнения работы в чел./дн.

Зная ожидаемую трудоёмкость  $\boldsymbol{M}$  $\Pi$ <sup>O</sup> этапам численность исполнителей. определим длительность каждого этапа, суммарную длительность НИиОКР, удельный вес каждого этапа и нарастание этапам.Длительность этапа или работы технической готовности по определим по формуле:

$$
T_{\text{3T}i} = \frac{t_{\text{0K}i}}{P_i},\tag{5.2}
$$

где $P_i$  – численность исполнителей, чел.

Суммарная длительность НИиОКР:

$$
T_{\Sigma} = \sum T_{\text{3T}i} \tag{5.3}
$$

Удельный вес каждого этапа определяется в %, принимая  $T_\Sigma$  за 100%:

$$
Y_{A_{3T}i} = \frac{T_{3T}i}{T_{\Sigma}} \cdot 100\%
$$
\n(5.4)

Результаты расчетов занесем в таблицу 5.2.

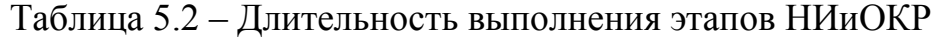

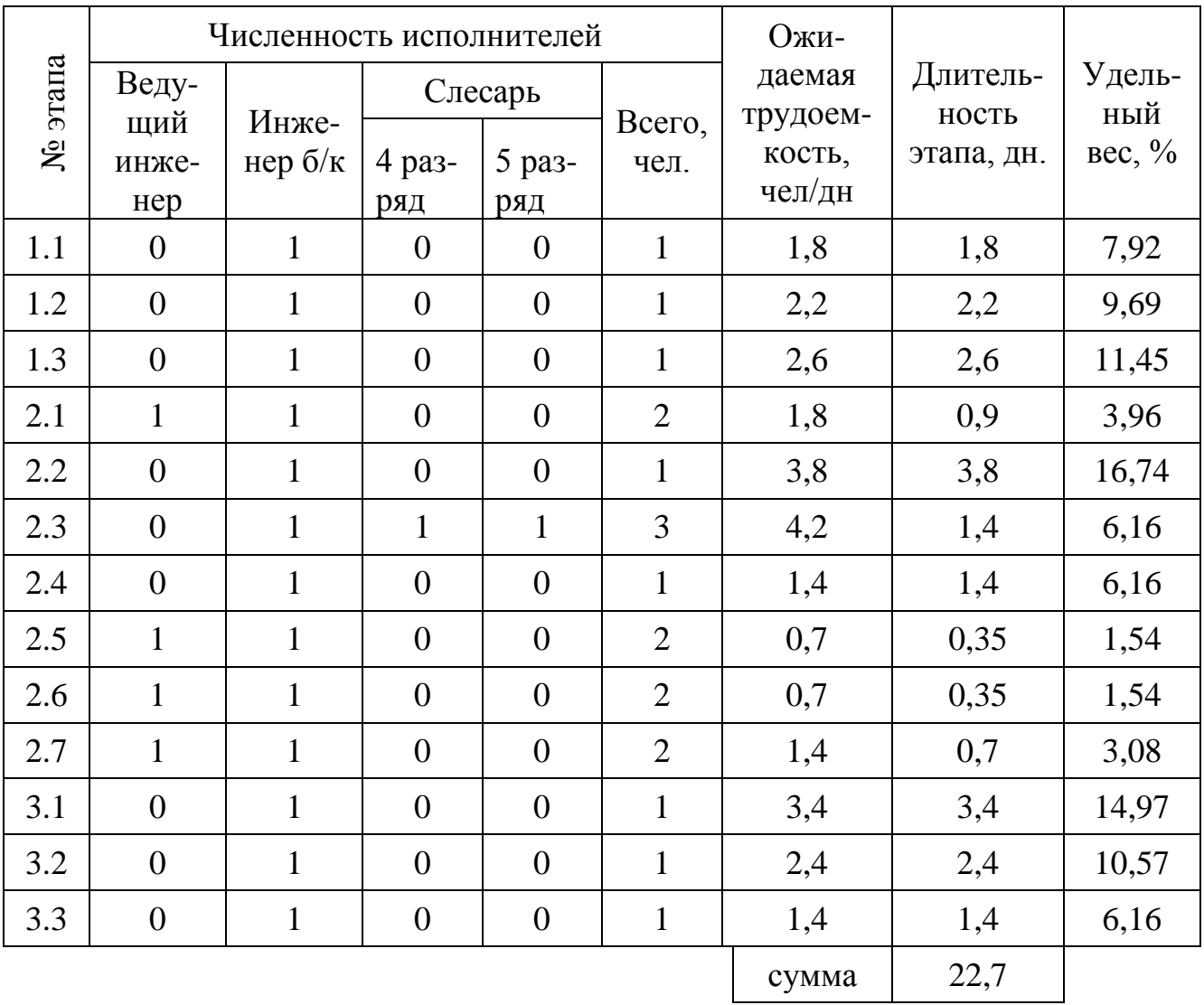

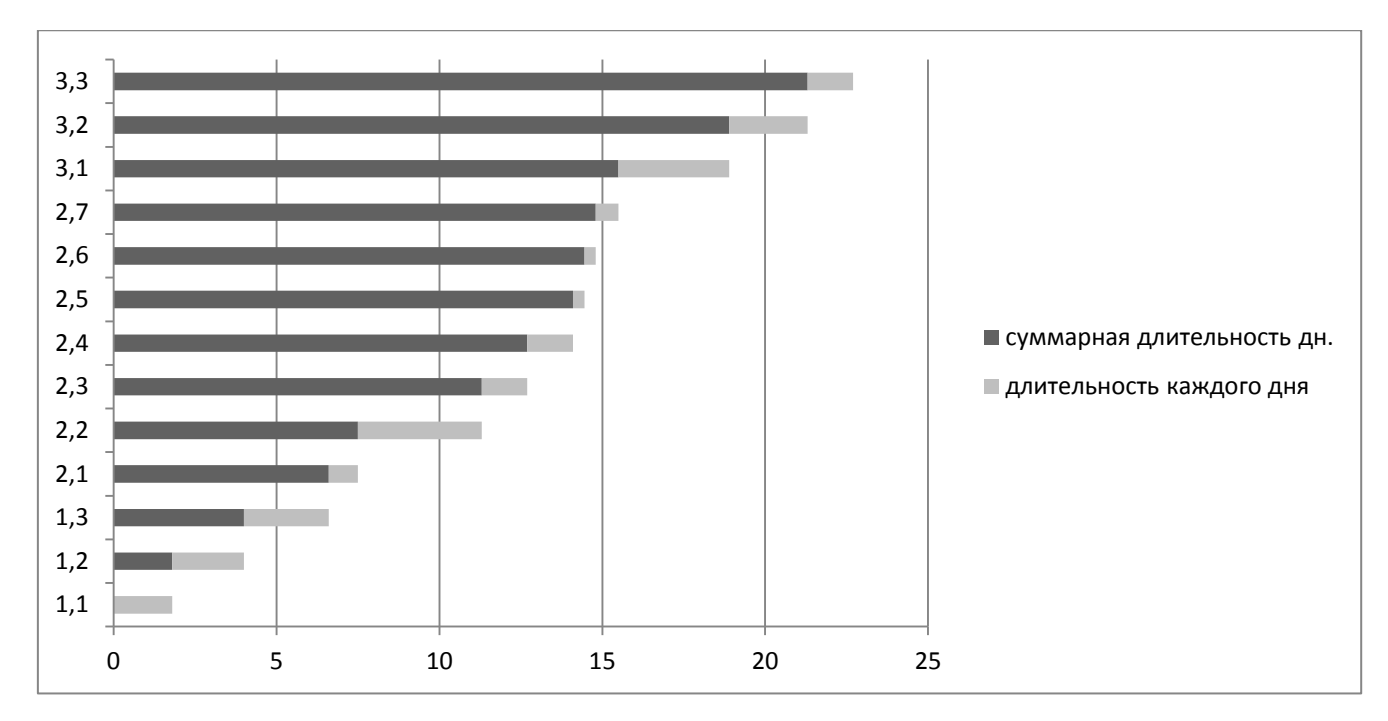

Рис. 5.1 – График длительности выполнения НИиОКР

5.3 Расчет статей затрат и составление сметы на проведение НИиОКР

#### Расчет текущих затрат

Произведем расчет расходов на заработную плату научного и производственного персонала, принимающего участия в НИиОКР.

Определим эффективный годовой фонд времени:

$$
F_{\rm 3\varphi} = (365 - [\Pi + B] - H)q - \text{Hnp}, \tag{5.5}
$$

Где П- праздничные дни,4д; В – выходные дни, 3д;*Н* - количество планируемых невыходов, 0д;*q* - количество часов в смену, 8ч;*Нпр* количество нерабочих часов в предпраздничные дни, 0ч.

$$
F_{\rm 3\varphi} = (365 - [4 + 30]) \cdot 8 - 0 = 2648
$$
 vacob.

Расчет среднего количества рабочих дней в месяце:

$$
\begin{aligned} \n\mathcal{A} &= \frac{F_{3\Phi}}{12q} \\ \n\mathcal{A} &= \frac{2648}{12 \cdot 8} = 28 \n\end{aligned} \tag{5.6}
$$

Расчет времени работы i-го исполнителя, дн.:

$$
K_{\text{ucni}} = \frac{F_i}{\mu},\tag{5.7}
$$

где  $F_i$  – количество отработанных дней i-м исполнителем, данные возьмем из таблицы 3.

Занесем в таблицу 5.3 данные по рабочему времени исполнителей НИиОКР.

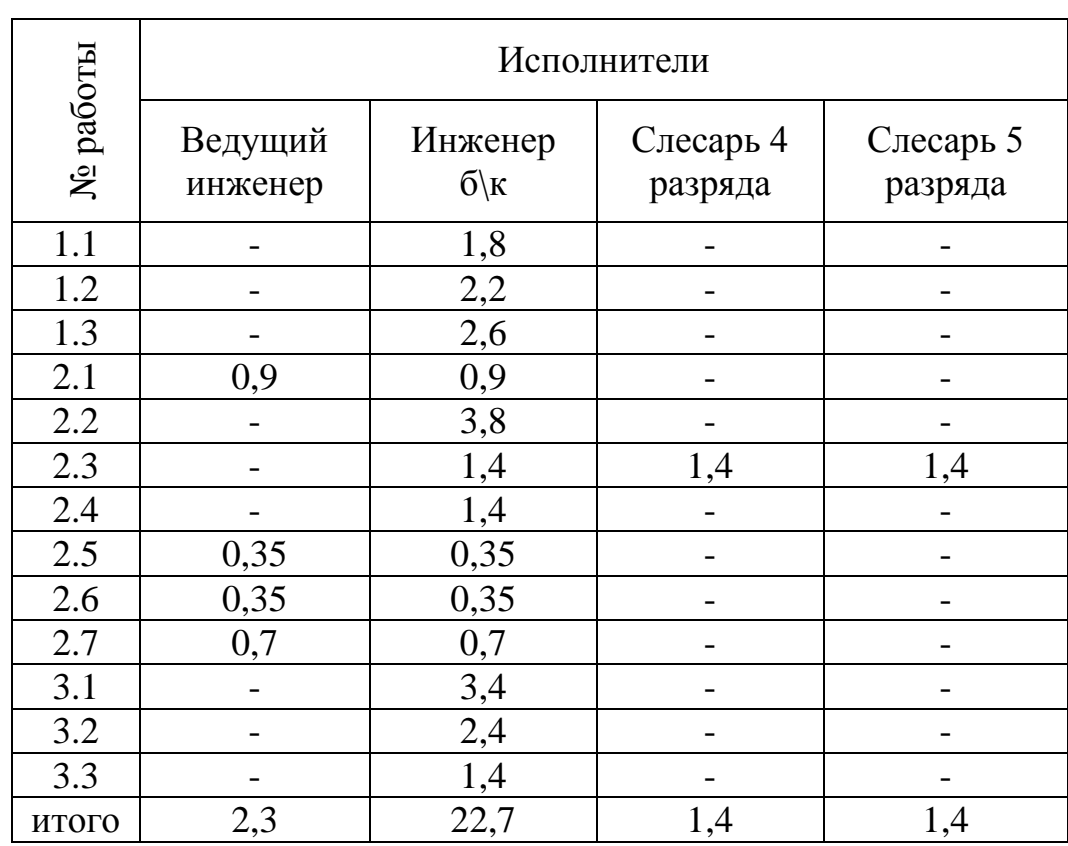

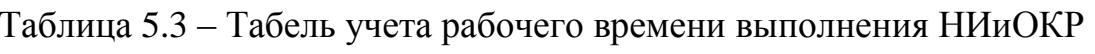

Тогда время работы i-го исполнителя, мес.:

$$
K_{\text{BeZ, HHK.}} = \frac{2.3}{28} = 0.082
$$

$$
K_{\text{HHK.6e3 KAT.}} = \frac{22.7}{28} = 0.81
$$

$$
K_{\text{Checapb}(4p)} = K_{\text{Cnecapb}(5p)} = \frac{1.4}{28} = 0.05
$$

Расчет заработной платы исполнителей с должностными окладами:

$$
\mathcal{B}_{\text{trp}} = \mathcal{K}_{\text{ucni}} \cdot O_{\kappa n} \cdot N,\tag{5.8}
$$

где $K_{\text{uc}}$  – время работы i-го исполнителя, мес.;  $O_{\text{KJ}}$  – должностной оклад i-го исполнителя, руб.; N – количество исполнителей, чел.

Расчет заработной платы исполнителей с должностными окладами сведем в таблицу 5.4.

Таблица 5.4 – Заработная плата исполнителей с должностными окладами

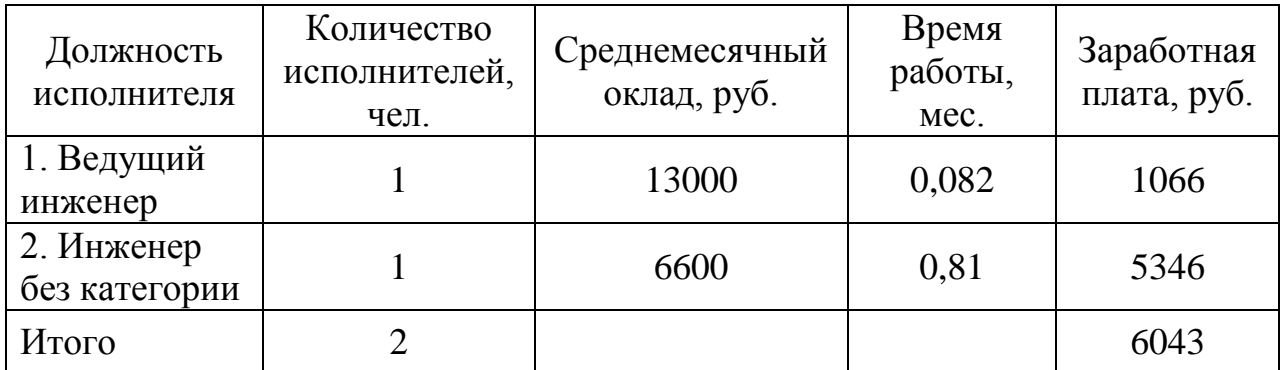

Расчет заработной платы производственных рабочих, руб.:

$$
3_{\text{np.rap}} = \sum (S_{\text{CT}i} \cdot q \cdot t_i), \qquad (5.9)
$$

где  $S_{CTi}$  – тарифная ставка i-го рабочего; q – продолжительность рабочего дня, час;  $t_i$  – время работы i-го рабочего, дн.

Расчет заработной платы производственных рабочих сведем в таблицу 5.5.

| Специальност<br>Ь         | Тарифная<br>ставка, руб. | Продолжительн<br>ость рабочего<br>дня, час | Время<br>работы, дн. | Заработная<br>плата, руб. |
|---------------------------|--------------------------|--------------------------------------------|----------------------|---------------------------|
| 1. Слесарь $4$<br>разряда | 51,7                     | 8                                          | 0,98                 | 405,32                    |
| 2. Слесарь 5<br>разряда   | 57,38                    |                                            | 0,98                 | 449,86                    |
| Итого                     |                          |                                            |                      | 855,18                    |

Таблица 5.5 – Заработная плата производственных рабочих

Расчет основной заработной платы производственных рабочих, руб.:

$$
3_{\text{och}} = 3_{\text{np.rap.}} \cdot \left(1 + \frac{K_{\text{np}}}{100}\right),\tag{5.10}
$$

где  $K_{\text{TD}} = 0.23$  - коэффициент премии.

$$
3_{\text{och}} = 855,18 \cdot (1 + 0.23) = 1051,87 \text{ py6}.
$$

Расчет дополнительной заработной платы дополнительных рабочих, руб.:

$$
3_{A^{0II}} = \frac{3_{0CH} \cdot K_{A^{0II}}}{100},\tag{5.11}
$$

где  $K_{\text{non}} = 1.12$  коэффициент дополнительной заработной платы.

$$
3_{\text{qon}} = 1051.87 \cdot 1.12 = 1178.09 \text{ py6}.
$$

Расчет заработной платы всех исполнителей, руб.:

$$
3_{\text{ucn}} = 3_{\text{urp}} + 3_{\text{ocn}} + 3_{\text{qon}} \tag{5.12}
$$

$$
3_{\text{ucn}} = 6412 + 1051,87 + 1178,09 = 8641,96 \text{ py6}.
$$

Расчет отчислений в страховые взносы, руб.:

$$
C_{\text{cou}} = \frac{3_{\text{ucn}} \cdot K_{\text{cou}}}{100},\tag{5.13}
$$

где  $K_{\text{cou}} = 30\%$  - коэффициент отчислений в страховые взносы.

$$
C_{\text{cou}} = \frac{8641,96 \cdot 30}{100} = 2592,588 \text{ py6}.
$$

Расчет затрат на электроэнергию, руб.:

$$
C_{\scriptscriptstyle 3\pi} = \frac{N_{\scriptscriptstyle y} \cdot K_{\scriptscriptstyle \text{MCT}} \cdot T_{\scriptscriptstyle \text{M}.i} \cdot U_{\scriptscriptstyle 3\pi} \cdot K_{\scriptscriptstyle 3\pi}}{60},\tag{5.14}
$$

где $N_y$  - мощность оборудования, кВт.; $K_{\text{ucn}}$  - коэффициент использования оборудования;  $T_{\text{M},i}$  - машинное время работы i-го оборудования, мин;  $\text{H}_{\text{3,II}}$  стоимость кВт<sup>\*</sup>ч, принимаем равным 2,73 руб.;  $K_{\text{zar}}$  - коэффициент загрузки оборудования.

Машинное время работы ПК найдем из таблицы 2 с учетом 8-ми часового рабочего дня:

 $T_{\text{m-tk}} = 14,35$ дн ∙ 8час ∙ 60мин = 6888 мин.

Расчет затрат на электроэнергию сведем в таблицу 5.6.

| Наименование<br>оборудования | $Ny$ , $\kappa B$ | Кзаг | Кисп | Тм, мин. | Цэл,<br>руб. | Сэл,<br>руб. |
|------------------------------|-------------------|------|------|----------|--------------|--------------|
| ПК                           | 0,46              |      | 0,8  | 6888     |              | 103,79       |
| УШМ                          | 0,78              | 0,9  | 0,9  | 336      | 2,73         | 9,65         |
| Сварочное<br>оборудование    | 4,95              |      | 0,9  | 336      |              | 61,29        |
|                              |                   |      |      |          | Итого        | 174,73       |

Таблица 5.6 – Затраты на электроэнергию

### 5.4 Расчет амортизационных отчислений

Величину амортизационных отчислений определим по формуле:

$$
C_{\text{am}} = \frac{C_{\text{06}} \cdot H_{\text{am}} \cdot T_{\text{m}.i}}{F_{\text{06op}} \cdot 100},\tag{5.15}
$$

где C<sub>06</sub> – первоначальная стоимость оборудования с учетом транспортировки и монтажа; Н<sub>ам</sub> – амортизационные отчисления;  $T_{\text{M},i}$  – общее время работы оборудования;  $F_{\text{060p}}$  – годовой эффективный фонд времени работы оборудования.

Годовой эффективный фонд времени работы вычислим по формуле:

$$
F_{\text{o6op}} = F_{\text{pa6}} \cdot q \cdot K_{\text{sarp}},\tag{5.16}
$$

где  $F_{\text{pa6}}$  – число рабочих дней в году, на 2013 год составляет 247 дней,  $q$  – продолжительность смены, час;  $K_{\text{3arp}}$  – коэффициент загрузки.

$$
F_{\rm 060p} = 247 \cdot 8 \cdot 0.95 = 1877.2
$$
 *qaca.*

Общее время работы оборудования найдем по формуле:

$$
T_{\text{m},i} = \mathcal{A}_{\text{o6op}} \cdot q \cdot K_{\text{ucm}} \tag{5.17}
$$

где  $\mu_{\rm o6op}$  – суммарное время работы оборудования, дни;  $K_{\rm ucn}$  – коэффициент использования работы оборудования.

$$
T_{\text{mHK}} = 14,35 \cdot 8 \cdot 0,8 = 91,84; \quad T_{\text{mYIIM}} = 4,48
$$

$$
T_{\text{mCsap.ofopyA}} = 4,48
$$

Расчет затрат на амортизацию сведем в таблицу 5.7.

| Наименование<br>оборудования | Co6,<br>руб. | Кзагр | Кисп | Нам, % | tм, час | <b>Foбор</b> ,<br>час | Сам, руб. |
|------------------------------|--------------|-------|------|--------|---------|-----------------------|-----------|
| ПК                           | 30000        |       | 0,8  |        | 91,84   |                       | 127,20    |
| <b>YIIIM</b>                 | 5000         | 0,95  | 0,9  | 20     | 4,48    | 1877,2                | 4,77      |
| Сварочное<br>оборуд.         | 15000        |       | 0,9  |        | 4,48    |                       | 10,50     |
|                              |              |       |      |        |         | Итого                 | 142,47    |

Таблица 5.7 – Величина амортизационных отчислений

5.5 Расчет накладных расходов

$$
C_{\text{HAKJ}} = \frac{3_{\text{HCI}} \cdot K_{\text{HAKJ}}}{100},\tag{5.18}
$$

где К<sub>накл</sub> - коэффициент накладных расходов, 35%.

$$
C_{\text{HAKJ}} = \frac{8272,96 \cdot 35}{100} = 2895,53 \text{ py6}.
$$

5.6 Расчет затрат на материалы, комплектующие и покупные изделия с учетом транспортно-заготовительных расходов

 $M_i = \amalg_{\text{M}i} \cdot Q_{\text{M}i} \cdot \text{K}_{\text{T3D}} - B_{\text{OTX}} \cdot \amalg_{\text{OTX}i} + \amalg_{\text{TMS}i} \cdot Q_{\text{TMS}i} \cdot \text{K}_{\text{T3D}}$  $(5.19)$ где Ц<sub>мі</sub> - оптовая цена единицы веса материала і-го вида, руб/кг; Q<sub>мі</sub> - норма расхода данной марки материала i-го вида, кг, м; К<sub>тзр</sub> - коэффициент транспортно-заготовительных расходов, равен 1,45; В<sub>отхі</sub> - вес реализуемых отходов материала данной марки (составляют около 8% от нормы расхода материала); Ц<sub>ОТХі</sub> - цена единицы отходов материала данной марки, руб/кг; Цпизі - отпускная цена покупных изделий и комплектующих, руб; Qпизі необходимое количество комплектующих и покупных изделий, шт.

Расчет затрат на материалы, комплектующие и покупные изделия сведем в таблицу 5.8.

### Таблица 5.8 – Затраты на материалы, комплектующие и покупные

изделия

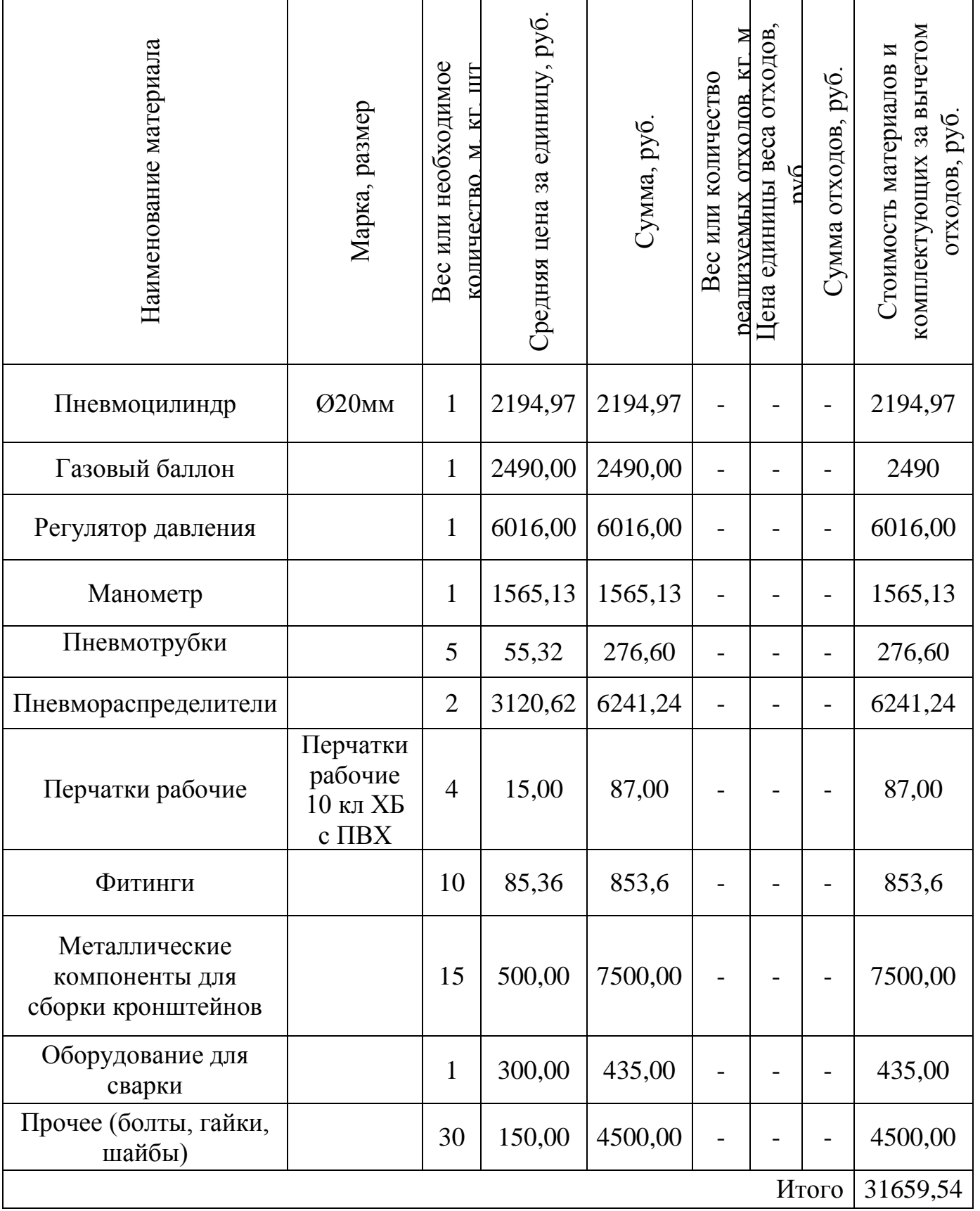

Капитальных вложений по данной НИиОКР не планируется.

На основании проведенных расчетов составим смету затрат на выполнение НИиОКР, результаты сведем в таблицу 5.9.

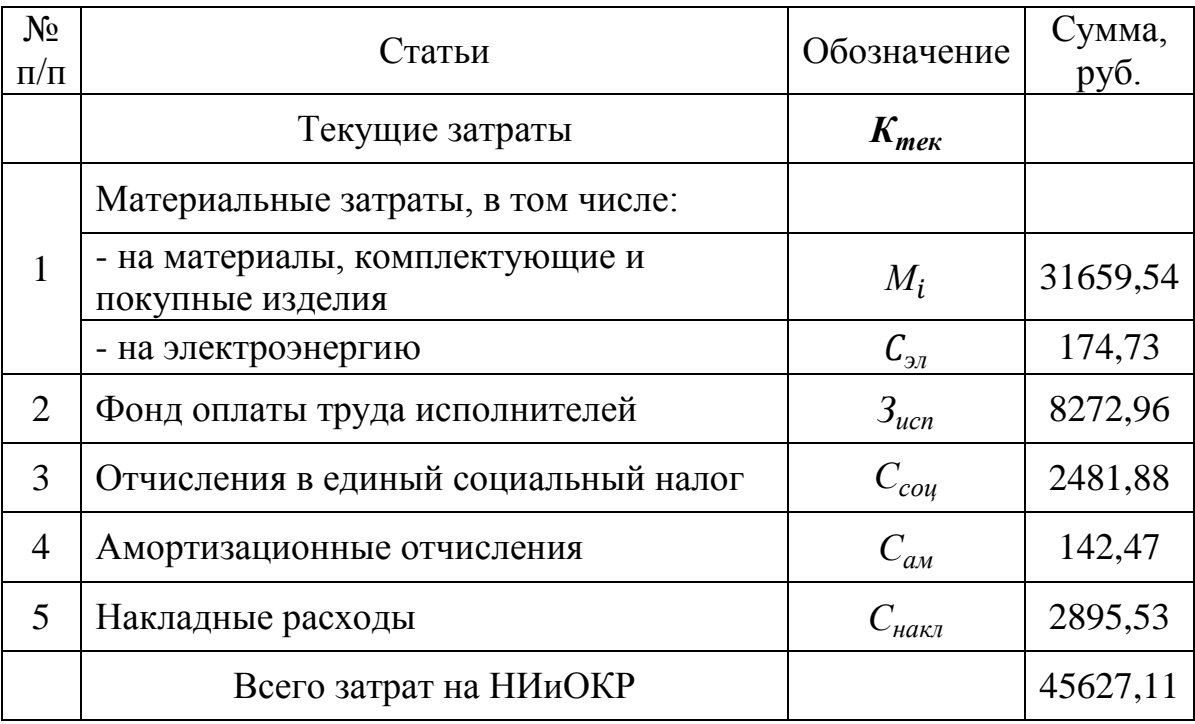

Таблица 5.9 – Смета затрат на выполнение НИиОКР

### 5.7 Анализ полученных экономических показателей.

Проект не является экономически выгодным с точки зрения получения прибыли, но является общественно значимым, так как данная модернизация увеличивает безопасность управления болидом и увеличивает скоростные показатели. Помимо этого, проект изначально не направлен на получение прибыли или внедрение его в производство. Это связано с тем, что любая модернизация на болидах Формулы Студент является, по сути, единичным требующим на производством, определённых затрат материалы  $\mathbf{M}$ оборудование.

### 6. Безопасность и экологичность технического объекта

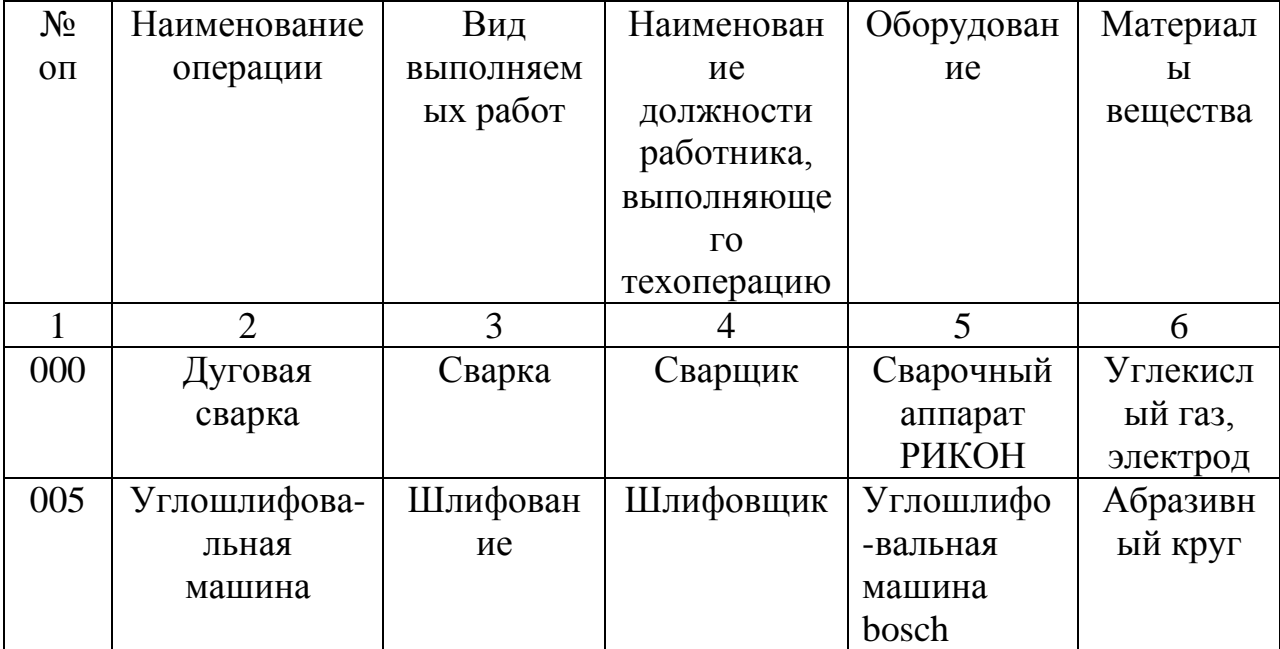

Таблица 6.1 – Технологический паспорт объекта

Таблица 6.2 –Идентификация профессиональных рисков

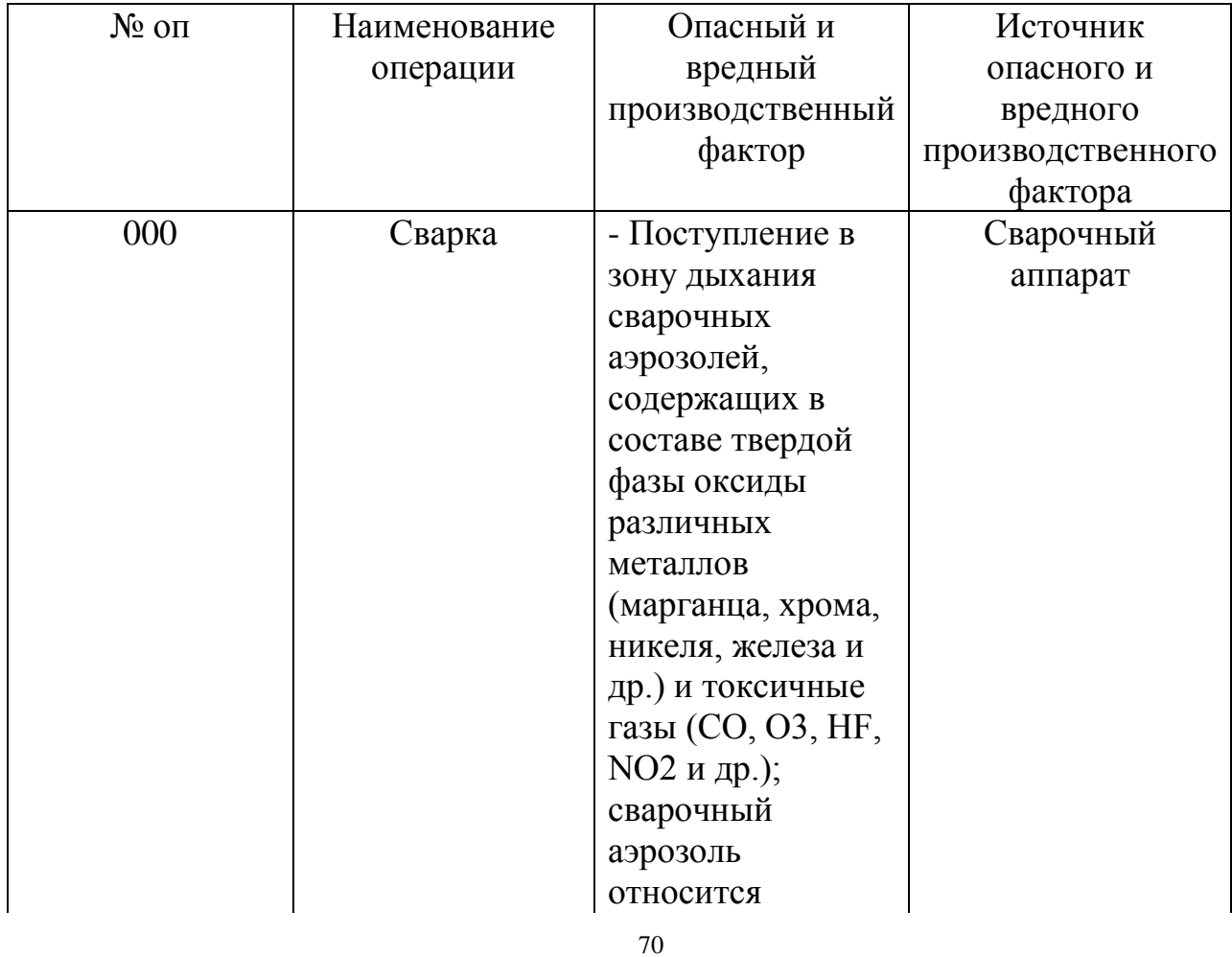

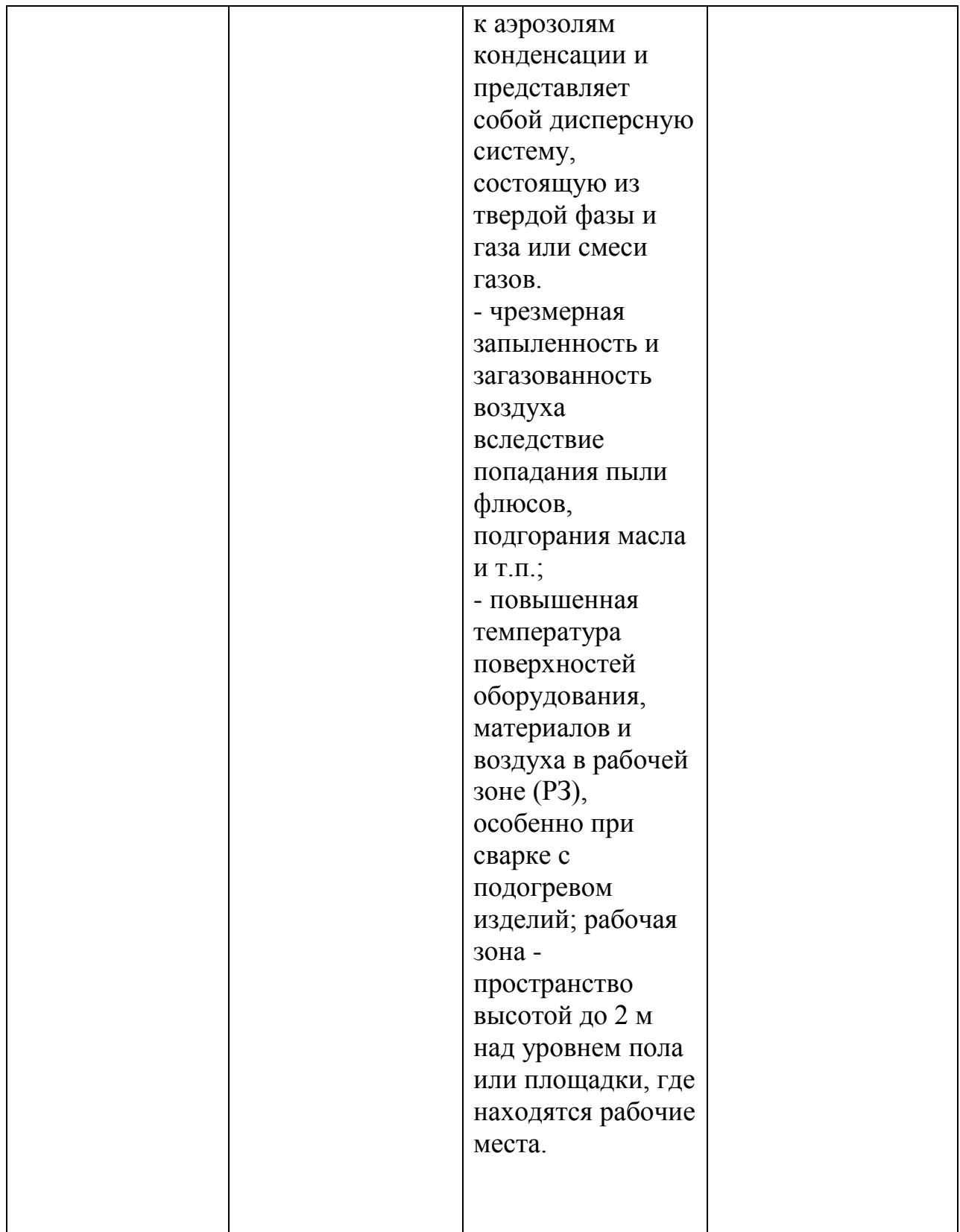

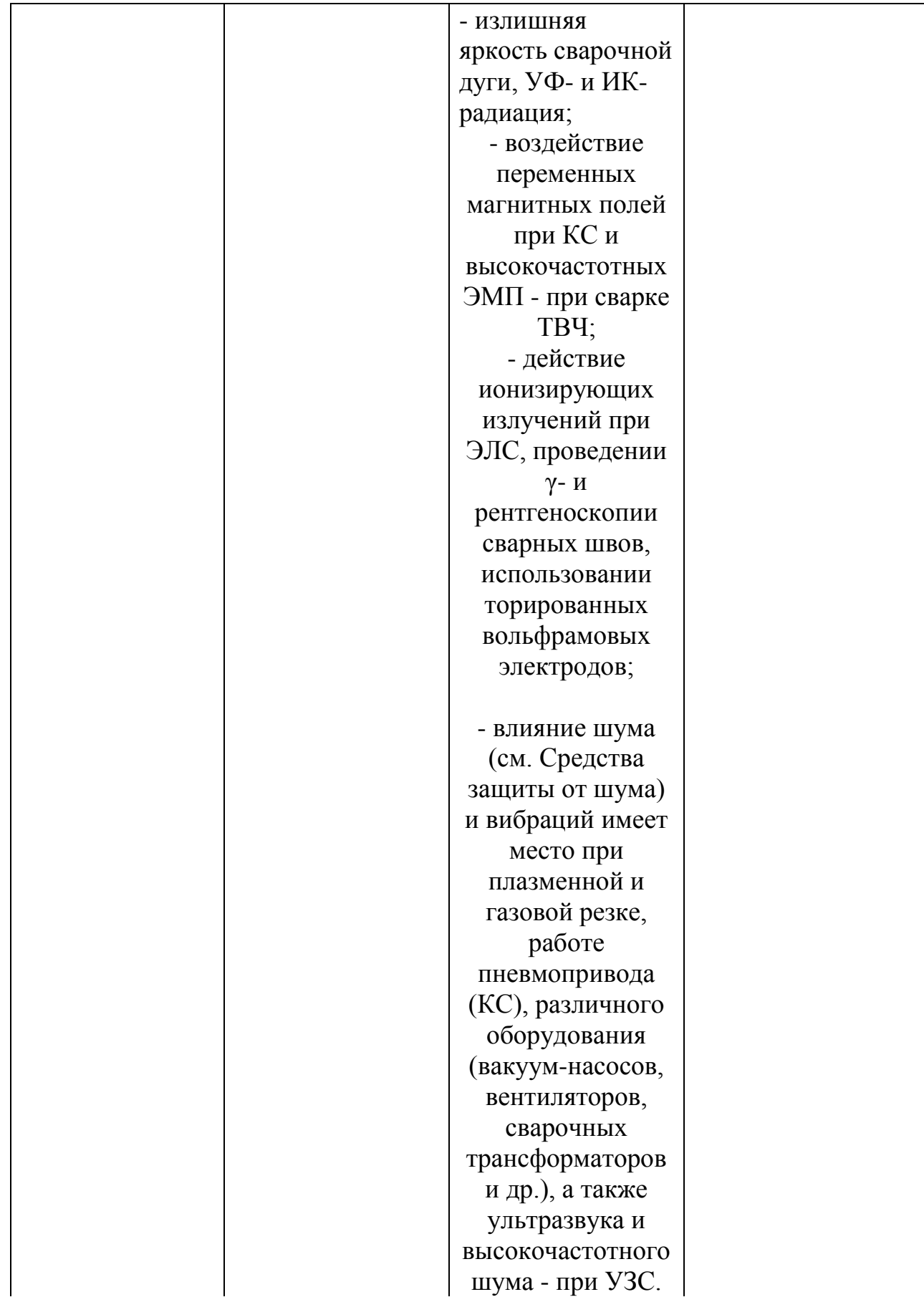
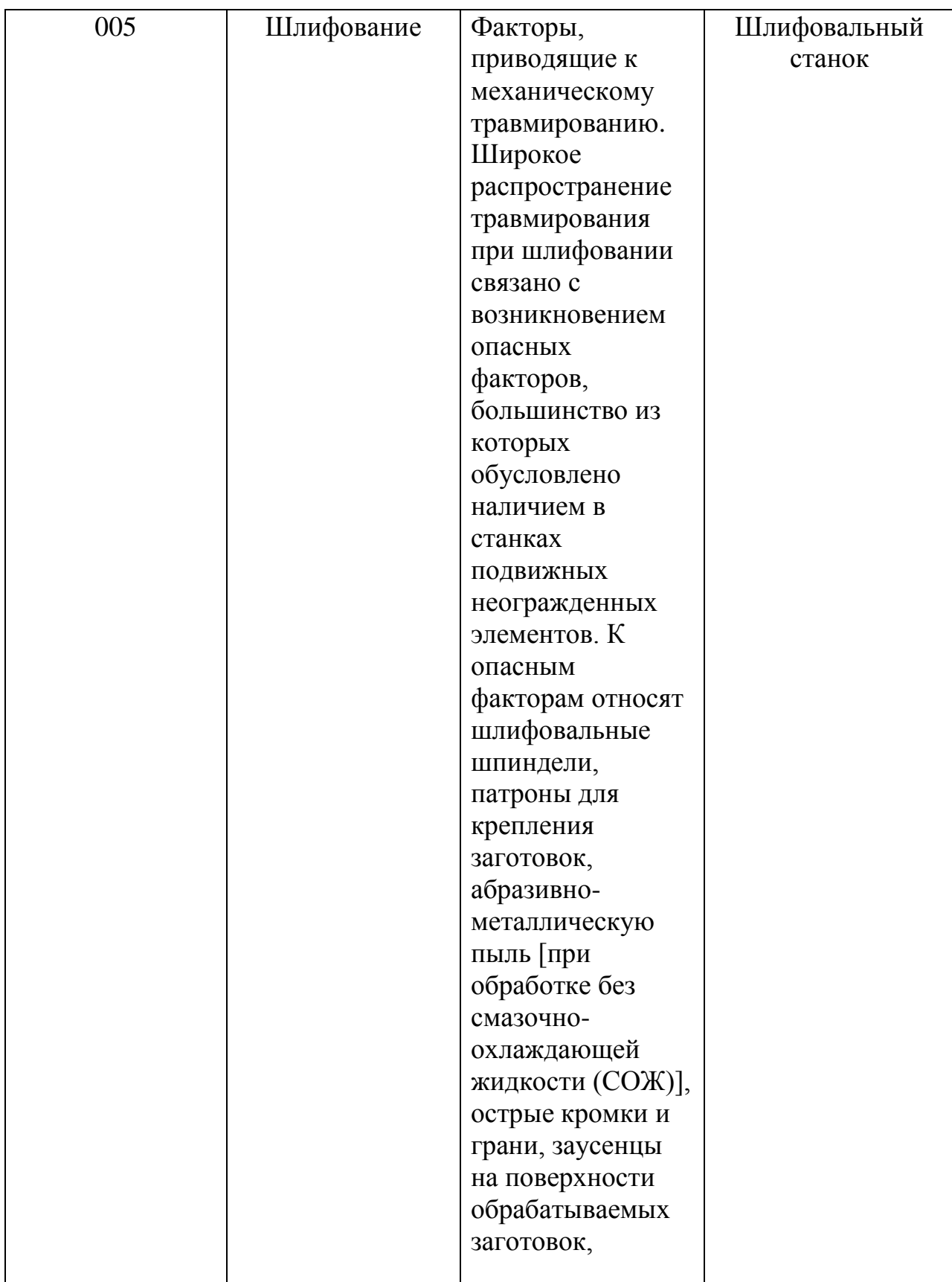

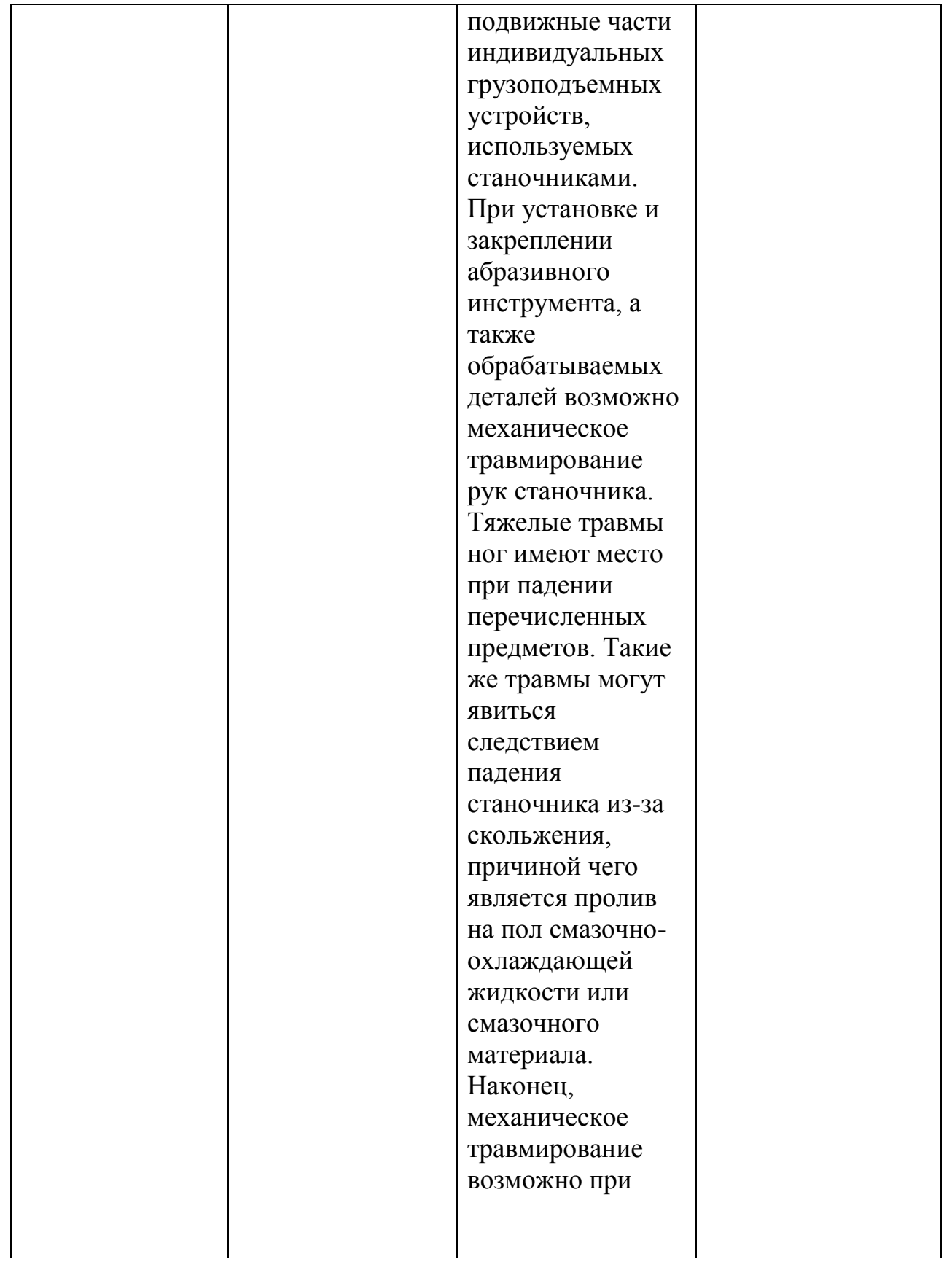

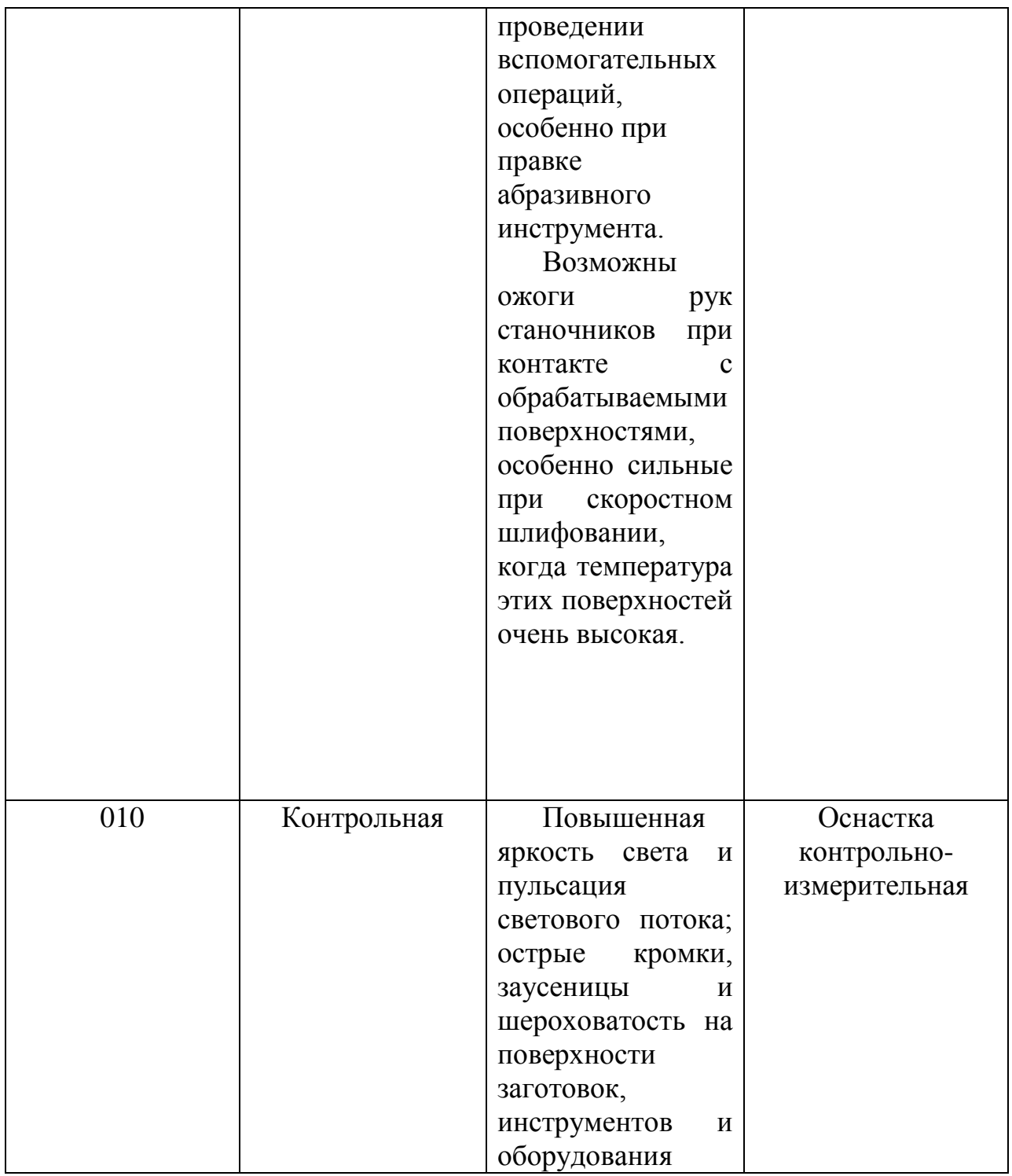

### Таблица 6.3 – Методы и средства снижения воздействия опасных и вредных производственных факторов.

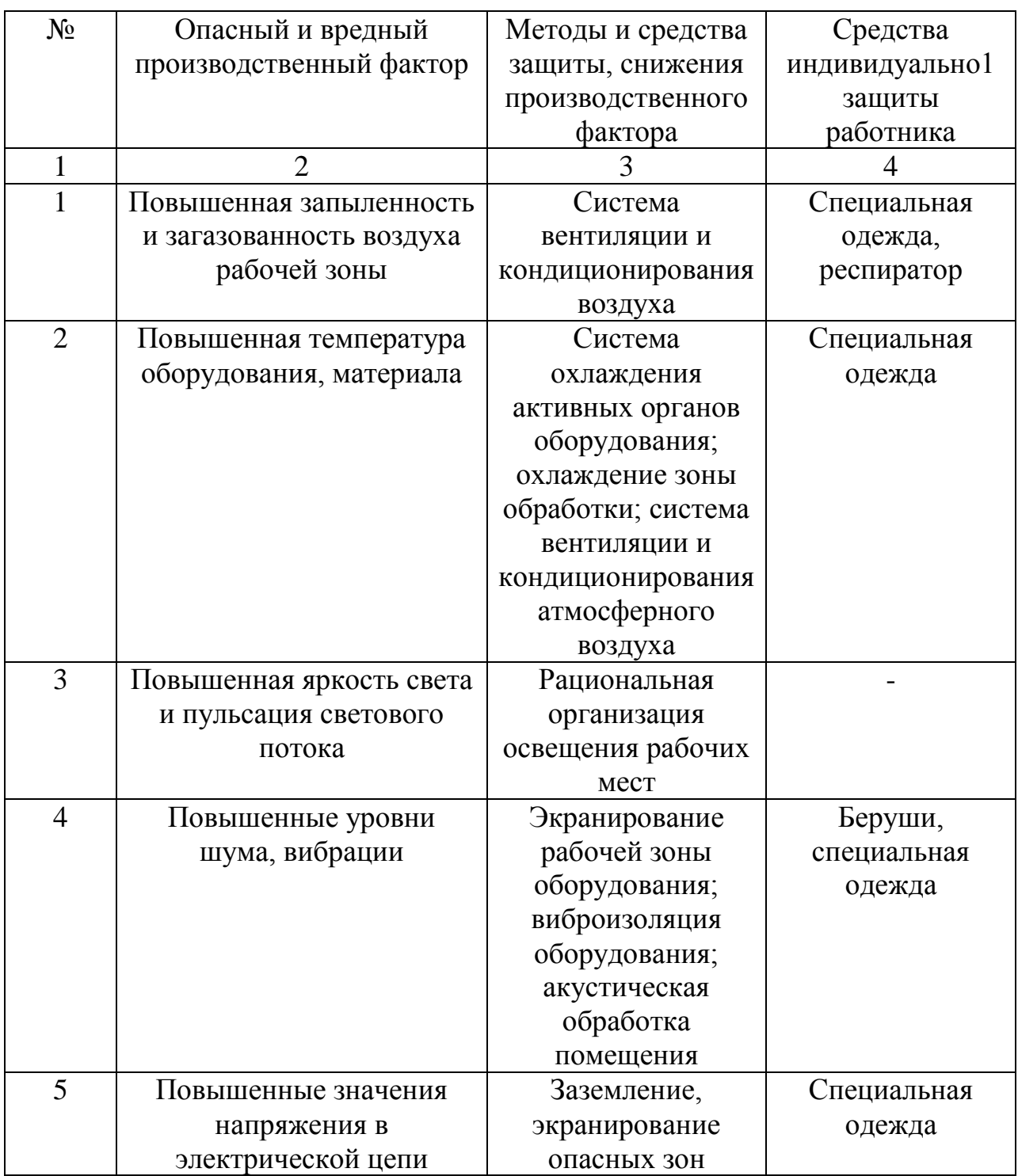

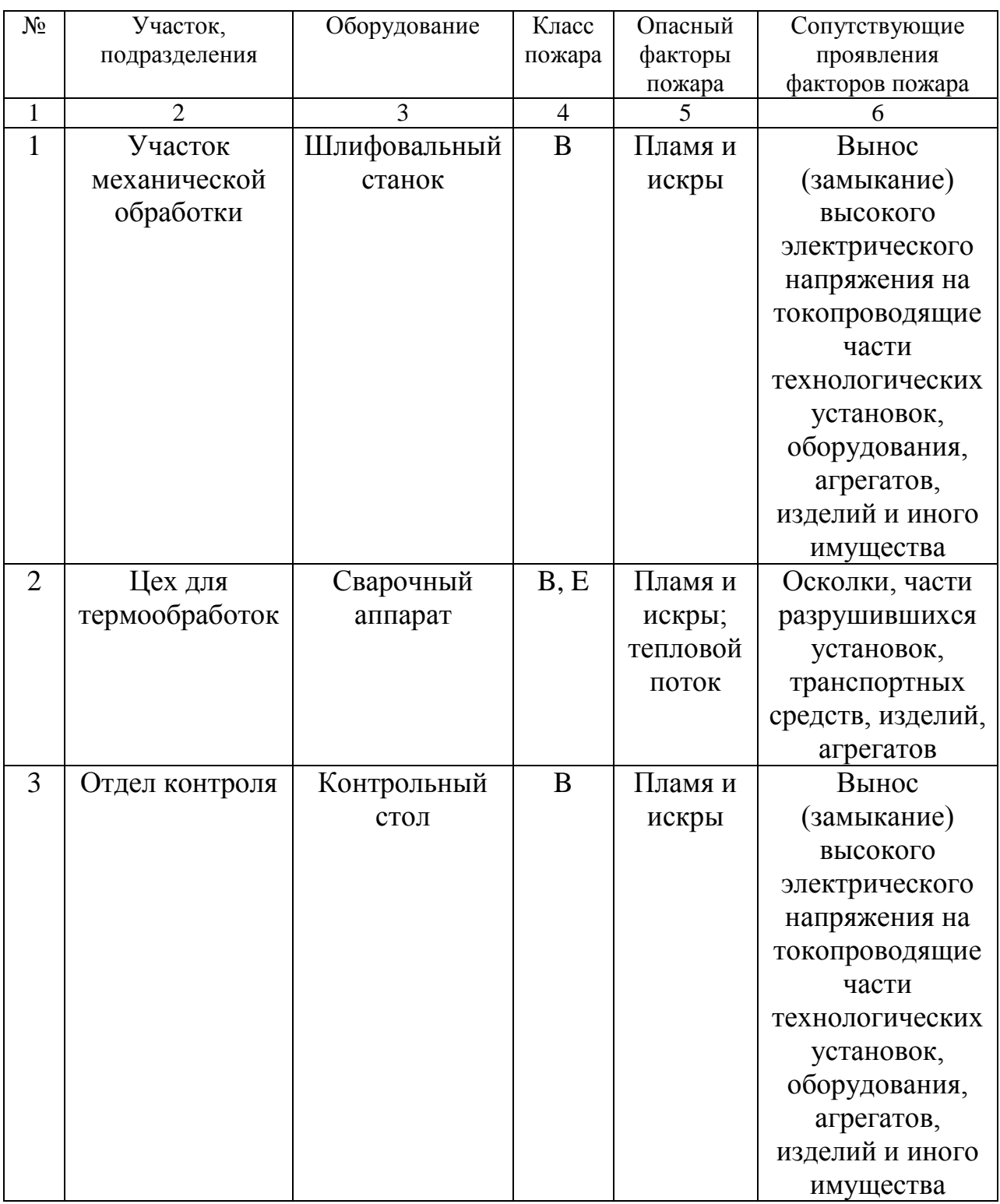

## Таблица 6.4 – Идентификация классов и опасных факторов пожара

Таблица 6.5 - Технические средства обеспечения пожарной безопасности.

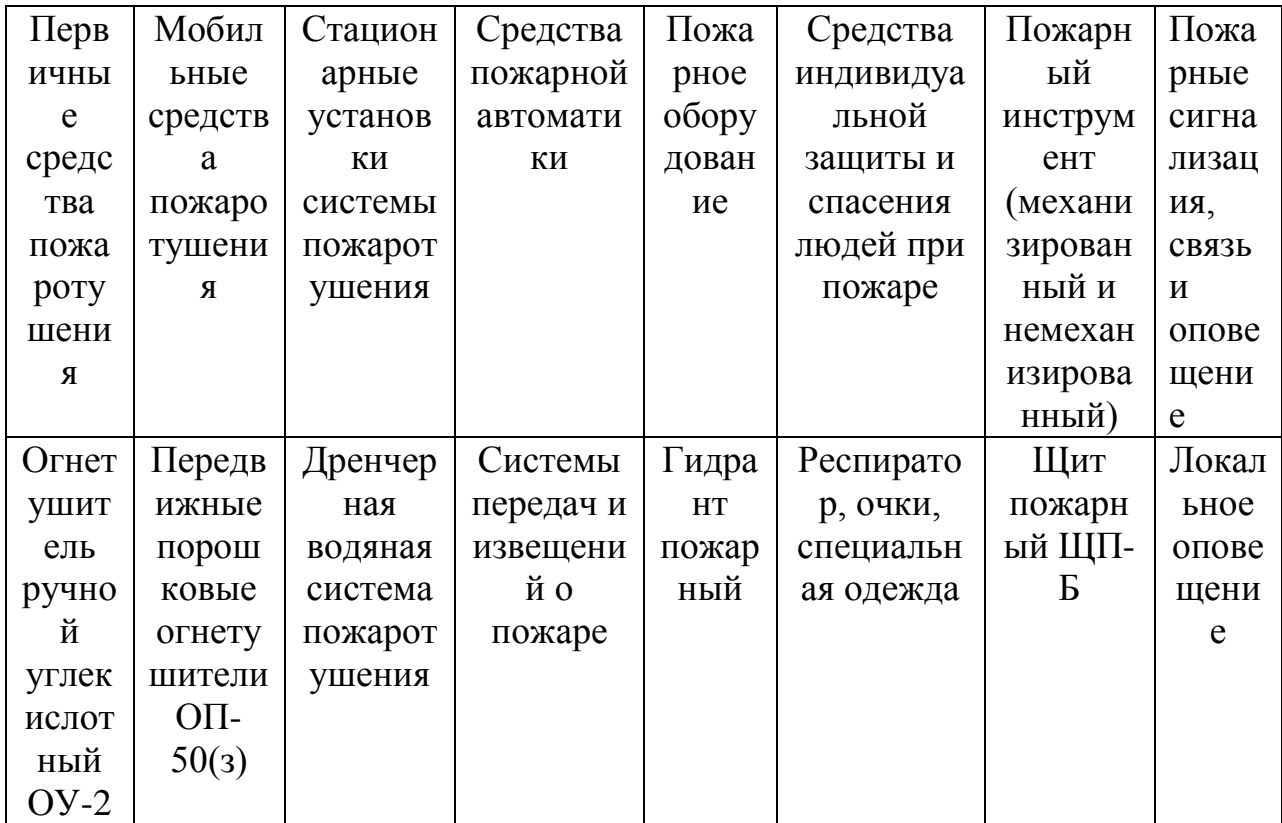

Первичные средства пожаротушения.

Таблица 6.6 - Организационные (организационно-технические) мероприятия по обеспечению пожарной безопасности

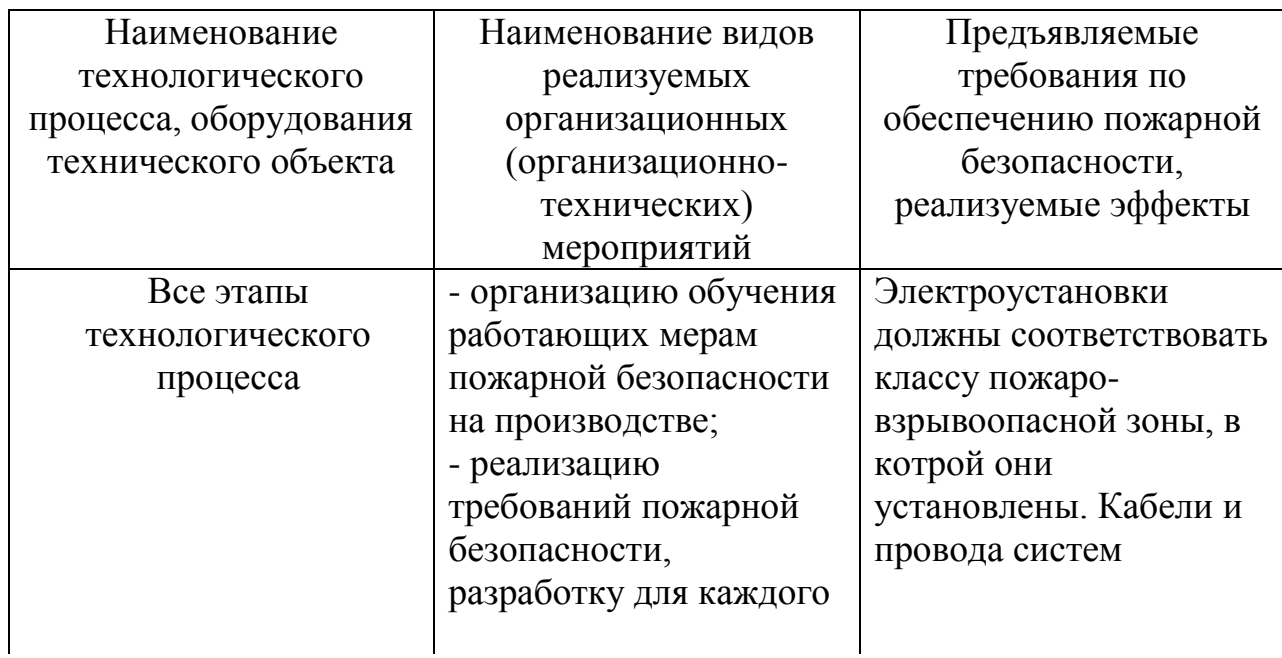

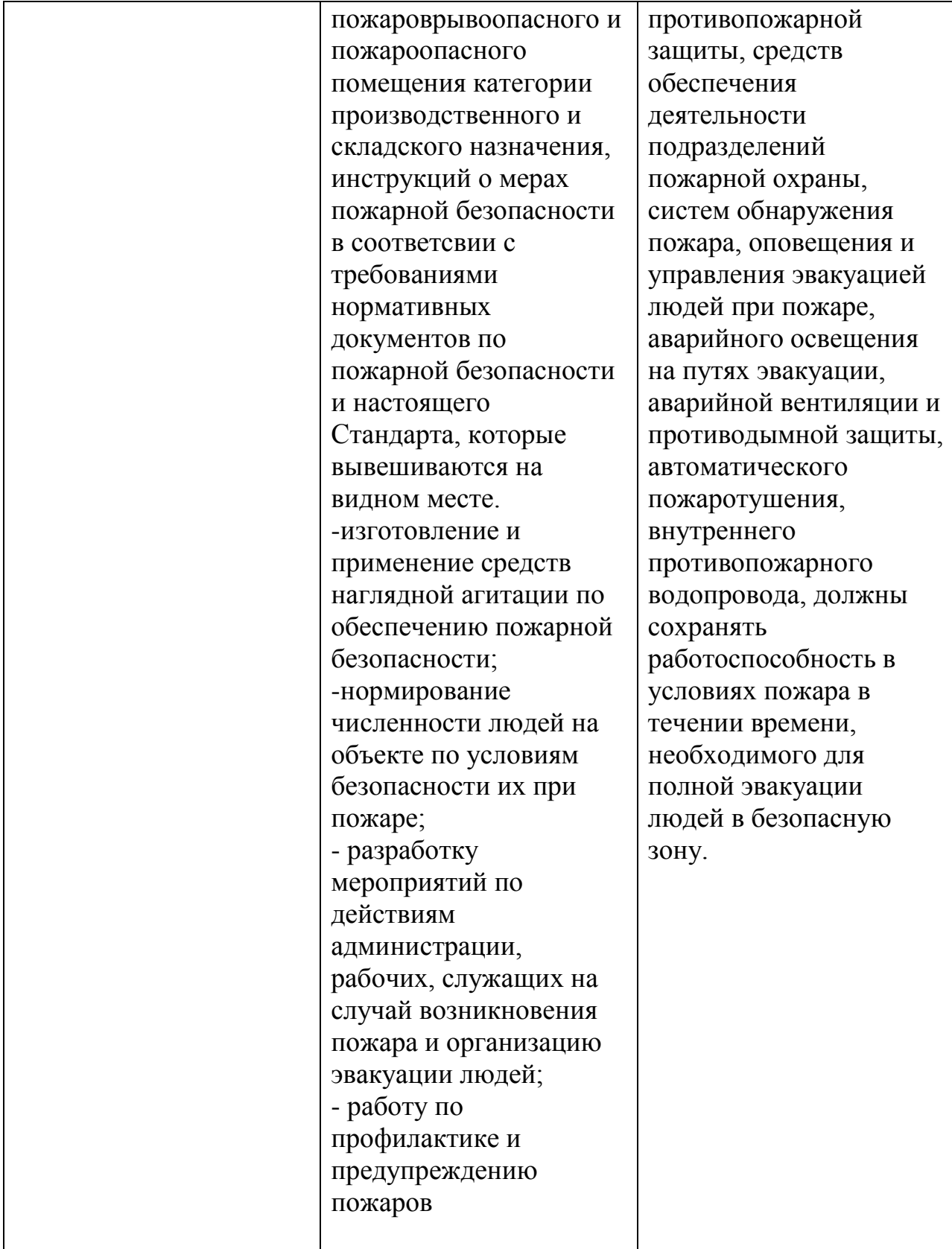

Таблица 6.7 – Идентификация экологических факторов технического объекта

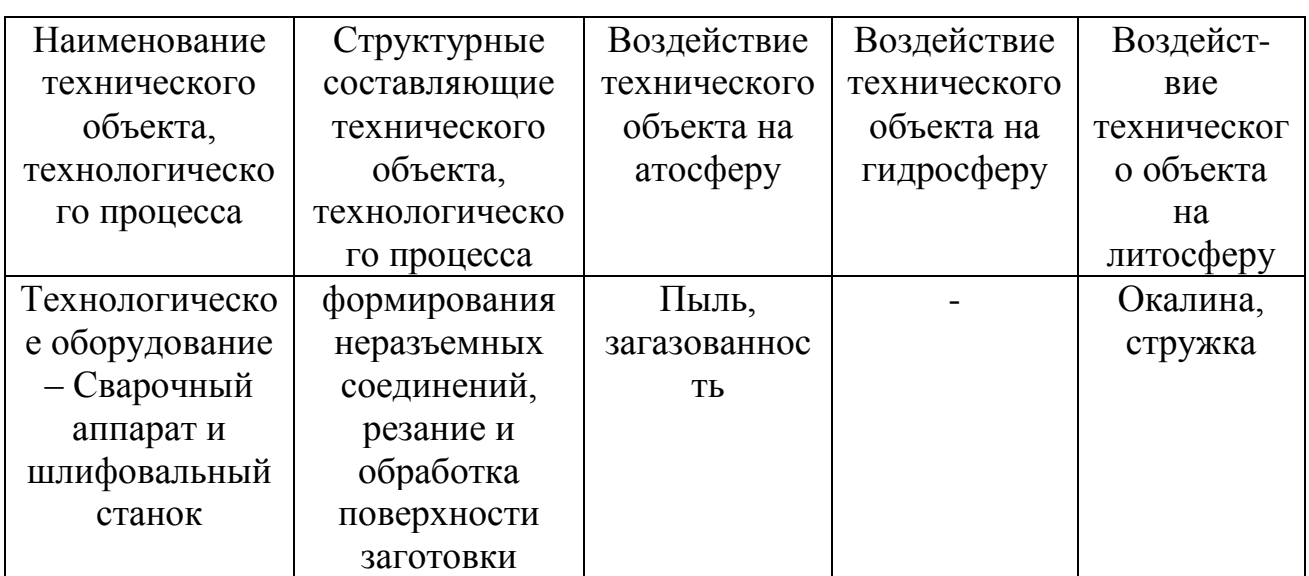

Таблица 6.8 – Разработанные организационно- технические мероприятия по снижению негативного антропогенного воздействия технического объекта на окружающую среду.

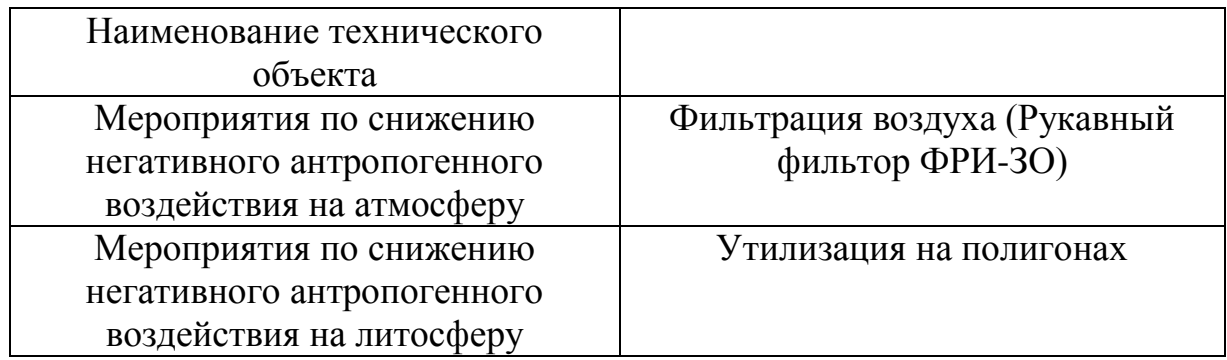

### Заключение по разделу «Безопасность и экологичность технического объекта»

1. В разделе «Безопасность и экологичность технического объекта» приведена характеристика технологического процесса сборки пневматического привода включения передач, перечислены технологические операции, должности работников, производственно-техническое и инженерно-техническое оборудование, применяемые сырьевые технологические и расходные материалы, комплектующие изделия и производимые изделия (таблица 6.1).

2. Проведена идентификация профессиональных рисков по осуществляемому технологическому процессу сборки пневматического привода включения передач, выполняемым технологическим операциям, видам производимых работ. В качестве опасных и вредных производственных факторов идентифицированы следующие: повышенная запыленность и загазованность воздуха рабочей зоны; движущиеся машины и механизмы, и их незащищенные подвижные части; повышенная температура оборудования, материала; повышенные уровни шума, вибрации; острые кромки, заусеницы и шероховатость на поверхности заготовок, инструментов и оборудования; статические и динамические перегрузки.

3. Разработаны организационно-технические мероприятия, включающие технические устройства снижения профессиональных рисков, а именно: система охлаждения активных органов оборудования, ограждения и разметка зон повышенной опасности; защитный экран рабочей зоны оборудования; система вентиляции и кондиционирования атмосферного воздуха; искусственное подавление светового потока и рациональной организыции освещения рабочих мест. Подобраны средства индивидуальной защиты для работников (таблица 6.3).

4. Разработаны мероприятия по обеспечению пожарной безопасности технического объекта. Проведена идентификация класса пожара и опасных факторов пожара и разработка средств, методов и мер обеспечения пожарной безопасности (таблица 6.4).Разработаны средства, методы и меры обеспечения пожарной безопасности (таблица 6.5). Разработаны мероприятия по обеспечению пожарной безопасности на техническом объекте (таблица 6.6).

5. Идентифицированы экологические факторы (таблица 6.7) и разработаны мероприятия по обеспечению экологической безопасности на техническом объекте (таблица 6.8).

81

#### ЗАКЛЮЧЕНИЕ

В данной работе был разработан пневматический привод включения передач, целью которого является обеспечение лучшей управляемости и сокращение времени на переключение скоростей на болиде. Был проведен тягово-динамический расчет автомобиля, расчёт пневматического оборудования, проработаны вопросы безопасности и экологичности проекта согласно с имеющимися нормами, определена себестоимость.

В качестве привода был выбран 20 мм пневмоцилиндр с ходом поршня в 10 мм. Развиваемое усилие при рабочем давлении в 6 бар достигает 188,5 Н (19,2 кгс). Имея очень маленькие габариты (чуть более 110 мм в длину), пневмоцилиндр идеально умещается в пространстве рамы болида.

В качестве источника сжатого газа был выбран пейнтбольный баллон с углекислым газом ( $CO<sub>2</sub>$ ) объёмом в 0,27 л. Учитывая, то что газ в баллоне находится под давлением гораздо большим предельных значений давлений пневмоцилиндра, пневмораспределителей и пневмотрубок, было принято решение использовать регулятор давления. Он должен обеспечить падение давления на выходе до 0-14 бар. Управление потоками сжатого газа осуществляется с помощью двух электромагнитных клапана. В качестве магистралей были выбраны полиурентановые пневматические трубки с наружным диаметром 4 мм и внутренним диаметром 2 мм. Производитель заявляет, что давление на разрыв данных пневматических трубок достигает 56 бар, что гораздо больше рабочего давления разрабатываемого привода.

Спроектированы необходимые крепления для установки элементов системы на раму. Общий вес конструкции не превышает двух килограмм, что не создает дополнительных проблем с развесовкой болида.

82

#### СПИСОК ИСПОЛЬЗОВАННЫХ ИСТОЧНИКОВ

1.Технический регламент «Формула Студент 2016», 2016. – 182 с.

2. Kai Vecchio, Andrew Sauer, Robert Esperon KAR Quick Shift System Final Report, 2015. – 81 с.

3. Андреев,А.Ф.Гидро- пневмоавтоматика игидропривод мобильных машин. Объемные гидро- и пневмомашины и передачи [Текст] / А.Ф.Андреев, Л.В.Барташевич, Н.В Боглани др.–Минск: Высшая школа,

1987.–310 с.

4. Анурьев, В.И. Справочник конструктора-машиностроителя. В 3-х Т. - 5-е изд., перераб. и доп. Том 3 [Текст] /В.И. Анурьев.- М.: Машиностроение,  $1980 - 559$  c.

5. Навроцкий, К. Л. Теория и проектирование гидро-и пневмоприводов : Учебник для вузов по специальности "Гидравлические машины, гидроприводы и гидропневмоавтоматика" [Текст] / К. Л. Навроцкий . – М. : Машиностроение, 1991 . – 384 с.

6. Справочное пособие по гидравлике, гидромашинам и гидроприводам / Я.М. Вильнер, Я.Т. Ковалев, Б.Б. Некрасов и др.; Под. ред. Б.Б. Некрасова. - 2-е изд., перераб. и дополн. - Минск: Высшая школа, 1985. - 382 с.

7. Вахламов, В. К. Автомобили : конструкция и эксплуатационные свойства : учеб. пособие для вузов [Текст] / В. К. Вахламов. - М. : Академия, 2009. - 480 с. : ил. - (Высш. проф. образование. Транспорт). - Библиогр.: с. 475. - ISBN 978-5-7695-4202-2.

8. Кузнецов, Б.А Краткий автомобильный справочник. – 10-е изд [Текст] / Б.А. Кузнецов. – М. : Транспорт, 1984. – 220 с.

9. Родионов, В.Ф. Легковые автомобили [Текст] / В.Ф. Родионов, Б.А. Фиттерман. – М. : Машиностроение, 1973. – 490 с.

10. Гаспарян, Г. А. Конструкция, основы теории и расчета автомобиля  $[TextCT] / \Gamma.A.$  Гаспарян. – М. :Машиностроение, 1978. – 351 с.

11. Иванов, А.М. Основы конструкции современного автомобиля. [Текст] -М: ООО «Изд. «За рулем», 2012.-336с. ISBN 878-5-903813-06-03.

12. Вахламов, В. К. Конструкция, расчет и эксплуатационные свойства автомобилей : учеб. Пособие [Текст] / В. К. Вахламов. - Гриф УМО. - Москва: Академия, 2007. - 557 с. : ил. - (Высшее профессиональное образование). - Библиогр.: с. 551. - ISBN 978-5-7695-3793-6: 323-00.

13. Скутнев, В. М. Эксплуатационные свойства автомобиля : учеб. пособие для студ., обуч. по спец. "Автомобиле- и тракторостроение" [Текст] / В. М. Скутнев. - Гриф УМО ; ТГУ. - Тольятти : ТГУ, 2011. - 139 с. : ил. - Библиогр.: с. 130. - 33-11.

14. Исаев, Е.У. Проектирование автомобиля: учебное пособие / [Текст] / Е.У. Исаев, Н.С. Соломатин, Б.В.Кисуленко,В.М. Карпов[и др.] Тольятти: изд-во ТГУ,2003. – 260 с.:пер

15. Лукин, П.П. Конструирование и расчет автомобиля: Учебник для студентов вузову, обучающихся по специальности «Автомобили и тракоторы» [Текст] / П.П. Лукин, Г.А. Гаспарянц, В.Ф.Родионов. – М. : Машиностроение, 1984. –376 с.

16.Черепанов, Л.А. Расчёт тяговой динамики и топливной экономичности автомобиля [Текст]: учеб. пособие / Л.А. Черепанов ; ТолПИ.- ТГУ. – Тольятти :ТолПИ, 2001.– 40 с. : ил. – Библиогр.:c. 39.–ISBN 5-8259-0053-5: 10-00.

17. Щипанов, А.В.Разработка технологических процессов сборки узлов и изделий [Текст] / А.В. Щипанов;Учебно-методическое пособие для выполнения курсовых проектов, работ и технологи-ческой части дипломных проектов. – Тольятти: ТГУ, 2008. – 56 с.

18. Воронов, Д.Ю. Проектирование технологических процессов сборки: учеб.-метод. пособие [Текст] / Воронов Д.Ю. [и др] – Тольятти,: ТГУ,2011.- 112 с.

19. Капрова, В.Г. Учебно-методическое пособие к выполнению курсовой работы по дисциплине «Организация производства» для студентов специальности 190201 – «Автомобиле –и тракторостроение» всех форм обучения [Текст]. Тольятти: ТГУ, 2007. – 63 с.

84

20. Горина, Л.Н.Раздел выпускной квалификационной работы «Безопасность и экологичность технического объекта» [Текст] / Л.Н.Горина;Учебнометодическое пособие. - Тольятти: изд-во ТГУ, 2016. –33 с.

### ПРИЛОЖЕНИЕ А

### Графики тягово-динамического расчета

### Внешняя скоростная характеристика

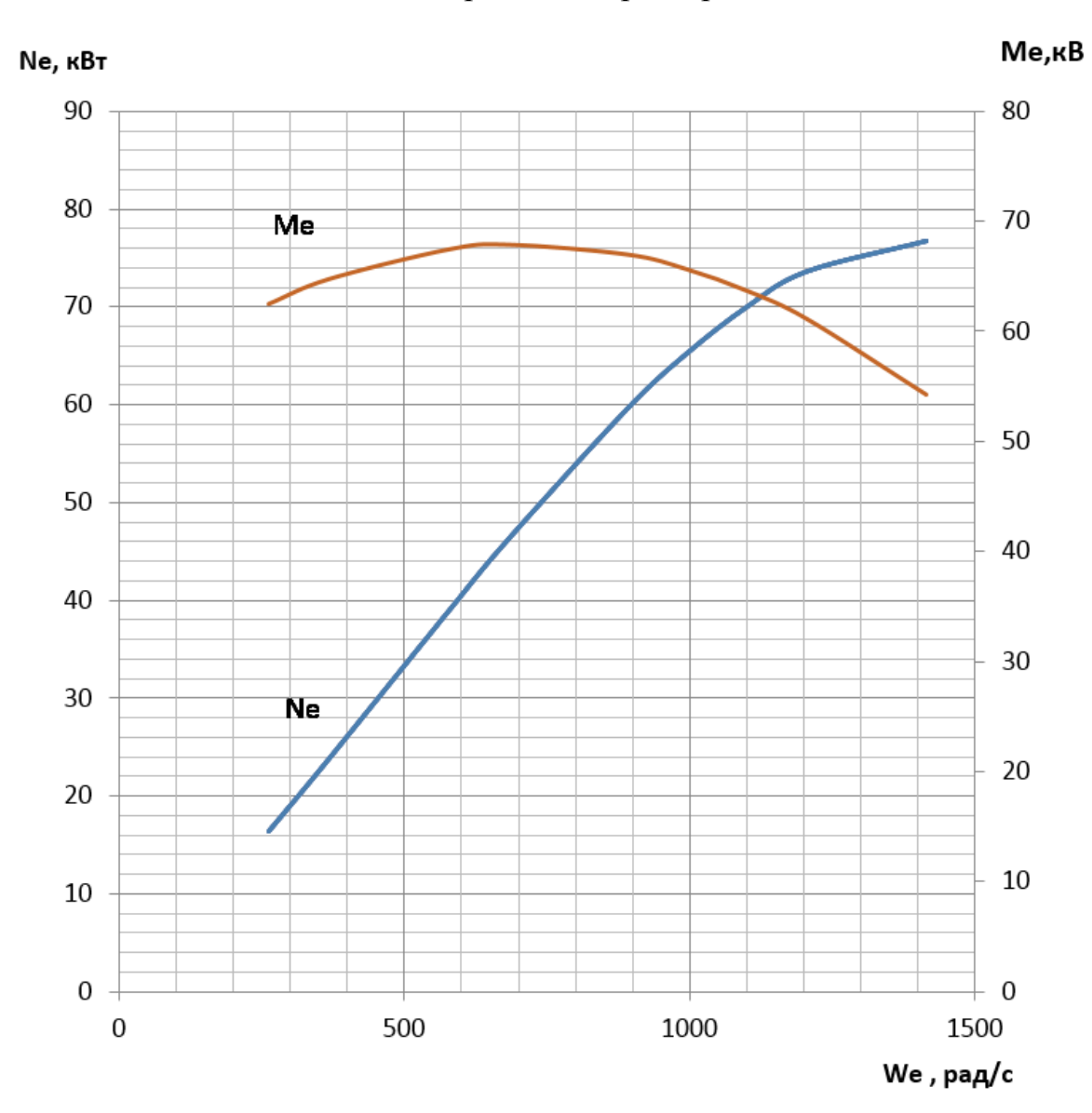

Рисунок А.1

Тяговый баланс

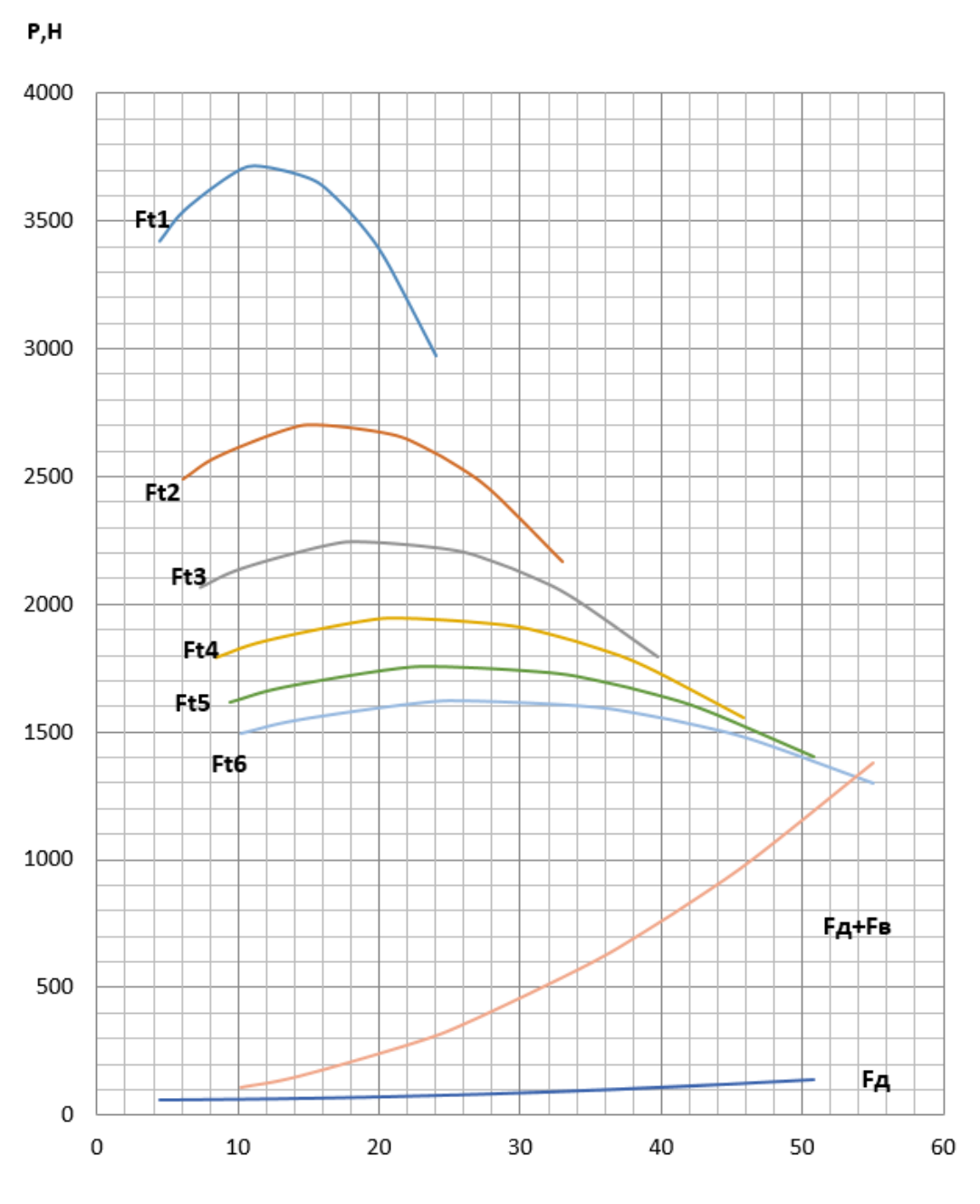

Va, m/c

Рисунок А.2

D  $1,\!4$  $D1$  $1,2$  $\mathbf 1$  $\overline{D2}$  $_{\rm 0,8}$ D<sub>3</sub>  $\overline{D4}$  $0,6$  $DS$  $\overline{p6}$  $0,4$  $0,2$  $\overline{0}$  $10\,$  $20\,$  $\mathbf 0$  $30\,$ 40 50 60  $V, M/c$ 

## Динамическая характеристика

Рисунок А.3

Ускорения на передачах

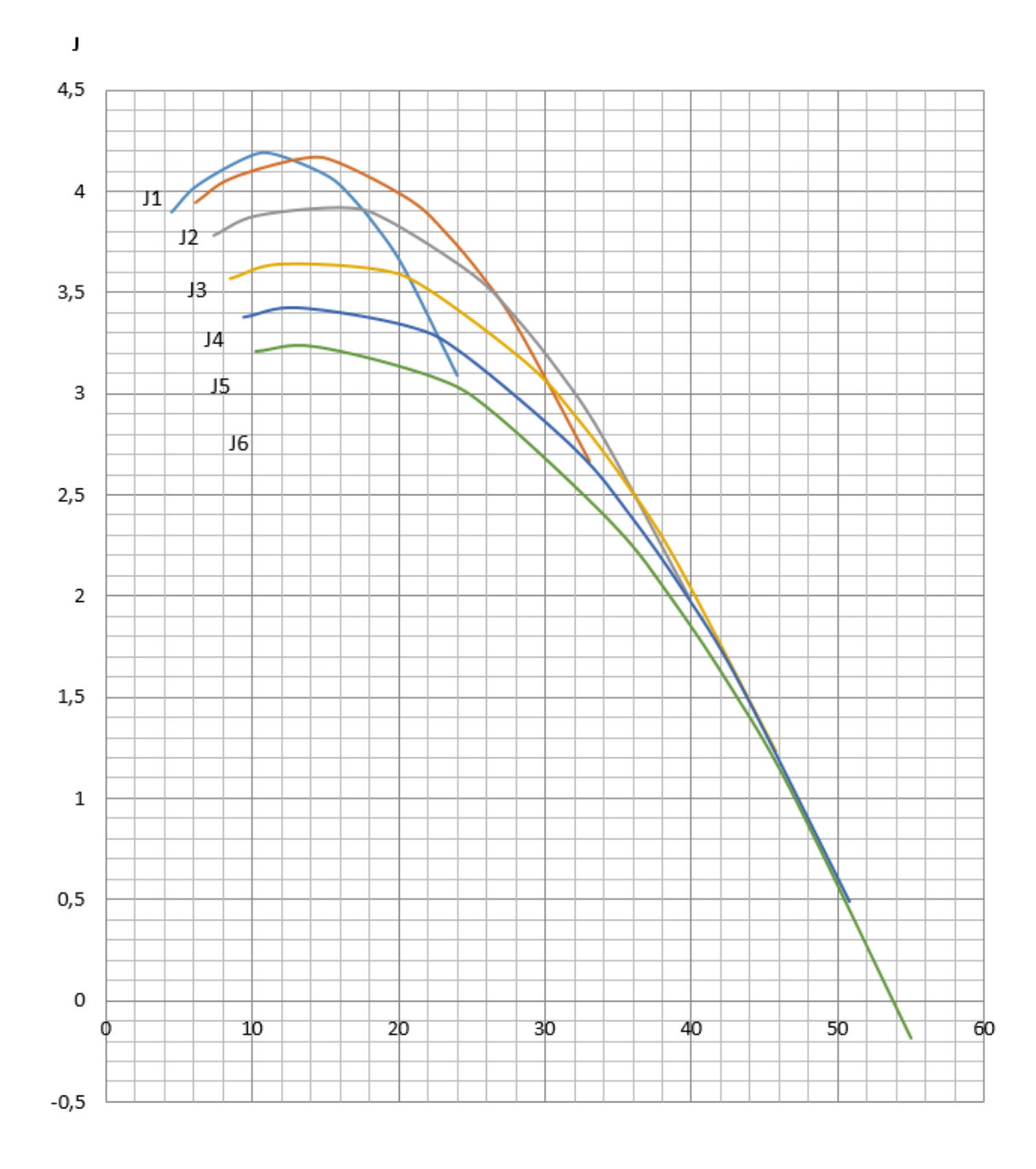

 $V, M/c$ 

Рисунок А.4

Обратные ускорения на передачах

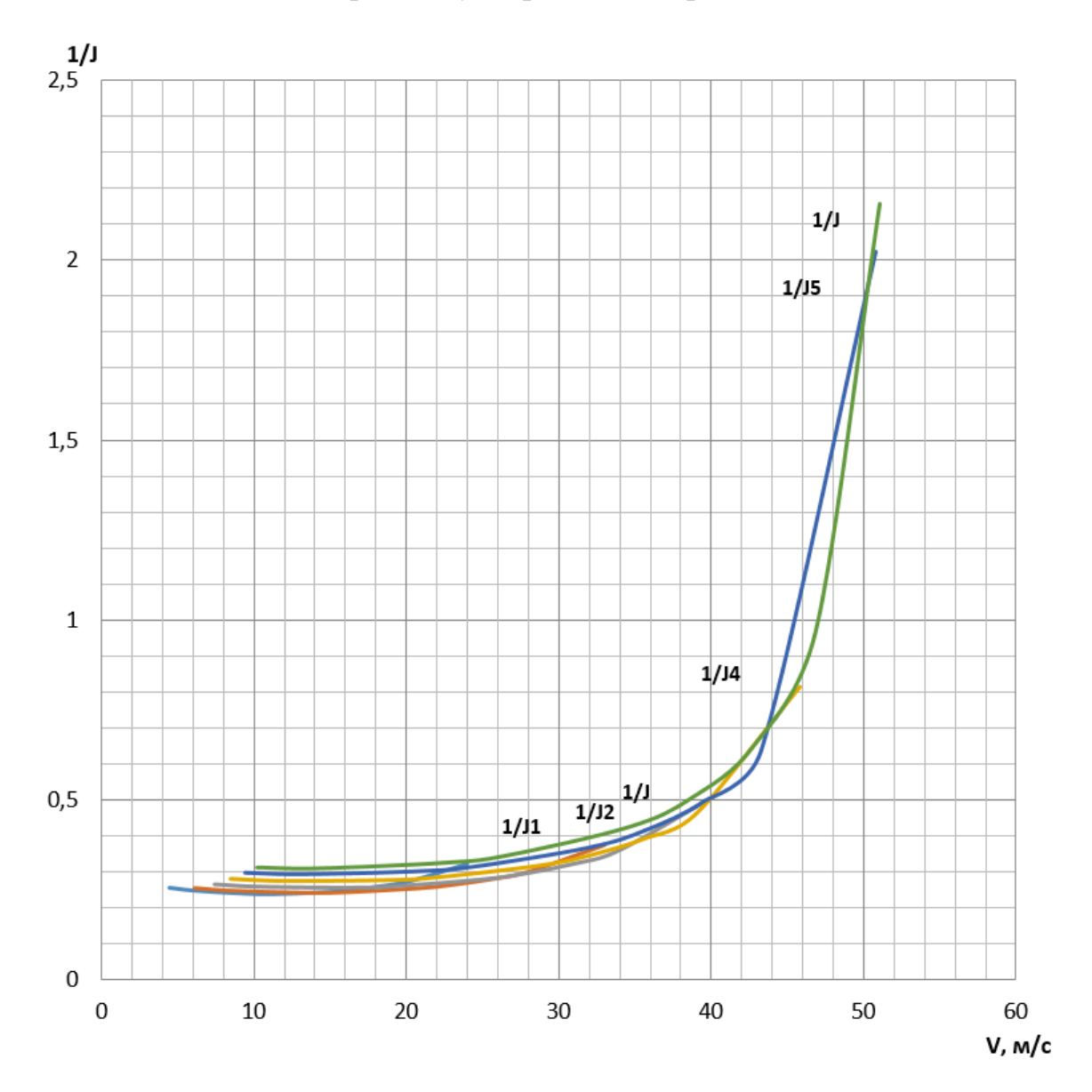

Рисунок А.5

Время разгона

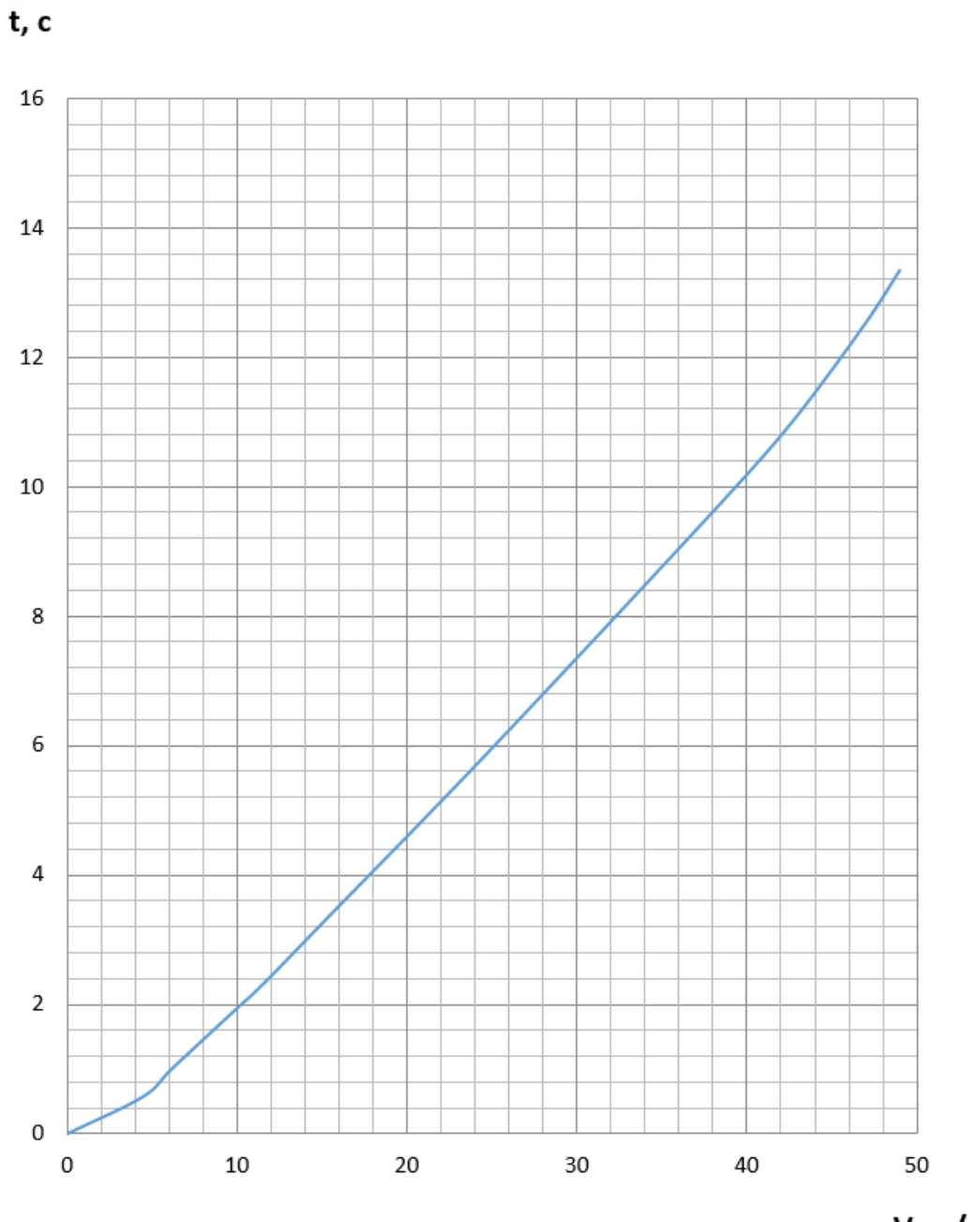

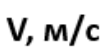

Рисунок А.6

Путь разгона

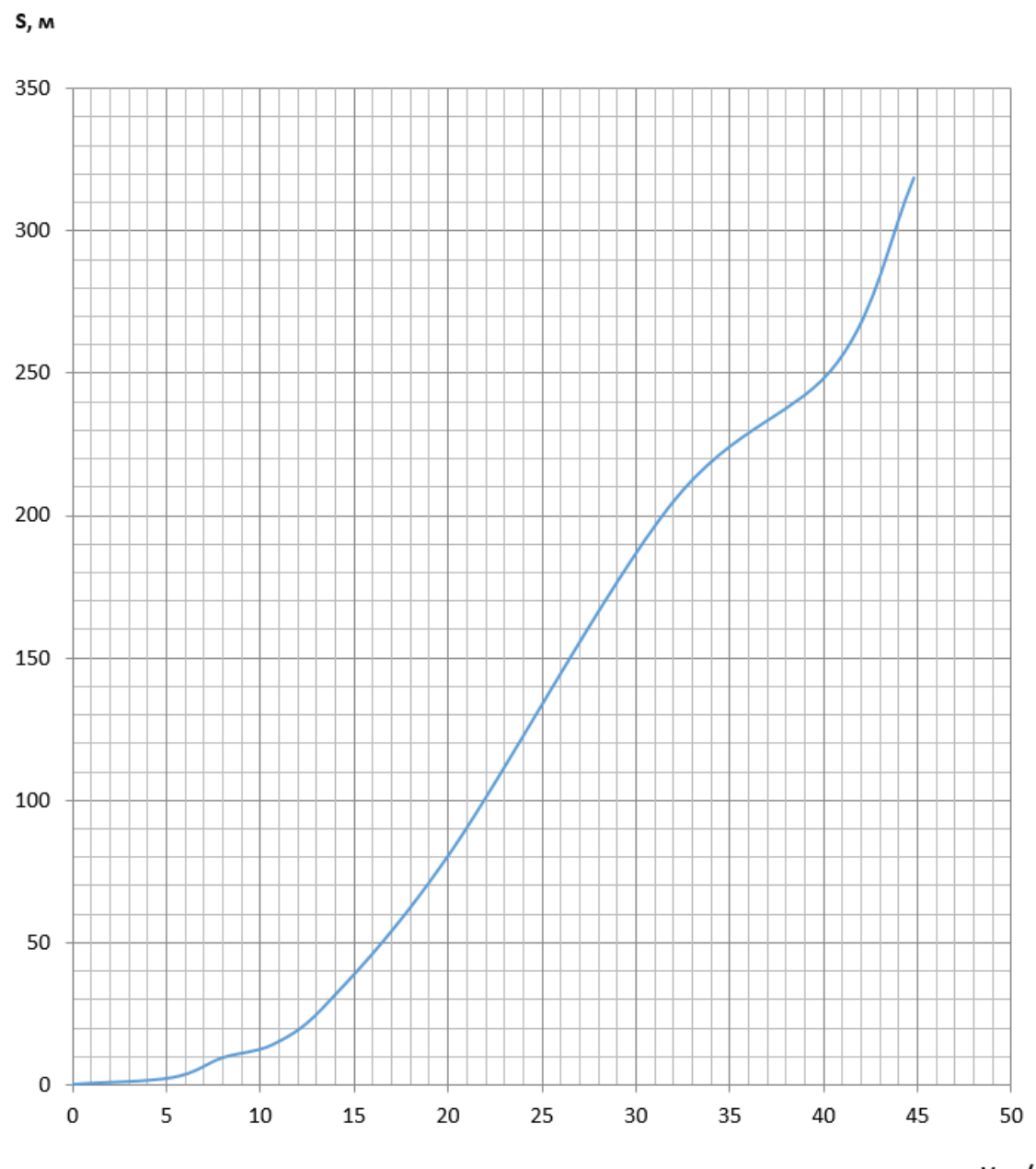

 $V, M/c$ 

Рисунок А.7

Мощностной баланс

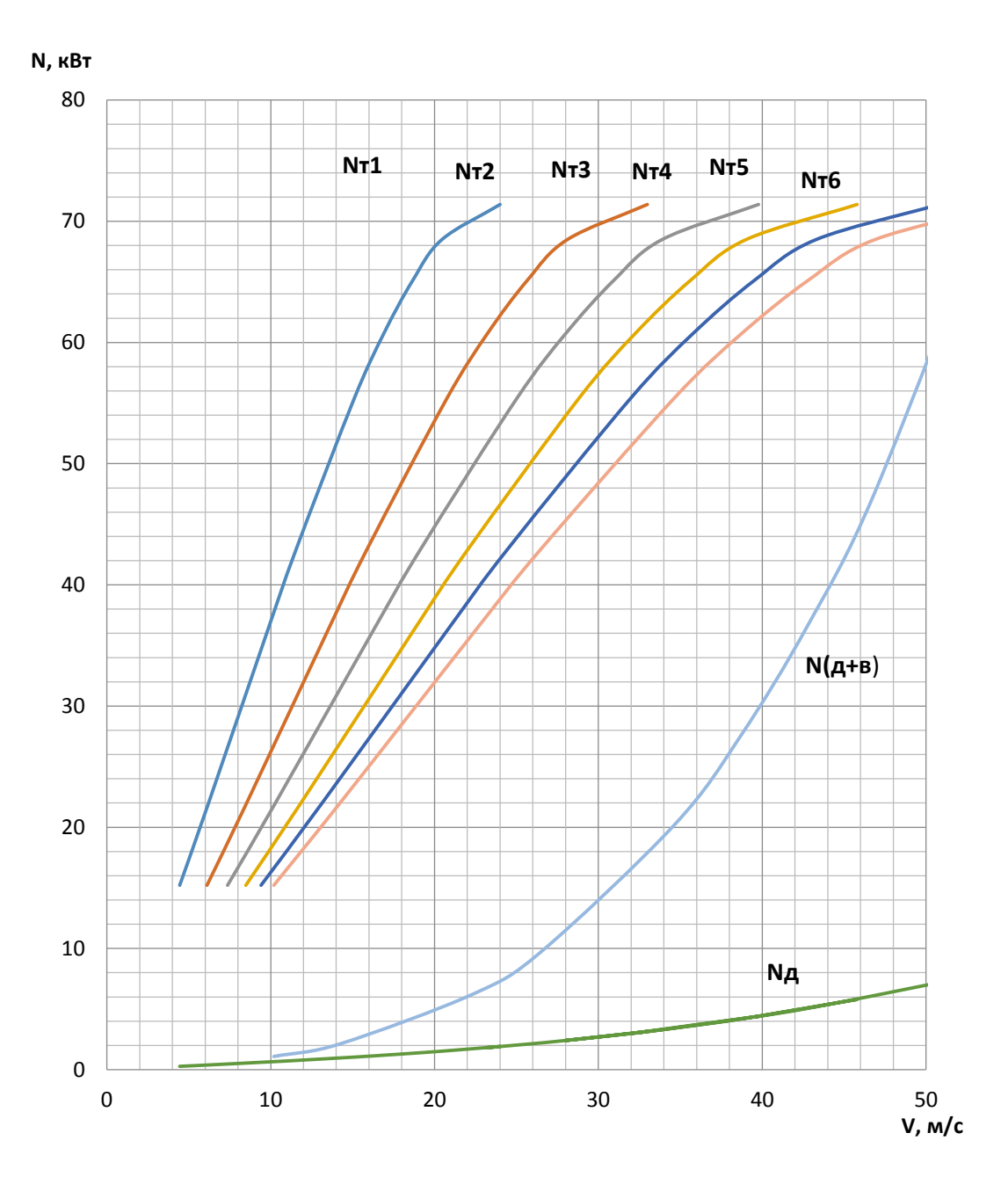

Рисунок А.8

## Путевой расход топлива

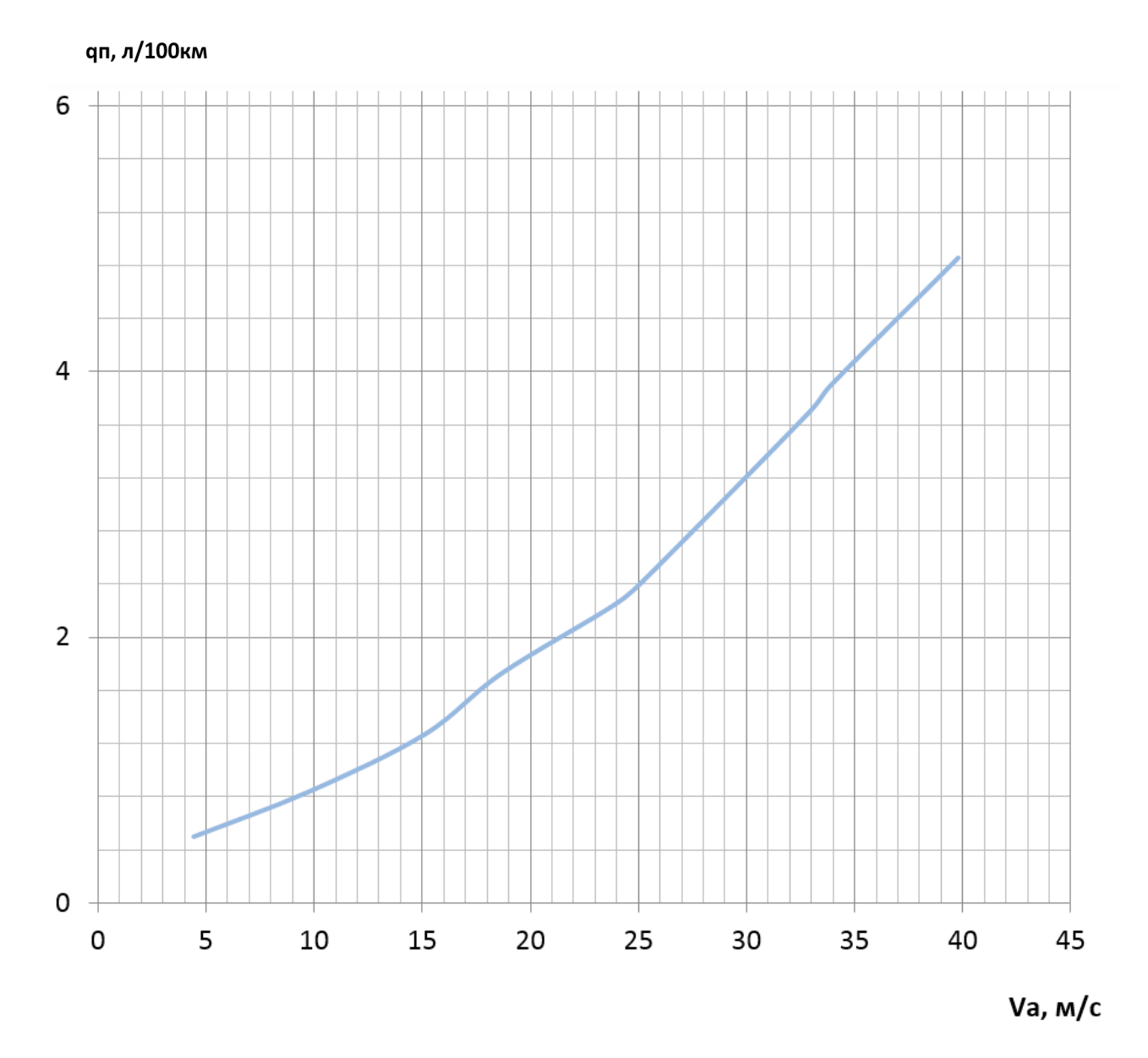

Рисунок А.9

# ПРИЛОЖЕНИЕ Б

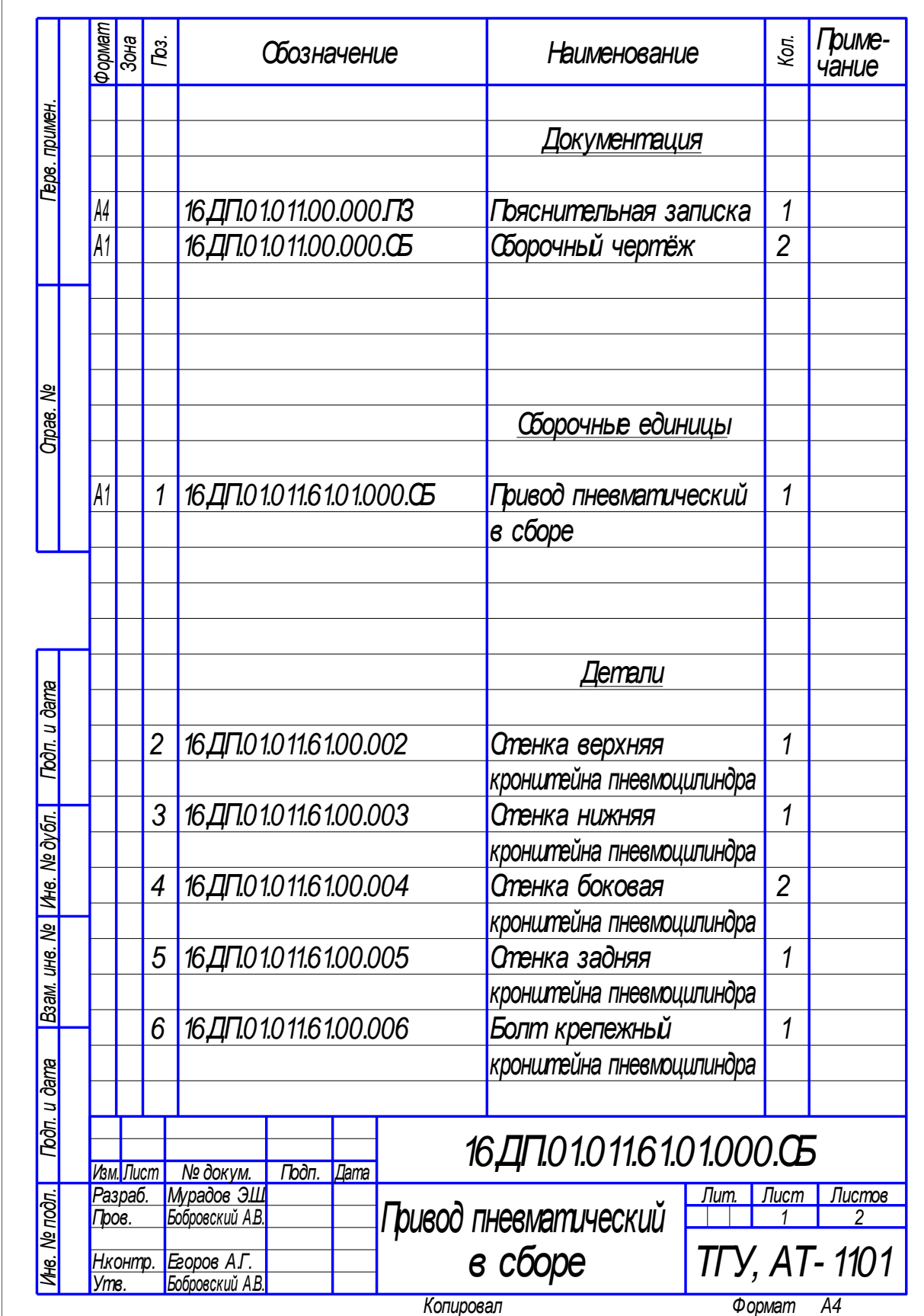

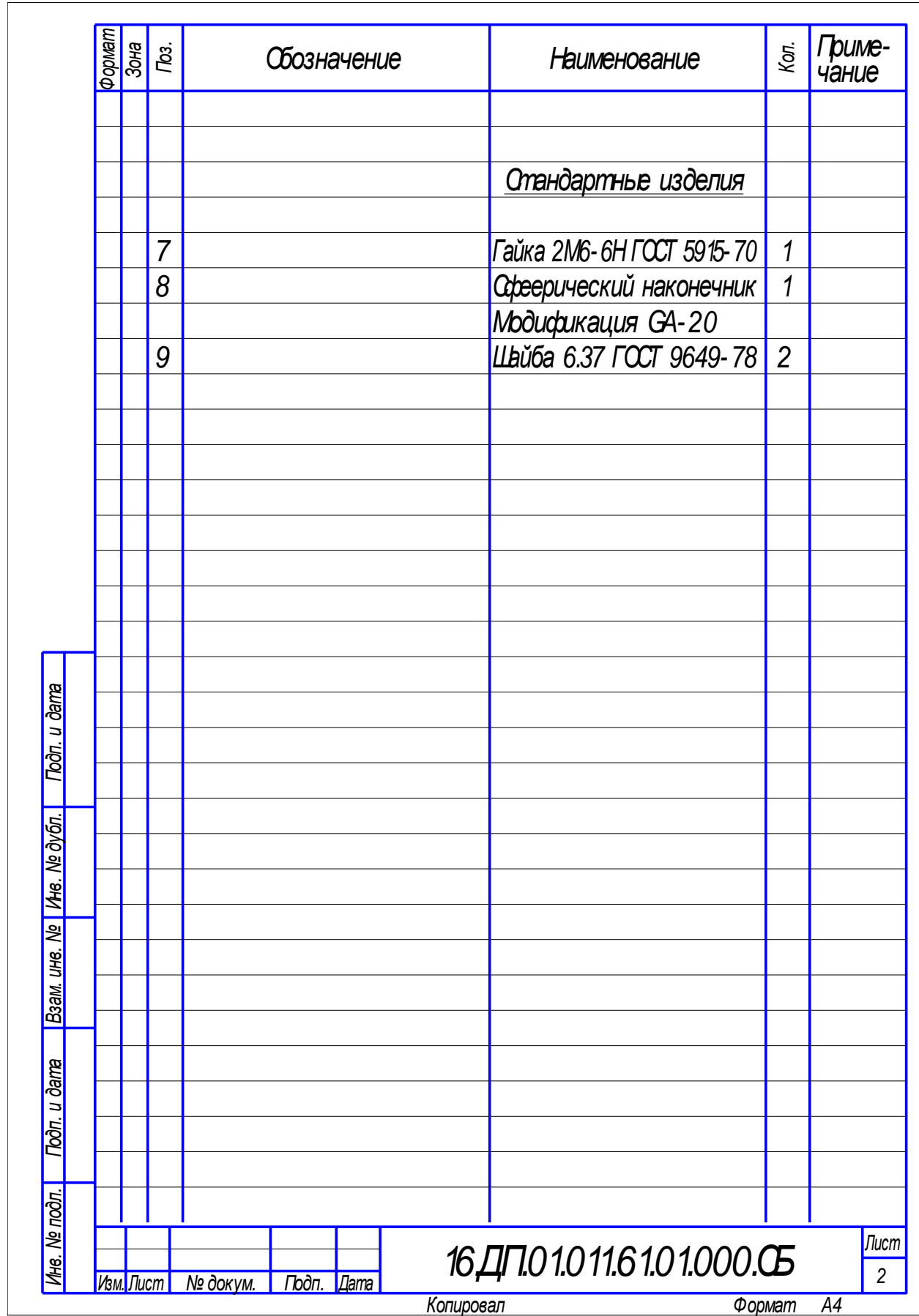

Рисунок Б.1 – Спецификация привода пневматического в сборе

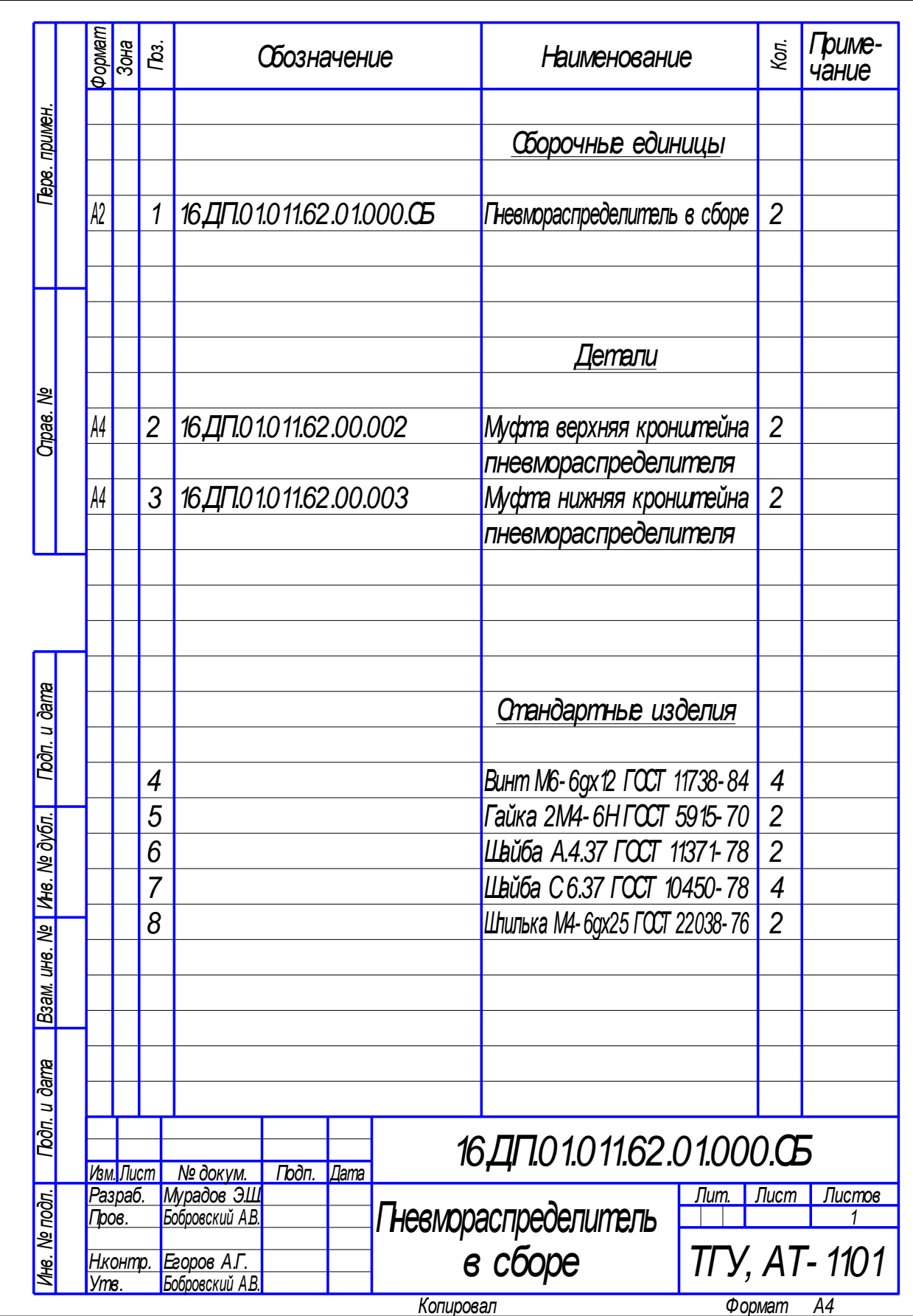

Рисунок Б.2 – Спецификация пневмораспределителя в сборе

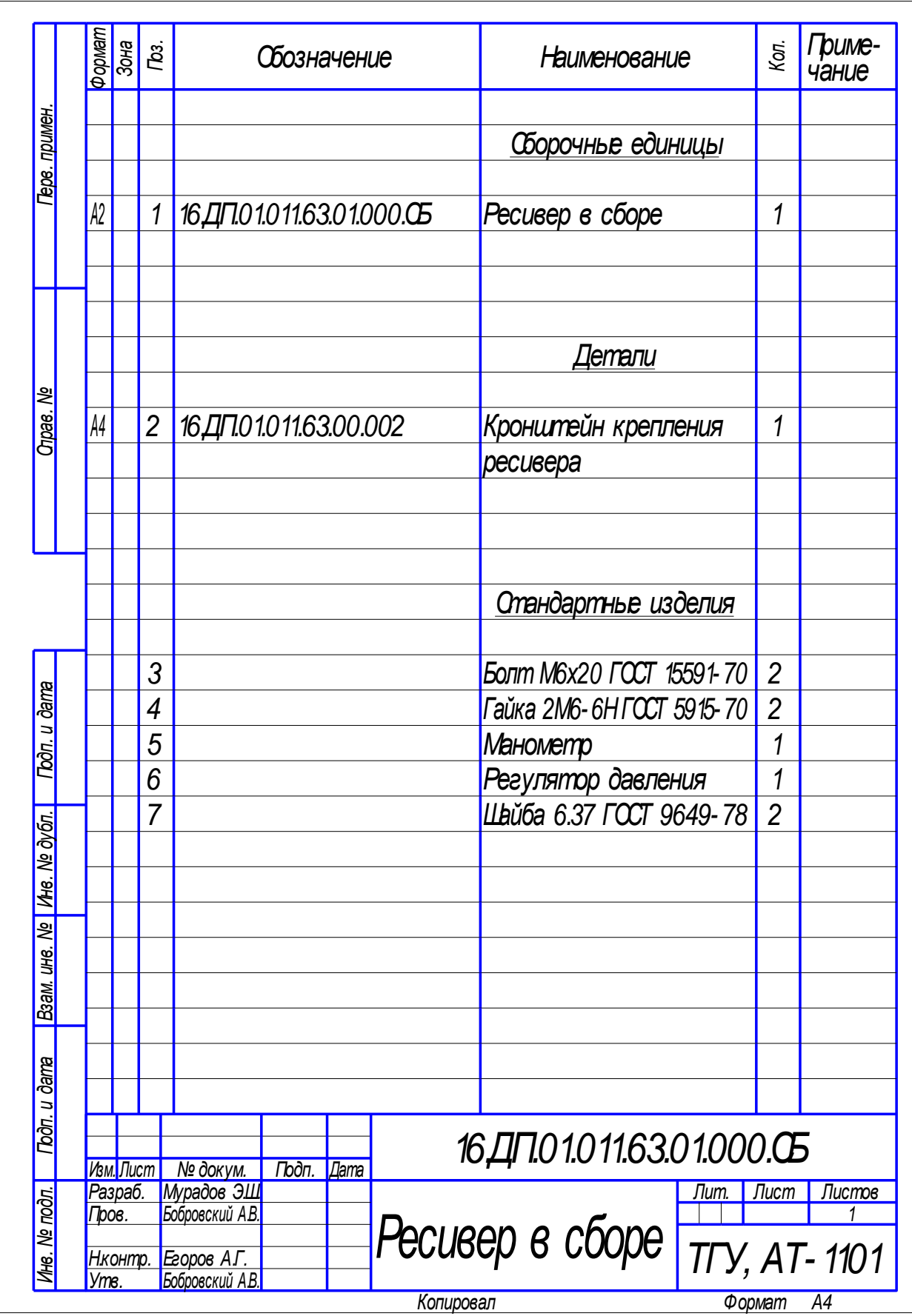

Рисунок Б.3 – Спецификация ресивера в сборе